جامعة أبو بكر بِلْقَايِد۔ تذمسان

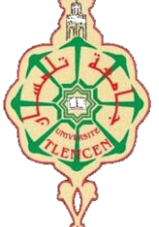

**Université Abou Bakr Belkaïd de Tlemcen Faculté de Technologie Département de Génie Biomédical** 

## **MEMOIRE DE PROJET DE FIN D'ETUDES**

**Pour l'obtention du Diplôme de**

## **MASTER en GENIE BIOMEDICAL**

*Spécialité :* **Instrumentation Biomédicale**

**Présenté par : ROMANI MOUNIR AKRAM**

# **Étude de l'encapsulation de solution médicamenteuse par microfluidique digitale**

## **Soutenu le 2021 devant le Jury**

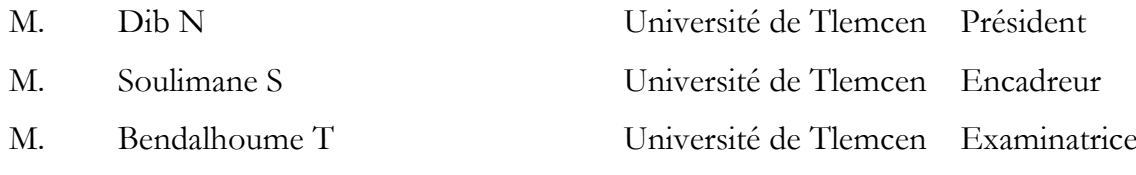

## **Année universitaire 2020-2021**

## <span id="page-1-0"></span>**Remerciements**

Nous tenons tout d"abord à remercier ALLAH le tout puissant de nous avoir donné le courage, la force, la volonté qui nous ont accompagnés le long de notre cursus éducatif. Nous saisissons cette occasion pour exprimer nos vifs remerciements à notre encadrant Pr Soulimane Sofiane pour avoir accepté de diriger ce travail, pour la qualité de son encadrement, pour ses judicieux conseils, son soutien, disponibilité, orientation et confiance.

## <span id="page-2-0"></span>**Dédicaces**

Au meilleur des pères. A ma très chère maman. Qu"ils trouvent en moi la source de leur fierté. Pour tous leurs sacrifices, leur amour, leur tendresse, leur soutien et leurs prières le long de mes études. A ma sœur et mon frère pour leurs encouragements permanents, et leur soutien moral. A la mémoire de mon cher grand-père paternel Tayeb, J"aurais aimé que tu sois à mes côtés ce jour-là. Que ce travail soit une prière pour le repos de ton âme.

## **Sommaire**

<span id="page-3-0"></span>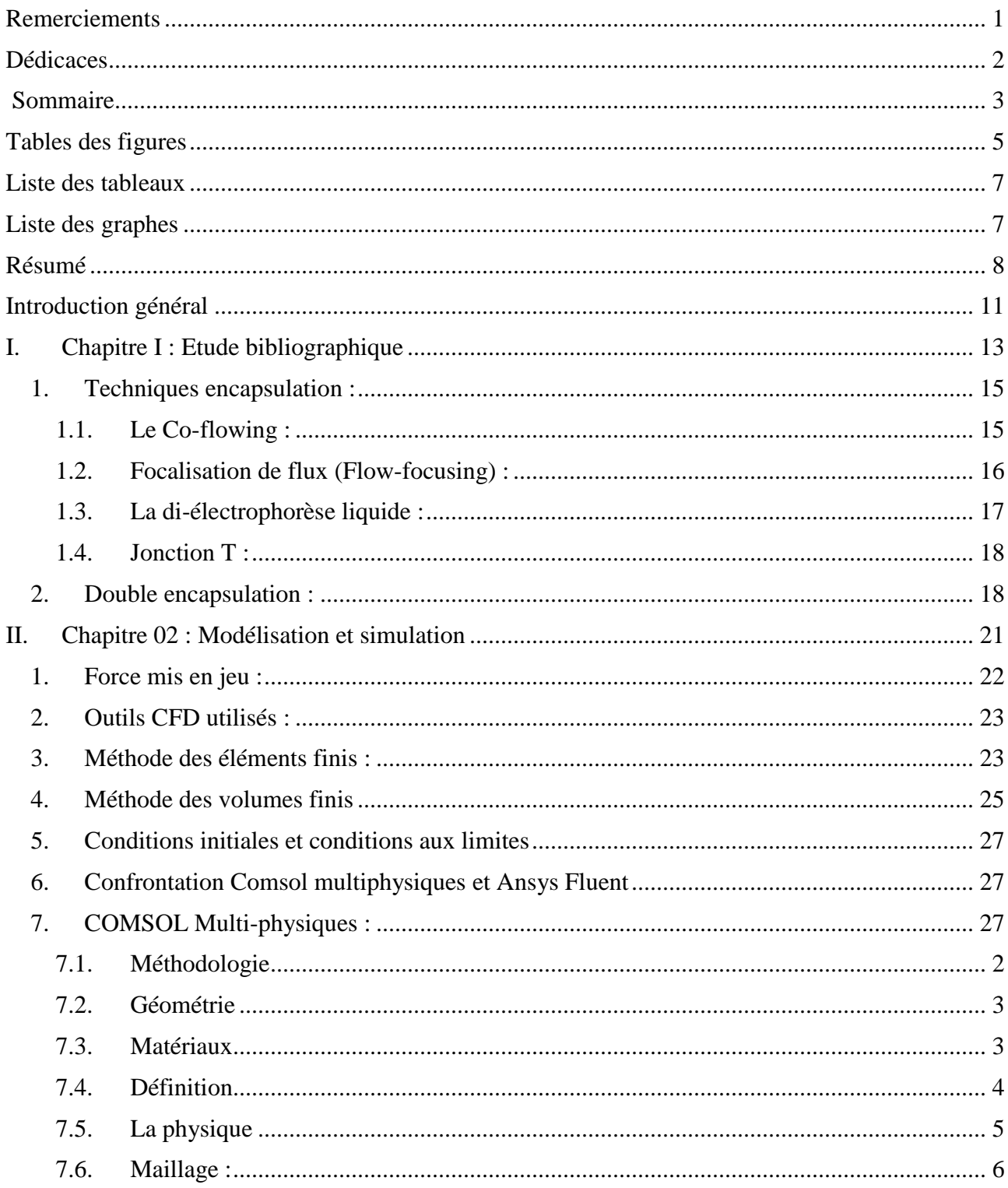

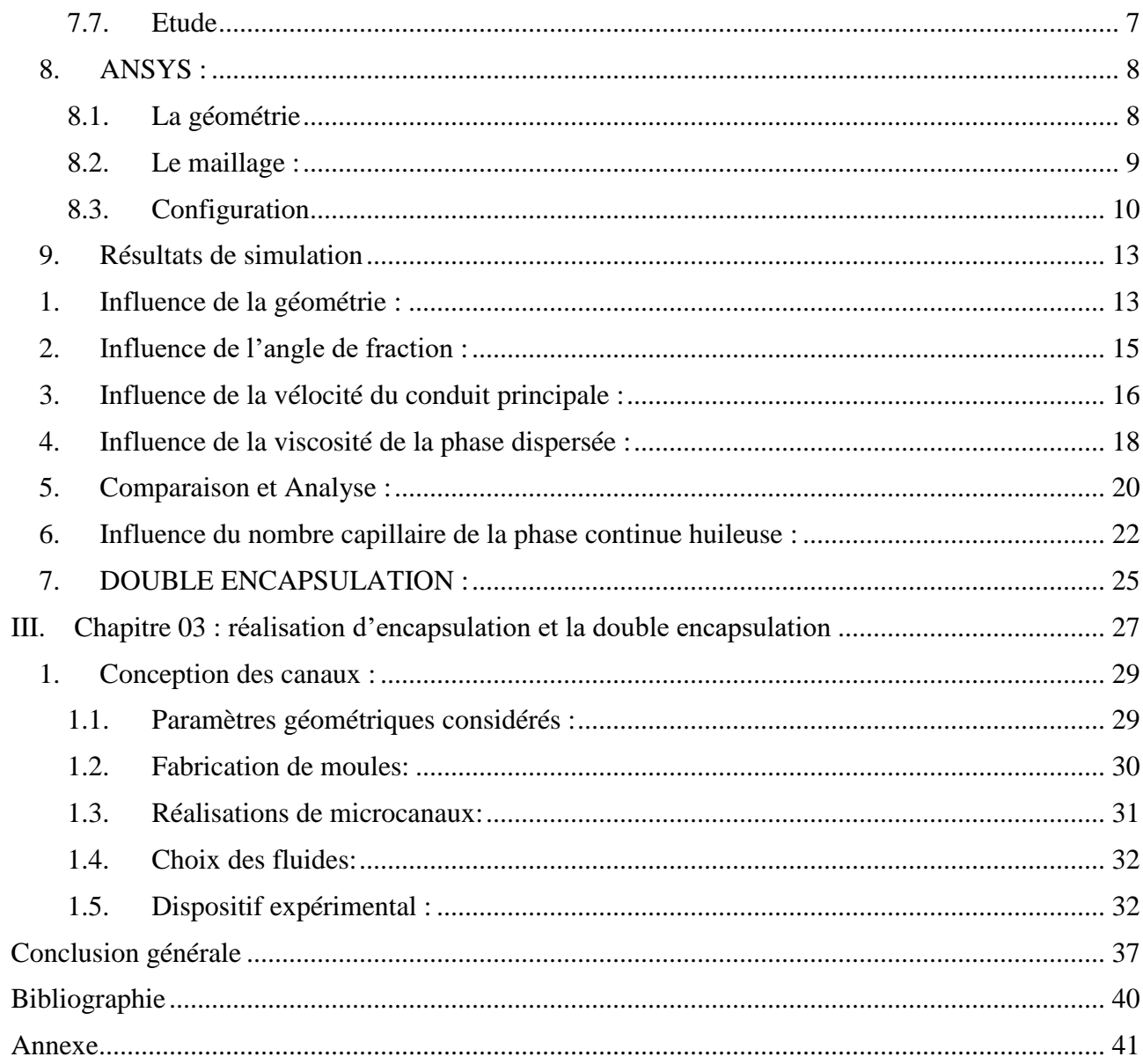

# <span id="page-5-0"></span>**Tables des figures**

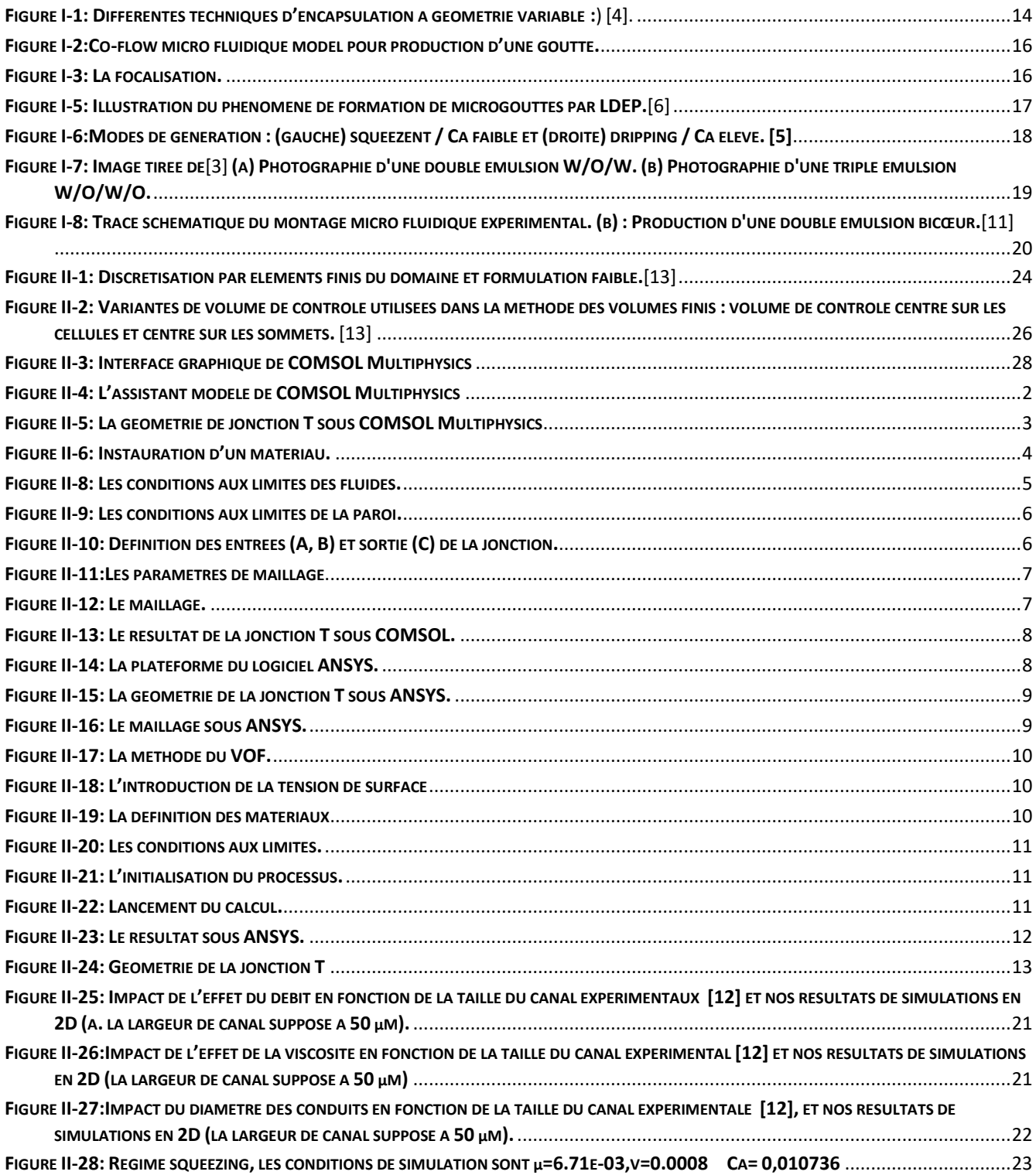

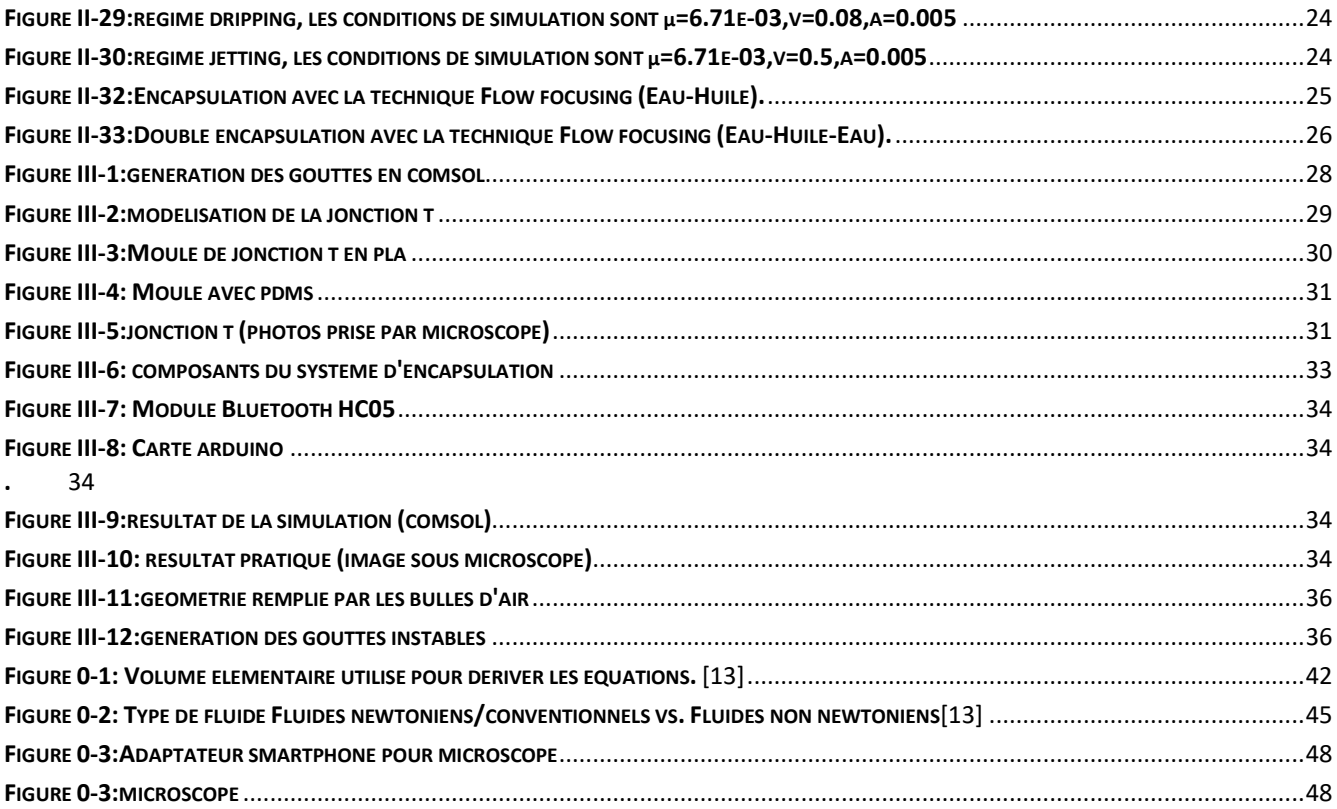

## <span id="page-7-0"></span>**Liste des tableaux**

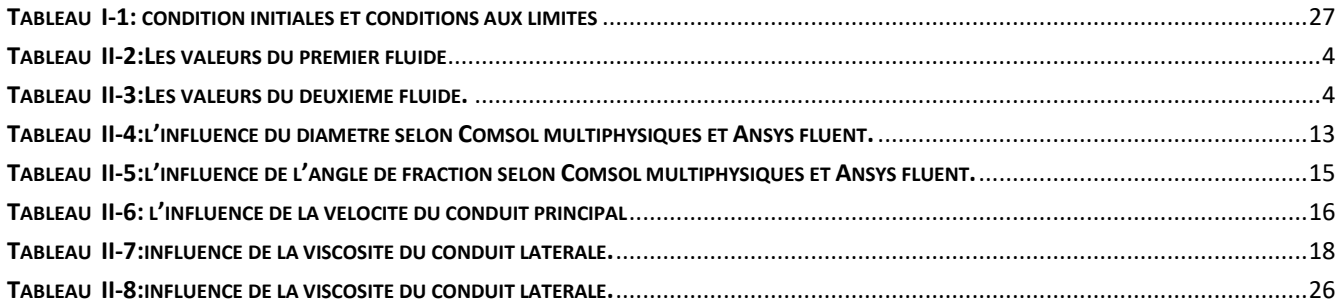

# <span id="page-7-1"></span>**Liste des graphes**

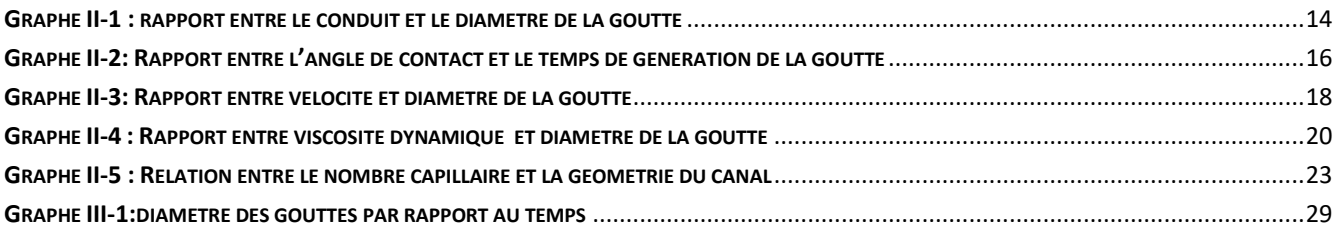

Résumé

# <span id="page-8-0"></span>**Résumé**

#### **Résumé**

Ce mémoire se focalise sur la microfluidique digitale, une branche de la microfluidique sur puce permettant la manipulation de petits volumes de fluides sous forme de gouttelettes dans des canaux de la dimension de l"ordre de quelques dizaines de microns. Au cours de ce projet, nous avons modélisé la jonction T en utilisant deux logiciels de modélisation par éléments finis respectivement COMSOL Multiphysiqus et Ansys Fluent. Où, nous avons validé l"impact des différents paramètres interpelant une jonction T et sa capacité à générer des microgouttelettes. Cette étude a permis de comprendre le comportement de l"écoulement diphasique à travers de cette jonction T porté sur cette phase partielle de séparation fluidique. Ce mémoire se concentre sur l"effet des conditions d"écoulement sur l'efficacité de subdivisé deux phases sous un gradient de pression stable et l'effet de diamètre sur le débit massique de sortie via un fluide dynamique calculé. Nous avons pu validé que le mécanisme de création de gouttelettes suit le même comportement sur les deux outils quantitativement et qualitativement. Dans le cas de la double encapsulation, les modélisations sous forme de double jonction T n'a pas eu de convergence et nécessite une autre approche par rapport aux conditions au limites. En changeant de configuration par l"intermédiaire du co-flowing, nous avons montré qu"il est possible d"avoir une double émulsion. Aussi par un montage expérimental, nous avons démontré que le mécanisme de création de gouttelettes est bien réel en utilisant la jonction T. Ce montage a permis de révéler de problèmes d"étanchéité de la plateforme microfluidique qui peut être surpassé en réalisant des plateformes plus compactes.

#### **Abstract**

This dissertation focuses on digital microfluidics, a branch of microfluidics on a chip allowing the manipulation of small volumes of fluids in the form of droplets in channels of the order of tens of microns in size. During this project, we modeled the T-junction using two finite element modeling software respectively COMSOL Multiphysiqus and Ansys Fluent. Where, we validated the impact of the different parameters challenging a T-junction and its ability to generate microdroplets. This study allowed to understand the behavior of the two-phase flow through this T-junction carried on this partial phase of fluidic separation. This dissertation focuses on the effect of flow conditions on the efficiency of two-phase subdivision under a stable pressure gradient and the effect of diameter on the output mass flow rate via a calculated dynamic fluid. We were able to validate that the droplet creation mechanism follows the same behavior on both tools quantitatively and qualitatively. In the case of the double encapsulation, the modelling in the form of double T-junction did not converge and requires another approach with respect to the boundary conditions. By changing the configuration through co-flowing, we have shown that it is possible to have a double emulsion. Also by an experimental setup, we have demonstrated that the droplet creation mechanism is real by using the T-junction. This set-up revealed problems of sealing of the microfluidic platform which can be overcome by making more compact platforms.

ملخص

تركز هذه الرسالة على الموائع الدقيقة الرقمية ، وهي فرع من الموائع الدقيقة على شريحة تسمح بمعالجة كميات صغيرة من السوائل على شكل قطرات في قنوات بحجم عشرات المبكرونات. خلال هذا المشروع ، قمنا بنمذجة تقاطع T باستخدام برنامجين لنمذجة العناصر المحدودة على التوالي COMSOL Multiphysiqus و Ansys Fluent. حيث قمنا بالتحقق من صحة تأثير المعلمات المختلفة التي تتحدى تقاطع T وقدرتها على توليد قطرات صغيرة. سمحت هذه الدراسة بفهم سلوك التدفق على مرحلتين من خلال تقاطع T هذا المنقول على هذه المرحلة الجزئية من الفصل السائل. تركز هذه الرسالة على تأثير ظروف التدفق على كفاءة التقسيم ثنائي الطور نحت ندرج ضغط ثابت وتأثير القطر على معدل تدفق كتلة الخرج عبر مائع ديناميكي محسوب. تمكنا من التحقق من أن آلية إنشاء القطرات نتبع نفس السلوك في كلتا الأداتين من حيث الكم والنوع. في حالة التغليف المزدوج ، فإن النمذجة في شكل تقاطع T مزدوج لا نتقارب ونتطلب نهجًا آخر فيما يتعلّق بشروط الحدود. من خلال تغيير التكوين من خلال التدفق المشترك ، أظهرنا أنه من الْمُمكن الحصول على مستحلب مزدوج. أيضًا من خلال الإعداد التجريبي ، أثبتنا أن آلية إنشاء القطيرات حقيقية باستخدام تقاطع T. كشف هذا الإعداد عن مشاكل إغلاق منصـة ميكر وفلويديك والتي يمكن التغلب عليها من خلال صنع منصـات أكثر إحكاما.

# <span id="page-11-0"></span>**Introduction général**

Introduction général

#### Introduction générale

Les laboratoires-sur-puce (LOC pour Lab On a Chip) par l"intermédiaire de la microfluidiqe a révolutionné les technologies dans le domaine de la santé en touchant depuis une vingtaine d"années le domaine des analyses médicales[1] Où, ces technologies se sont révélées très prometteuses pour le traitement et l'analyse d'échantillons biologiques. Ces plateformes microfluidiques combinent à la fois des microréservoirs, de microvalves, microcapteur, et des canaux micrométriques, en utilisant souvent des configurations de micromélangeurs, de micropompes, de microréacteur, ou de la microfluidique digitale. Cette dernière technique est basée sur la création et l'utilisation de gouttes dans des réseaux micrométriques. Ces gouttes sont utilisées comme microréacteurs avec lesquels on peut, par exemple, synthétiser ou analyser des espèces chimiques en flux continu. Grâce à cette technologie, des trains périodiques de gouttes monodispersés s'écoulant dans des canaux ayant des dimensions de l'ordre de la dizaine de micromètres, peuvent être mis en œuvre. Ces gouttes micrométriques sont produites à des taux de l'ordre du kHz avec très peu de volume de fluides utilisé. Dans ce domaine, les études se focalisent sur l'élaboration et l'amélioration de modules élémentaires permettant d'agir sur les gouttes comme par exemple les accélérer, les faire fusionner, les fragmenter. Cette technique exige au minium deux fluides non miscibles. Le liquide se trouvant dispersé sous la forme de fines gouttelettes est appelé phase dispersée (ou discontinue), tandis que l'autre liquide dans laquelle les gouttelettes diffusent est appelé phase continue (ou dispersante). Une émulsion Eau-Huile ou Huile-Eau par exemple sont considérés comme émulsions simples où l"eau représente la partie hydrophile non miscible dans l"huile la partie lipophile. Il existe des systèmes microfluidiques à émulsions doubles permettant d"envisager ces formes dans de nouvelles applications pharmaceutiques. Où, il existe 2 types d"émulsions doubles : Eau-Huile-Eau ou Huile-Eau-Huile. Les émulsions eau dans huile dans eau (E/H/E ou W/O/W) sont les plus couramment utilisées car elles comportent des domaines d"applications plus larges[1]. La principale difficulté réside dans la nécessité de former des systèmes aux propriétés de surface contrôlées. Les systèmes devaient présenter une hydrophilicité variable en fonction du type de phase qui était en contact avec les parois. Cette étude se veut une contribution pour créer des médicaments à libération contrôlée et permettant de protéger les principes actifs lors du passage dans la partie digestive. C"est également une méthode utilisée en tant qu"intermédiaire de formulation afin de former des microcapsules à base d"émulsion double à base médicamenteuse.

Ce projet de fin d"étude a pour but dans un premier temps de développer une plateforme de microfluidique digitale à base de deux phases non-miscibles à base d"eau et d"huile. Cette étude se basera sur une réalisation par soft-lithographie sachant que les moules seront fabriqués par impression 3D. La conception des designs de microcanaux, leurs propriétés physiques, ainsi que celles des phases continues (eau) et dispersés (huile) seront étudiés par une modélisation par éléments finis sous Comsol multiphysiques et Ansys fluent.

Ce manuscrit sera organisé de la manière suivante :

Après cette introduction générale, nous décrirons dans le chapitre 1 les généralités sur la microfluidique et plus précisément sur la microfluidique digitale pour en faire en sortir la méthode de conception choisie. Lors du second chapitre, nous décrirons la modélisation utilisée pour le montage de la microfluidique digitale. Le chapitre 3 sera une concentration de conception du dispositif souhaité par les méthodes des éléments sous Ansys fluent par la méthode du volume de fluide. Nous terminerons le manuscrit par les conclusions les plus pertinentes ainsi que les perspectives.

# <span id="page-13-0"></span>**I. Chapitre I : Etude bibliographique**

La microfluidique digitale a la capacité à confiner des cibles individuelles dans des volumes à l'échelle microscopique et à effectuer des manipulations à haut débit. L"écoulement des fluides est généralement caractérisé par 2 régimes : laminaire et turbulent. Dans le régime laminaire le mouvement du fluide est lisse et constant alors que le régime turbulent se caractérise par des tourbillons et des fluctuations de débits. Cependant, dans les microcanaux, la vitesse des fluides est de l"ordre du centième par seconde et par définition, les dimensions caractéristiques sont de l"ordre du micromètre. Le nombre de Reynolds comparant les forces d'inerties aux forces de viscosité y est donc faible (généralement inférieur à 1).

L"écoulement d"un fluide peut être laminaire ou turbulent. Ceci est caractérisé par une grandeur physique sans dimension dite nombre de Reynolds. Il est donné par le rapport entre les forces d"inertie et les forces de viscosité d"un liquide [2]:

$$
Re = \rho.v.Dh/\mu
$$

Avec : ρ la masse volumique du fluide (kg/m3), v la vitesse d"écoulement de fluide (m/s), Dh le diamètre hydraulique du canal (m), définit par [3]:

$$
Dh=4S\ /P
$$

Avec S section de canal et P périmètre du canal

- Si Re est inférieure à 2000, l"écoulement est dit laminaire.
- Si Re compris entre 2000 et 3000, l"écoulement est dit intermédiaire.
- Si Re est supérieure ou égal à 3000, l"écoulement est dit turbulent.

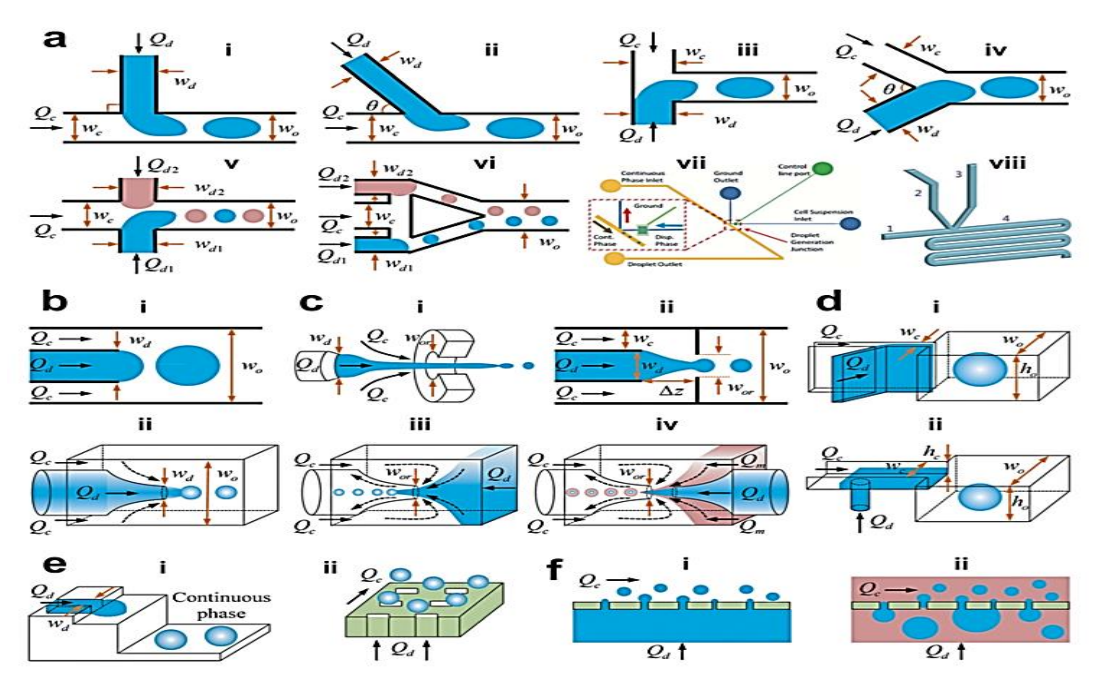

<span id="page-14-0"></span>**Figure I-1:Différentestechniquesd'encapsulationàgéométrievariable** [2].

À l'échelle micrométrique le nombre de Reynolds est compris entre  $(10^{-3}$  et  $10^{-2}$ ), donc les forces visqueuses sont les plus dominantes [4]. Afin de simplifier cette section, nous ne parlerons que des fluides newtoniens, représentatifs des fluides utilisés pour la fabrication de microgoutelletes. La figure 1 présente les différentes techniques de génération de gouttelettes :

(a) Écoulement croisé. (i) "Jonction en T" où les fluides en phase continue et en phase dispersée se rencontrent perpendiculairement (θ = 90°). (ii) "Jonction en T" où les deux fluides se croisent selon un angle θ (0° < θ < 90°). (iii) Géométrie en "tête-à-tête" (θ = 180°). (iv) Jonction en Y avec un angle d'intersection de θ (0° < θ < 180°). (v) Jonction en double T avec des paires de gouttelettes générées au même endroit. (vi) Jonction en double Tqui produit des paires de gouttelettes à des jonctions en T parallèles séparées. vii) "Jonction K". (viii) Jonction en V. (b) Co-flux. (i) Co-écoulement planificateur quasi-2D. (ii) Co-flux 3D. (c) Focalisation de l'écoulement. (i) Géométrie axisymétrique de focalisation de l'écoulement. (ii) Géométrie de focalisation de l'écoulement du planificateur. (iii) Dispositif de focalisation d'écoulement microcapillaire. (iv)Dispositif microcapillaire combinant les géométries coflow et flow-focusing. (d) Émulsification par étapes. (i) Étape horizontale. (ii) Étape verticale. Le canal d'entréea un rapport d'aspect élevé, et le réservoir est plus large et plus profond, avec une étape topographique abrupte entre le canal d'entrée et le réservoir. (e) Microcanal émulsification. (i) Microcanal de type rainuré. (ii) Microcanal à passage direct. (f) Émulsification par membrane. (i) Émulsification directe par membrane. (ii) Émulsification par membrane à prémélange. Q, w, h et Δz désignent le débit volumétrique, la largeur du canal, la hauteur du canal et la distance horizontale entre l'extrémité du microcanal dispersé et l'orifice. du microcanal dispersé à l'entrée de l'orifice, respectivement. Pour les dispositifs planaires, la hauteur du canal h est uniforme. Dans le cas d'une géométrie à section circulaire, w représente le diamètre du canal. circulaire, w représente le diamètre du canal. Les indices "c", "d", "o", "ou" désignent respectivement la phase continue, la phase dispersée, le canal de sortie et l'orifice [2].

<span id="page-15-0"></span>Les schémas ci-dessus représente les différentes géométries de dispositifs microfluidiques.en fonction des techniques de génération de gouttelettes.

## **1. Techniques encapsulation :** 1.1. **Le Co-flowing :**

<span id="page-15-1"></span>Comme le montre la figure 2, le dispositif microfluidique capillaire est constitué de deux capillaires de verre concentriques. Il y a un capillaire de verre circulaire et un capillaire carré. La procédure de fabrication commence par la préparation d'un premier capillaire circulaire en verre d'un diamètre extérieur de 1 à 2 mm, qui est ensuite chauffé et étiré pour former une géométrie conique avec un orifice fin à l'extrémité. Le capillaire circulaire en verre est destiné à être traversé par le fluide interne et le capillaire carré est destiné au fluide externe. En combinant ce capillaire circulaire avec un capillaire en verre carré qui a le même diamètre intérieur que le capillaire circulaire, le dispositif microfluidique est formé avec une géométrie connue sous le nom de géométrie Co-flow. Lorsque le fluide interne et le fluide externe s'écoulent dans la même direction à travers les capillaires alignés Co axialement, un écoulement coaxial des fluides est généré.[5]

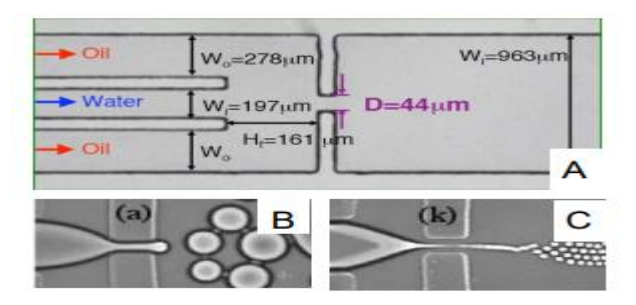

#### Figure I-2:Co-flow micro fluidique model pour production d'une goutte.

#### 1.2. **Focalisation de flux (**Flow-focusing) **:**

<span id="page-16-1"></span><span id="page-16-0"></span>Cette approche a été utilisée en premier lieu pour générer des bulles d"air dans un liquide par une géométrie cylindrique. C"est en 2003 qu"elle est utilisée en microfluidique pour la création des microgouttelettes d"eau dans l"huile. La phase dispersée est introduite dans le canal principal tandis que la phase continue est injectée par deux branches placées perpendiculairement. La phase dispersée est introduite et pincée les deux côtés par la phase continue .Comme celui en jonction T la taille des microgouttelettes est contrôlée par le rapport entre la phase continu et dispersée [2]

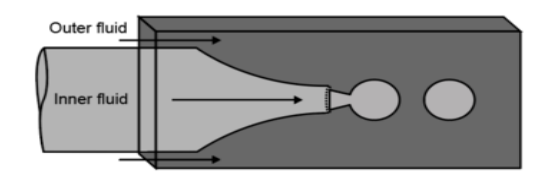

*Figure I-3: La focalisation.*

A : schéma typique d'un circuit permettant de réaliser la focalisation d'un flux central entre deux flux de liquide immiscible

- B : fonctionnement du système à un rapport Qd/Qc relativement élevé.
- C : fonctionnement du système à un rapport Qd/Qc relativement faible. .

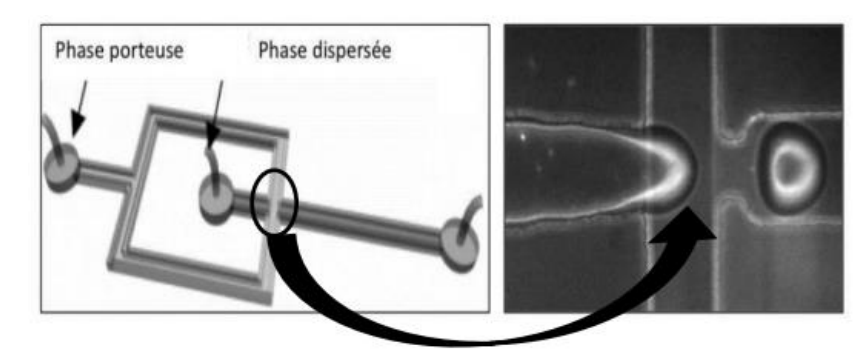

*Figure I-4: Géométrie typique utilisée pour la formation de gouttes à une jonction en Flowfocusing.[5]*

### 1.3. **La di-électrophorèse liquide :**

<span id="page-17-0"></span>Le principe de la di électrophorèse liquide (LDEP) consiste à soumettre un liquide isolant à un champ électrique spécifique. Le champ électrique est généré par deux électrodes qui ont une géométrie bien définie par rapport au liquide manipulé, ce qui permet de créer un flux de microgouttes de façon contrôlée et rapide [5].

Le mécanisme de la formation de goutte en utilisant LDEP est le suivant : sur une surface isolante et hydrophobe, on dispose une goutte dite « goutte mère » (figure I.5). Les électrodes sont disposées en deux lignes en parallèle. Lors de l"application d"une tension sinusoïdale sur la paire des électrodes, la goutte mère se transforme à une géométrie d'un doigt (figure I.5). Lorsque le doigt arrive à l'extrémité des pistes où le champ électrique est non applicable, il s"arrête et la goutte se forme où il y"a des excroissances (figure I.5) [5].

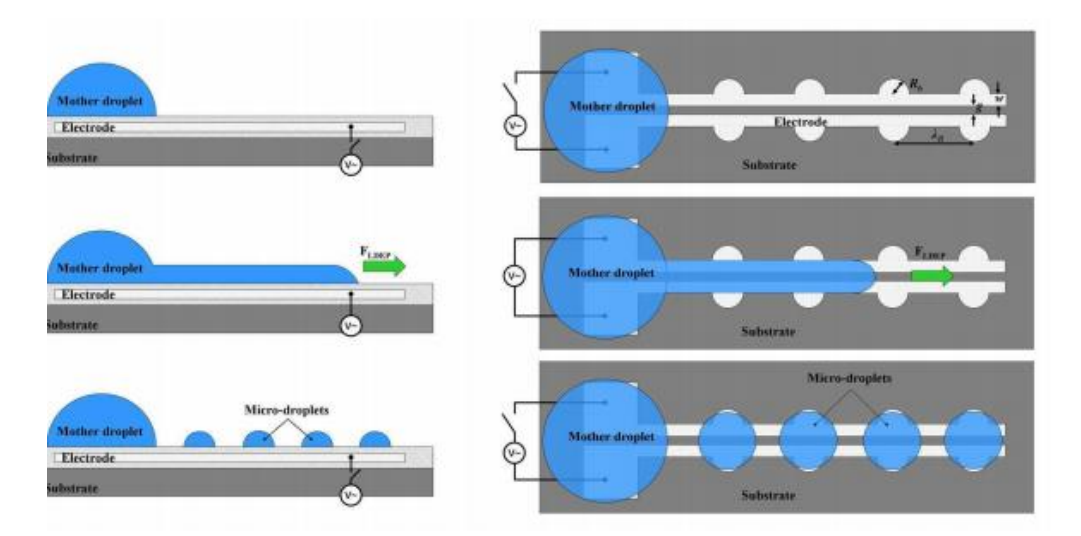

<span id="page-17-1"></span>*Figure I-5: Illustration du phénomène de formation de microgouttes par LDEP.[6]*

#### 1.4. **Jonction T :**

<span id="page-18-0"></span>La jonction en T est constituée d'un canal droit qui accueille la phase continue et d'un canal latéral où s"écoule la phase dispersée. Les gouttes sont générées en contrôlant le débit des deux phases qui donne naissance à plusieurs régimes ou modes de génération, qui différent légèrement par les phénomènes responsables de la formation des gouttes. La fréquence de génération, la forme et la taille des gouttes dépendent de la géométrie des canaux, des débits appliqués, des viscosités des liquides, des angles de contact et des tensioactifs utilisés [58]. Le nombre capillaire est souvent pris comme composante principale pour évaluer les limites des modes de génération. Ces transitions varient selon plusieurs paramètres.

Xu et al.[7] ont montré que la génération des gouttes nécessitait une concentration de surfactant suffisant SDS supérieur à la CMC pour rendre les parois hydrophiles. Les expérimentations sont fixées à CSDS=0,5% dans des dispositifs en PMMA. A débits fixés : Qc (eau) = 20 µL/min et Qd(huile) = 10 µL/min, ils ont déterminé la concentration minimale avant de pouvoir générer des gouttes. • CSDS 0,05% w/w) La génération est gouttes correcte. Généralement la génération est possible quand la phase continue mouille, donc que la surface est hydrophile (>90°).

Oishi et al.[8] a visualisé par PIV les écoulements à faible Ca (1,5 10-3 - squeezing) et à Ca élevé (8 10-3 - dripping). Ils montrent expérimentalement que la génération et le mouvement de la goutte en squeezing provient peu des forces de cisaillement produites par l"écoulement continu à la différence du

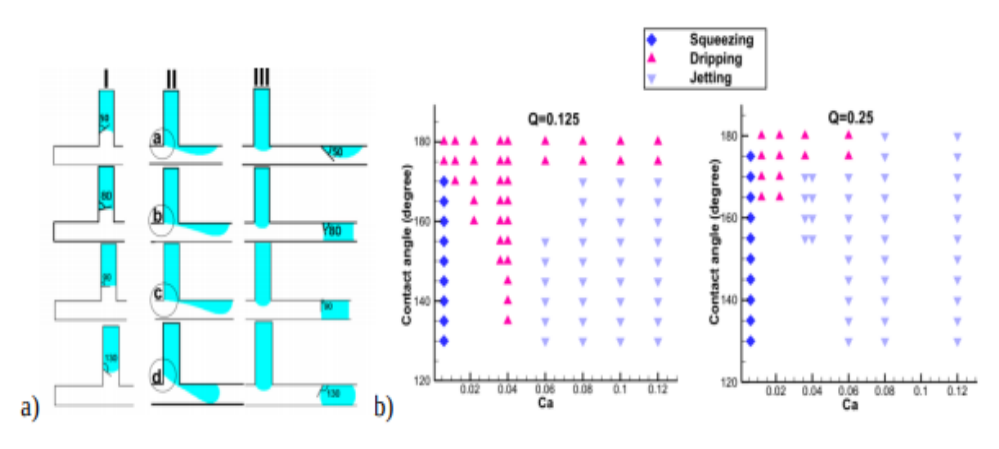

*Figure I-6:Modes de génération : (gauche) squeezent / Ca faible et (droite) dripping / Ca élevé. [5]*

<span id="page-18-1"></span>dripping où ils participent au mécanisme de génération de la goutte.[9]

### **2. Double encapsulation :**

La microencapsulation a été développée et appliquée dans les domaines variés. Dans le domaine pharmaceutique, des microcapsules contenant des médicaments sont utilisées par voie orale ou par

injection interne dans le muscle. Les microcapsules sont principalement conçues pour contrôler la durée de la libération du principe actif. Les microcapsules sont véhiculées dans le corps. La combinaison de deux modules de production de gouttes telles que des géométries de pincement hydrodynamique ou des jonctions T est communément utilisée en micro fluidique pour fabriquer des doubles émulsions. Il est connu que ce type de procédé de fabrication peut engendrer des défauts dans la structure interne du double émulsion, à savoir le nombre de gouttelettes encapsulées dans une goutte. Cependant, aucune étude systématique n'a été menée pour comprendre la nature de ces défauts et leur position dans une séquence d'encapsulation. En étudiant des séries temporelles d'encapsulation, c'est-àdire l'évolution au cours du temps du nombre de gouttelettes encapsulées au cœur de plus larges gouttes, nous remarquons l'apparition de défauts ainsi que de motifs élémentaire bien dénis dans chaque séquence. Nous établissons un modèle basé sur une approche discrète qui prédit la nature de ces motifs et la position des défauts en fonction du rapport des temps de production des gouttes mères et des gouttelettes internes. Les prédictions de notre modèle sont confrontées avec succès à des expériences milli fluidiques. En, nous présentons une nouvelle méthode expérimentale pour générer des doubles émulsions. Cette méthode repose sur l'utilisation de la compétition qui existe entre les forces capillaires et la pesanteur lorsqu'une goutte accrochée à un capillaire est suspendue dans l'air. Nous illustrons son potentiel applicatif en produisant une émulsion de gel contenant des billes d'huile par cette méthode. [10]

Les premières études concernant les doubles émulsions ont été élaborées par William Seifriz en 1927 [10]. Dans une partie de son étude, Seifriz s'est intéressé à la façon dont on peut inverser une émulsion c'est-à-dire de transformer une émulsion d'eau dans huile (W/O) en une autre émulsion d'huile dans eau (O/W). Il a remarqué qu'en ajoutant le même électrolyte que celui qui a permis la formation de l'émulsion, il était possible de voir apparaître des globules d'huile dans les gouttes d'eau (Fig.I-7). C'est en ajoutant encore plus de cet électrolyte que l'émulsion pouvait s'inverser. En cherchant à comprendre le mécanisme intermédiaire d'inversion des émulsions, il a mis en évidence la présence d'une double émulsion. Durant cette étude, il a également observé l'existence d'émulsions triples comme le montre la Figure2.2b où une goutte d'eau ne contient pas uniquement des gouttes d'huile mais des émulsions d'eau dans de l'huile caractéristique d'un système W/O/W/O.[10]

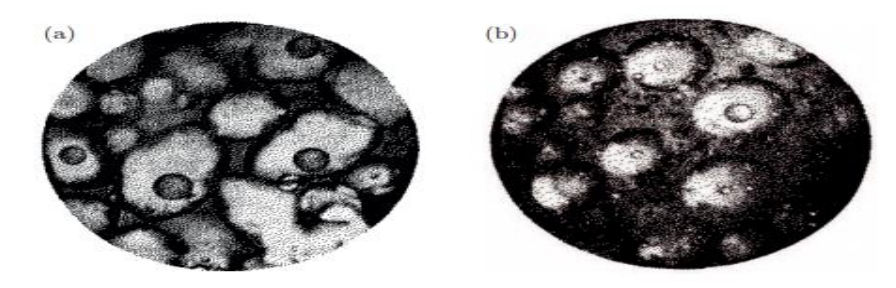

*Figure I-7: Image tirée de[4] (a) Photographie d'une double émulsion W/O/W. (b) Photographie d'une triple émulsion W/O/W/O.*

<span id="page-19-0"></span>Une technique d'émulsification par micro canal a été utilisée plus tard pour remplacer la membrane. La première utilité de ce procédé d"émulsification est de générer des émulsions Eau-Huile ou Huile-eau avec des dispersions en taille très faible (coefficient de variation < 5 %). De plus, la taille des gouttes peut être modifier en changeant la géométrie du canal utilisé. Surgira et al. [] ont amélioré ce procédé afin de produire des doubles émulsions. En préparant une première émulsion Eau-Huile et en l'injectant

dans ce dispositif, ils ont obtenu des doubles émulsions dont le coefficient de variation pour la taille des gouttes externes est inférieur à 10%. En 2004, une équipe japonaise [11] a utilisé des modules micro fluidiques pour créer la première et la seconde émulsion. La génération d'une double émulsion est possible en mettant en série deux jonctions T ayant des mouillabilités opposées (Fig.I-8). Dans le cas de la production d'une double émulsion Eau-Huile-Eau, la première jonction doit être hydrophobe, ce qui permet de créer des gouttes d'eau dans l'huile, tandis que la seconde doit être hydrophile an de favoriser la génération des enveloppes huileuses. En remplaçant la première jonction T par une jonction en croix, il est possible de produire des doubles émulsions bi-coeur (Fig.I-8).[11]

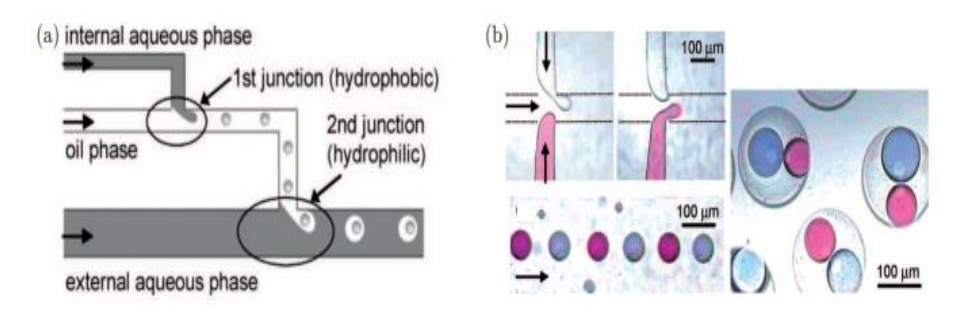

<span id="page-20-0"></span>*Figure I-8: Tracé schématique du montage micro fluidique expérimental. (b) : Production d'une doubleémulsionbicœur.[11]*

Dans ce travail, nous avons concentré notre attention sur un composant très petit et commun du réseau de microcannaux à base de jonction en T. Dans ce qui suit, nous allons simuler numériquement l'écoulement du fluide dans une jonction en T de tuyaux avec Comsol Multiphysics et FLUENT.

## <span id="page-21-0"></span>**II. Chapitre 02 : Modélisation et simulation**

Dans un système microfluidique, les forces prédominantes à l"origine de la formation des gouttelettes sont les forces visqueuses et les forces capillaires. Cependant, le changement d"échelle dû à la miniaturisation entraine de nombreux bouleversements qui peuvent être caractérisés par plusieurs nombres adimensionnels. Dans ce qui suit, comme annoncé dans le chapitre précèdent nous supposons que l"écoulement est quasiment toujours laminaire et les forces visqueuses dominent les forces d'inerties. D'autres paramètres s'avèrent important. Dans ce qui suit, nous allons les nombres paramétriques pouvant jouer un rôle dans le mécanisme de génération de gouttelettes

## **1. Force mis en jeu :**

#### <span id="page-22-0"></span>**Le nombre capillaire Ca :**

C"est une force résultante des forces de tension de surface entre les deux phases ou fluide

F capillaire ≈ σκs

Avec : K : la courbure moyenne de la surface S, σ : tension de surface en N/m.

-Le rapport entre ces deux forces définit le nombre capillaire

Ca = F visqueuse /F capillaire =  $\mu$ v /σ (I.3)

 $\mu$  : viscosité dynamique de la phase continue en  $Kg$ .  $m^{-1}$ .  $S^{-1}$ , v: vitesse de la phase continue en  $m/s$ .

-Le nombre capillaire varie généralement en microfluidique entre 10-4 et 10. En cas des écoulements laminaire nous pouvons déterminer le mécanisme de génération des microgouttelettes tout en se basant sur ce Ca**[12]**.

#### **Le nombre de Weber :**

Le nombre de Weber est un paramètre sans dimension exprimant le rapport des forces d'inertie aux forces de tension superficielle. Le nombre de Weber est utilisé comme mesure de la formation de bulles et de la déformation des gouttelettes, notamment pour caractériser la qualité d'atomisation d'un spray.Il est utile dans l'analyse des écoulements où il y a une surface entre deux fluides différents. Par exemple, ce nombre est utile pour analyser les écoulements multiphasiques sur des surfaces courbes, les écoulements en lit mince et la formation de gouttelettes et de bulles. La formule de calcul est:

We =  $ρv2L/σ$ 

(avec: v = Vitesse, L = Longueur caractéristique,  $\rho$  = Masse volumique,  $\sigma$  = Tension superficielle)[12]

#### **La Viscosité**

C'est une force résistante qui s'applique sur les parois d'un tube lors de l'écoulement d'un liquide.

F visqueuse ≈ τs

S : la surface où la force s"exerce, τ : contrainte de cisaillement.

La viscosité des phases dispersée et continue influe sur la taille des gouttelettes formées, cette influence a été démontré par plusieurs études. Nie et al. [11] ont utilisés l"huile comme phase dispersé à viscosité variable et une phase continue à viscosité constante, ils peuvent constater que la taille de la gouttelette est inversement proportionnelle à la viscosité de la phase dispersée. D"après les études effectuées sur la génération d"une goutte d"eau sur celle d"huile en variant la viscosité des deux ils ont montré que le rapport de viscosité de la phase continu sur la phase dispersée n"influe que sur la taille des gouttelettes mais aussi sur le mécanisme de génération et plus ce rapport est important plus la gouttelette est petite [11].

## **2. Outils CFD utilisés :**

<span id="page-23-0"></span>Dans cette partie, nous présentons un assortiment de méthodes par éléments finis que nous avons utilisées dans cette étude. Ce chapitre comprend un aperçu des méthodes CFD : la méthode des éléments finis (FEM) sous COMSOL multiphysiques et la méthode des volumes finis (MVF) sous Ansys fluent. Nous commençons cette section par une petite introduction à la FEM. Cela comprendra une vue d'ensemble et les étapes de base de la FEM. Ensuite, nous présenterons la MVF et ses étapes de base.

## **3. Méthode des éléments finis :**

<span id="page-23-1"></span>L'essence de la méthode des éléments finis (FEM) est de prendre un problème complexe dont la solution peut être difficile voire impossible à obtenir, et de le décomposer en morceaux sur chacun desquels une approximation simple de la solution peut être construite, puis de rassembler les solutions approximatives locales pour obtenir une solution approximative globale. La FEM est largement utilisée pour trouver des solutions approximatives d'équations différentielles qui ne peuvent être résolues par des méthodes analytiques ou qui ont des domaines géométriquement complexes. Il existe des logiciels commerciaux tels que Comsol Multiphysiques et Ansys fluent qui peuvent être utilisés.

Dans la FEM, nous divisons, le domaine  $\Omega \in \mathbb{R}^2$  (selon x,y) du problème de la valeur limite en un certain nombre de sous-régions fermées appelées éléments ({el} L l=1). Lorsque nous faisons cela, nous prenons les précautions suivantes

- 1. Éviter les angles très grands et très petits.
- 2. L'élément doit être placé le plus densément possible dans la région où la solution du problème et où l'on s'attend à ce qu'elle varie rapidement.
- 3. Une grande précision nécessite un maillage fin ou de nombreux nœuds par élément.

Supposons que pour un maillage d'éléments finis donné, il soit associé à chaque nœud Ni =(xi, yi) une fonction, définie sur  $\Omega$ , cette fonction est appelée fonctions de base des éléments. La fonction de base locale sur l'élément el est simplement la restriction de la fonction de base globale de l'élément.

Cette méthode comporte des étapes simples, décrites brièvement :

Discrétisation du domaine :

Discrétiser le domaine géométriquement complexe en un ensemble d'éléments finis appelés éléments. Nous pouvons diviser le domaine en un nombre souhaité d'éléments et un nombre souhaité de nœuds. Ces éléments ne se chevauchent pas. On peut facilement observer que les éléments ont une forme géométrique simple et ne sont qu'une partie d'une géométrie très complexe et que les nœuds sont les points de rencontre de ces éléments. Ces éléments se rencontrent. Pour 1-D les éléments sont des intervalles, pour 2-D les éléments sont des triangles ou quadrilatères.

Formulation faible de l'équation différentielle sur les éléments :

Multiplier l'équation par une fonction de poids et intégrer l'équation sur le domaine. Répartir la différentiation entre les fonctions de poids. Utiliser la définition de la condition de limite naturelle dans la forme faible.

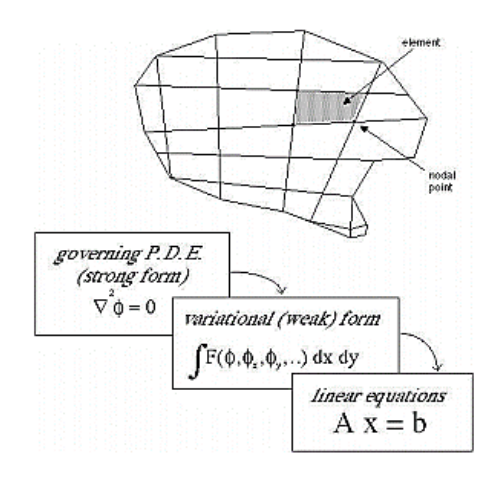

<span id="page-24-0"></span>*Figure II-1: Discrétisation par éléments finis du domaine et formulation faible.[13]*

• Approximation locale de la solution :

Sur chaque élément, essayons de calculer la longueur. Nous supposons que la longueur de chaque arc peut être approximée par la longueur de la corde, c'est-à-dire que nous approximons l'arc en utilisant une ligne droite.

Assembler les équations des éléments :

Rassemblez les équations des éléments pour obtenir une représentation de l'ensemble du système. Assembler les équations des éléments pour obtenir le système global d'équations. système d'équations global.

• Imposition des conditions aux limites.

Solution du système algébrique d'équations :

Obtenir la solution d'une équation matricielle standard par une méthode directe ou indirecte (itérative).

• Post-traitement :

Cette opération finale affiche la solution des équations du système sous forme de tableau, de graphique ou d'image. D'autres quantités significatives peuvent être dérivées de la solution et également affichées.

La solution par éléments finis converge vers la solution réelle à mesure que le nombre d'éléments augmente. La FEM est facile à utiliser et il est également facile d'approximer les termes différentiels d'ordre supérieur. Cette méthode exige un bon jugement d'ingénieur. Le choix du type d'élément élément et des fonctions de base peut être crucial.

### **4. Méthode des volumes finis**

<span id="page-25-0"></span>La méthode des volumes finis (MVF) est une méthode numérique basée sur la loi de conservation intégrale. Ces méthodes sont utilisées pour résoudre des équations différentielles partielles qui calculent les valeurs des variables conservées en moyenne dans le volume. La loi de conservation intégrale est appliquée pour les petits volumes de contrôle définis par le maillage de calcul. Un avantage du MVF par rapport aux MDF est qu'il ne nécessite pas un maillage structuré (bien qu'un maillage structuré puisse également être utilisé). En outre, le MVF est préférable à d'autres méthodes en raison du fait que les conditions aux limites peuvent être appliquées de manière non invasive. Ceci est vrai parce que les valeurs des variables conservées sont situées à l'intérieur de l'élément de volume, et non aux nœuds ou aux surfaces. Les MVF sont particulièrement puissantes sur les grilles grossières et non uniformes et dans les calculs où le maillage se déplace pour suivre les interfaces ou les chocs.[13]

Les MVF sont très efficaces pour résoudre les problèmes conservateurs. Elles sont largement utilisées en mécanique des fluides et dans de nombreux autres domaines d'ingénierie régis par des systèmes conservatifs qui peuvent être écrits sous forme de volume de contrôle intégral. Les principaux avantages de ces méthodes sont la robustesse numérique, l'applicabilité sur des maillages non structurés très généraux, et les propriétés intrinsèques de conservation locale des schémas résultants. [13]

Pour utiliser la MVF, le choix concret des volumes de contrôle, le type d'approximation à l'intérieur de ceux-ci et les méthodes numériques pour l'évaluation des intégrales et des flux doivent être choisis soigneusement à l'avance. Cette méthode (basée sur la formulation des volumes de contrôle de la dynamique analytique des fluides) comporte des étapes simples, décrites dans le tableau ci-dessous. Dynamique des fluides analytique) comporte des étapes simples décrites brièvement :

Dans le MVF, le domaine de calcul est d'abord divisé en une collection de volumes de contrôle qui ne se chevauchent pas et qui couvrent complètement le domaine, c'est-à-dire qu'on divise le domaine en un certain nombre de volumes de contrôle où la variable d'intérêt est située au centroïde du volume de

contrôle. Les volumes de contrôle sont divisés en deux catégories : les volumes de contrôle centrés sur les cellules et les volumes de contrôle centrés sur les sommets (voir figure II.2). Dans la méthode des volumes finis centrés sur les cellules, les triangles eux-mêmes servent de volumes de contrôle, les inconnues de la solution (degrés de liberté) étant stockées pour chaque triangle. [13]

Dans la méthode des volumes finis centrés sur les sommets illustrés, les volumes de contrôle sont formés comme un dual géométrique du complexe de triangles et les inconnues de la solution sont stockées sur une base par sommet de triangulation sommet. La figure II-2 donne une idée claire du type de volumes de contrôle en 1D, 2D et 3D. [13]

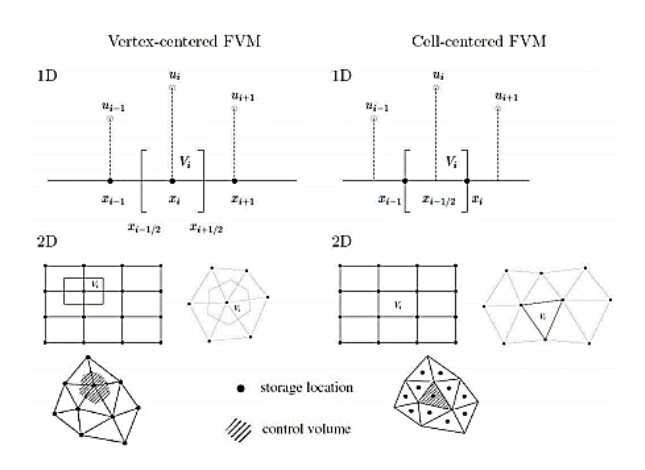

<span id="page-26-0"></span>*Figure II-2: Variantes de volume de contrôle utilisées dans la méthode des volumes finis : volume de contrôle centré sur les cellules et centré sur les sommets. [13]*

Intégrer la forme différentielle des équations gouvernantes (très similaire à l'approche du volume de contrôle) sur chaque volume de contrôle.

Des profils d'interpolation sont alors supposés afin de décrire la variation de la variable concernée entre les centroïdes des cellules. L'équation résultante est appelée équation discrétisée ou de discrétisation. De cette manière, l'équation de discrétisation exprime le principe de conservation de la variable à l'intérieur du volume de contrôle.

La caractéristique la plus convaincante de la MVF est que la solution résultante satisfait à la conservation des quantités telles que la masse, la quantité de mouvement, l'énergie et les espèces. Ceci est exactement satisfait pour tout volume de contrôle ainsi que pour l'ensemble du domaine de calcul et pour tout nombre de volumes de contrôle. Même une solution à grille grossière présente des équilibres intégraux exacts. [13]

La MVF est la méthode idéale pour calculer les solutions discontinues qui apparaissent dans les écoulements compressibles. Toute discontinuité doit satisfaire la condition de saut de Rankine-Hugoniot qui est une conséquence de la conservation. Puisque les MVF sont conservatives, elles satisfont automatiquement les conditions de saut et donnent donc des solutions faibles physiquement correctes. conditions de saut et donnent donc des solutions faibles physiquement correctes [13]. Les équations gouvernantes et conditions aux limites sont rapportés en annexe 1.

## **5. Conditions initiales et conditions aux limites**

<span id="page-27-0"></span>Il existe un certain nombre de conditions aux limites que nous utiliserons pour résoudre l"équation lors de la simulation.

#### <span id="page-27-3"></span>*Tableau II-1: condition initiales et conditions aux limites*

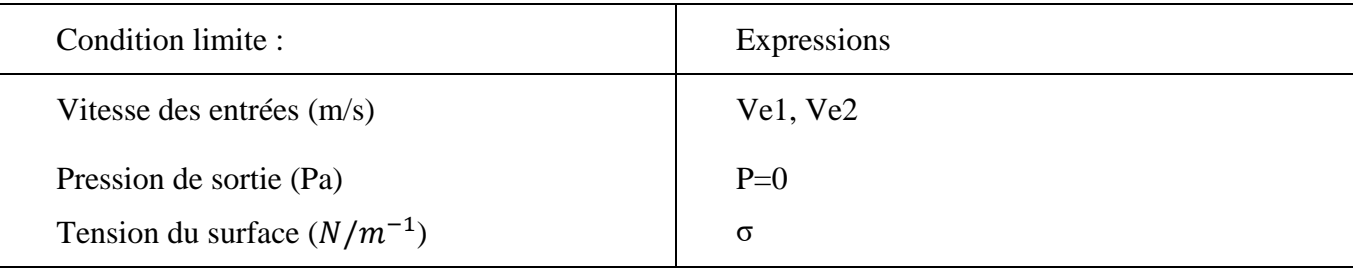

## **6. Confrontation Comsol multiphysiques et Ansys Fluent**

<span id="page-27-1"></span>Dans ce travail, nous avons utilisé les deux logiciels cités ci-dessus, nous étudierons la démarche nécessaire pour la génération des microgouttes. Afin d"établir une étude paramétrique et une interprétation des résultats. Ici, nous nous basons sur des études à deux dimensions pour un gain de temps de calcul et une simplification de l"étude.

## **7. COMSOL Multi-physiques :**

<span id="page-27-2"></span>Le logiciel COMSOL est une multiplateforme d'analyse par éléments finis. Il peut modéliser n'importe quel phénomène physique décrit par des équations ou dérivées partielles. Il dispose d'une interface graphique qui permet l"affectation directe des matériaux et des conditions aux limites

| ▶ ちさ 胎 脂 胎 音 膜 層 區 Ⅱ<br>0   下伝 口見                                                                                                    |                                                                                                    | Untitled.mph - COMSOL Multiphysics                                                                                                    | ο<br>×                                           |
|----------------------------------------------------------------------------------------------------|----------------------------------------------------------------------------------------------------|----------------------------------------------------------------------------------------------------|--------------------------------------------------|
| Fichier<br><b>Definitions</b><br>Accueil<br>Géométrie                                                                                               | Physique<br>Mailage<br>Etude<br>Matériaux                                                                       | Résultats<br>Développeur                                                                                                    | Ŧ                                                |
| ÷<br>A<br>Pi<br>⊛<br>似。<br>Constructeur<br>Composant<br>Parametres<br>P)<br>d'applications<br>٠.<br>Application<br>Modèle<br>Définitions            | Sit Selectionner les interfaces physiques +<br>由<br>Sig Ajouter une physique<br>Géométrie Matériaux<br>Physique | <b>El Construire le maillage</b><br>$=$ Calculer<br>Sélectionner un groupe de graphiques »<br>Ajouter un groupe de graphiques »<br>hobSélectionner l'étude »<br>A. Mailage 1 +<br>** Ajouter une étude<br>Résultats<br>Mailage<br>Etude | Fendites +<br><b>Calibration +</b><br>Apencement |
| Constructeur de modèle<br>$\mathbb{L} \downarrow \mathbb{R} \times \mathbb{R} \times \mathbb{R} \times \mathbb{R}$<br>- -<br>4 @ Untiled.mph (root) | Réglages<br>.,<br>Géométrie<br>Construire toute la séquence                                                     | Graphiques<br>CEEE ※   ※第四日   ダ田田田田田   日もうゴゴゴ → U 田田田田 →<br>0000-08                                                                                                    | $-1$<br>E.                                       |
| <sup>4</sup> <sup>@</sup> Difinitions globales<br>P. Paramètres 1                                                                                   | 回<br>Labet Géométrie 1                                                                                          |                                                                                                    | $\mathbf{C}$                                     |
| <b>IEI Materiaux</b><br>- III Composant I (comp?)                                                                                                   | + Unités                                                                                                    |                                                                                                    |                                                  |
| $\triangleright$ $\equiv$ Définitions<br><b>D</b> > Géométrie 1                                                                                     | Mettre à l'échelle les variables lors du changemen<br>Unité de longueur:                                        |                                                                                                    |                                                  |
| <b>El: Matériaux</b><br>A Mallage 1                                                                                                    | $\blacksquare$<br>۰                                                                                             |                                                                                                    |                                                  |
| <b>D</b> <i>DR</i> Résultats                                                                                                    | Unité d'angle:                                                                                                  |                                                                                                    |                                                  |
|                                                                                                    | Degrés<br>۰                                                                                                    |                                                                                                    |                                                  |
|                                                                                                    | * Avancé                                                                                                    |                                                                                                    |                                                  |
|                                                                                                    | Représentation géométriques                                                                                     |                                                                                                    |                                                  |
|                                                                                                    | Novau CAO<br>٠                                                                                                  |                                                                                                    |                                                  |
|                                                                                                    | Talérance de réparation par défaut:                                                                             |                                                                                                    |                                                  |
|                                                                                                    | ٠<br>Automotique                                                                                                | $x + 1$                                                                                                    |                                                  |
|                                                                                                    | V Reconstruction automatique                                                                                    |                                                                                                    |                                                  |
|                                                                                                    |                                                                                                    | Avancement Log Table<br>Messages X                                                                                                    | $-1$                                             |
|                                                                                                    |                                                                                                    | V                                                                                                    |                                                  |
|                                                                                                    |                                                                                                    | COMSOL Multiplyysics 5.4.0.225                                                                                                    |                                                  |
|                                                                                                    |                                                                                                    | 616 MB   773 MB                                                                                                    |                                                  |

*Figure II-3: Interface graphique de COMSOL Multiphysics*

<span id="page-28-0"></span>COMSOL est basée essentiellement sur 6 étapes :

- 1. Géométrie
- 2. Spécifier les propriétés des matériaux.
- 3. Définir les conditions limites de la physique.
- 4. Créer le maillage.
- 5. Etude/Calcul (choix du solveur)
- 6. Post-traitement des résultats

Dans notre cas, nous avons choisi le domaine des écoulements multiphasiques (Multiphases Flow) plus précisément bi-phasique (Two-Phase Flow) en se basant sur la physique d"écoulement laminaire à deux phase (laminarTwo-Phase Flow). Lors de cette étude, nous avons rencontré de convergence du programme chose très récurrentes lors des travaux de modélisation par ce logiciel dans le domaine micro fluidique. Sachant que malgré la versatilité et la facilité d"utilisation de COMSOL Multiphysics le couplage des physiques fluidiques a posé souvent des problèmes comme c"était le cas lors du projet de fin d"étude de moidemoselles Yahiaoui M et Benabdelmalek M [14]. Pour ces raisons, nous nous sommes tournés vers un autre logiciel de modélisation par éléments fins Ansys fluent afin de comparer et valider les résulats de simulation.

### 7.1. **Méthodologie**

<span id="page-29-0"></span>La première étape consiste à faire appel à L"ASSISTANT DE MODÈLE comme indiqué dans les figures suivantes :

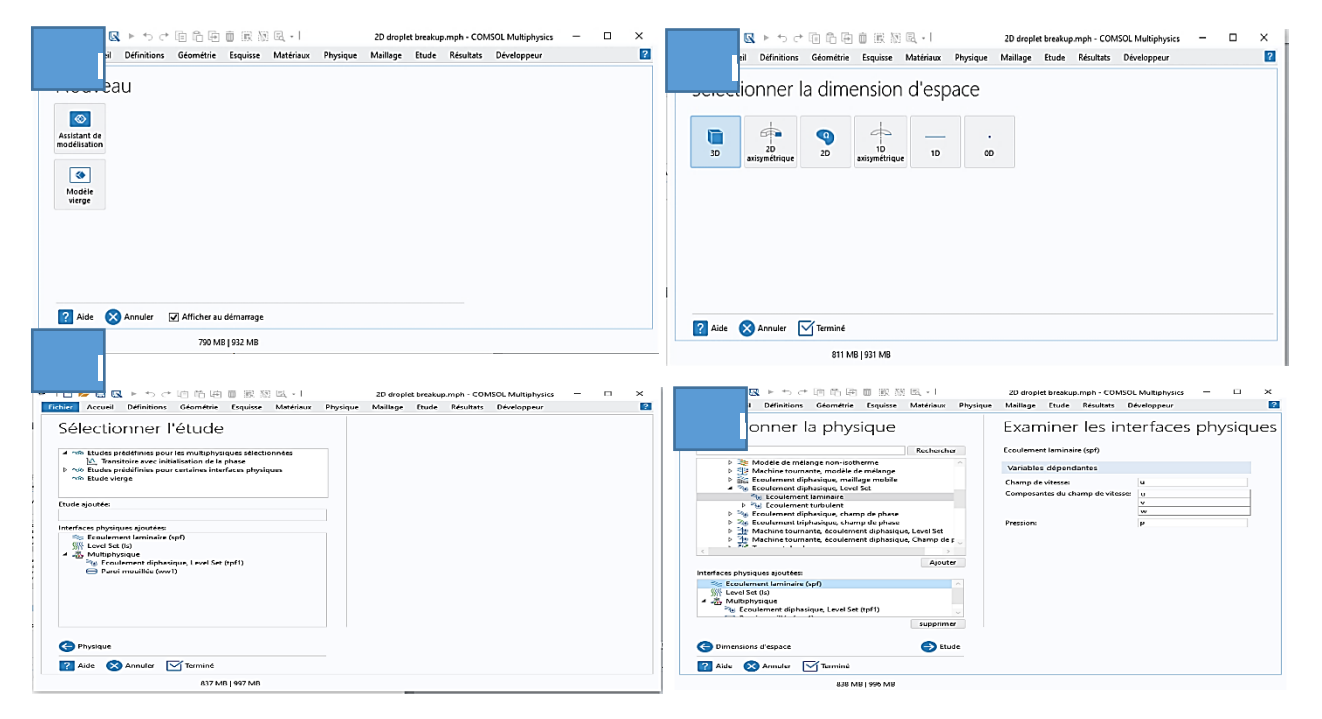

*Figure II-4: L'assistant modèle de COMSOL Multiphysics* 

Dans la configuration de l"assistant de modèle, nous choisissons une géométrie tridimensionnelle (3D). En suite dans l'arbre de sélection de la physique, nous avons choisi Ecoulement de fluide, puis écoulement multiphasique, enfin Ecoulement biphasique laminaire. Nous partons après à une étude prédéfinie pour le modèle multiphysique sélectionné dépendance temporelle avec initialisation de phase.

### 7.2. **Géométrie**

<span id="page-30-0"></span>Notre modèle géométrique est basé la miniaturisation de ce fait l"unité choisie c"est (mm). DE ce fait dans la barre d'outils Géométrie, nous sélectionnons trois rectangles selon les dimensions suivantes :

*Tableau II-2:Les mesures de la jonction T*

| Mesures (mm)     | Largeurs | Hauteur |
|------------------|----------|---------|
| Rec1             | 1.15     | 0.1     |
| Rec2             | 0.1      | 0.1     |
| Rec <sub>3</sub> | 0.1      | 0.16    |

La géométrie doit ressembler à celle de la figure 17 suivante :

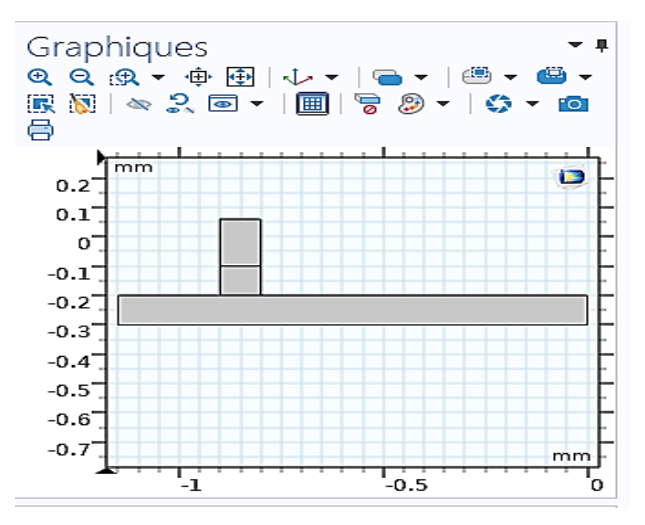

*Figure II-5: La géométrie de jonction T sous COMSOL Multiphysics*

## 7.3. **Matériaux**

<span id="page-30-1"></span>Puisque notre étude consiste à varier des paramètres précis nous avons sélectionné un matériau vierge et nous avons établi nos conditions aux limites selon les tableaux suivants :

<span id="page-31-2"></span>*Tableau II-3:Les valeurs du premier fluide*

| Propriété              | Variable | Valeur          | Unité     | Groupe<br>de<br>propriété |
|------------------------|----------|-----------------|-----------|---------------------------|
| Densité                | Rho      | $1e3[kg/m^3]$   | $kg/m^3$  | <b>Basique</b>            |
| Viscosité<br>dynamique | Mu       | $6.71e-3[Pa*s]$ | $Pa*_{S}$ | <b>Basique</b>            |

<span id="page-31-3"></span>*Tableau II-4:Les valeurs du deuxième fluide.*

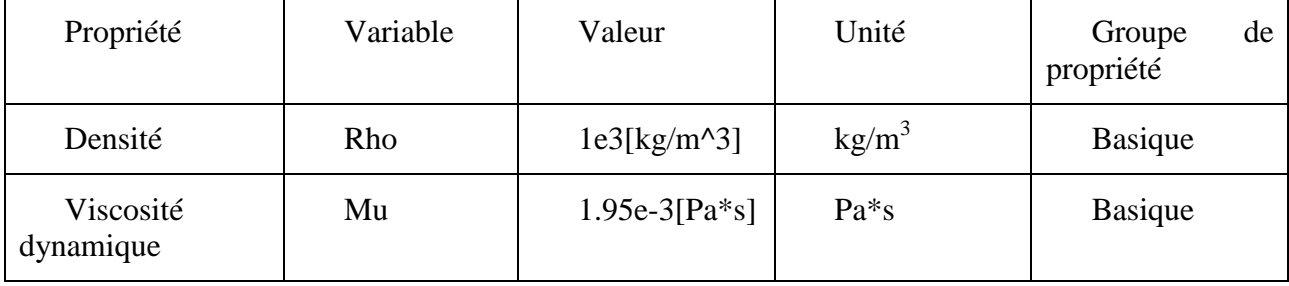

<span id="page-31-1"></span>La figure suivante nous indique la procédure d'instaurer un matériau.

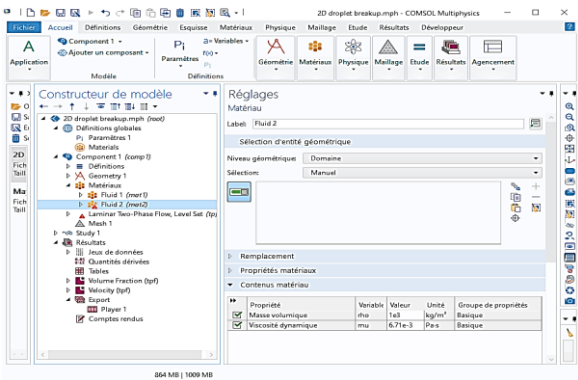

*Figure II-6: Instauration d'un matériau.* 

## <span id="page-31-0"></span>7.4. **Définition**

Pour le calcul adéquat des équations sous COMSOL Multi-physiques, nous devant introduire les variables nécessaires pour cadrer les conditions. Pour cela dans la section « Paramètres des variables », nous avons introduit les variables comme indiqué la figure ce dessous :

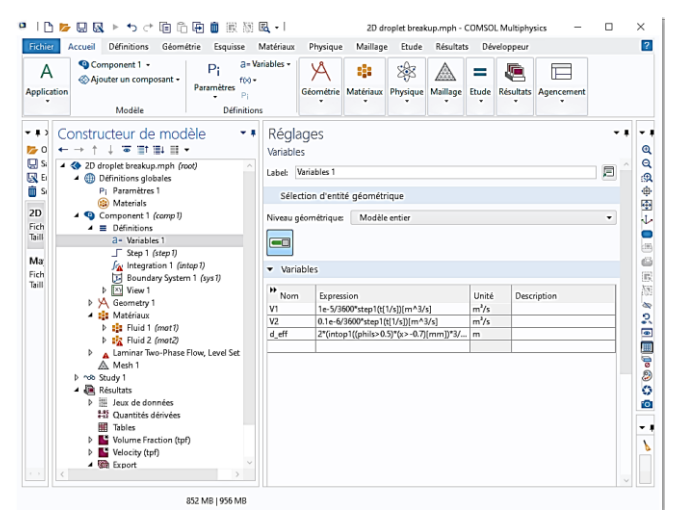

*Figure II-7: Les variables.*

### 7.5. **La physique**

<span id="page-32-0"></span>Pour ce qui est de la physique le choix déjà fait dans la partie d"assistant modèle « Ecoulement diphasique », qui veut dire un double écoulement, dans ce dernier nous allons définir les propriétés des fluides. En suite Localiser la section Tension de surface afin d"inclure la force de tension superficielle dans l'équation de la quantité de mouvement, avec un coefficient de tension superficielle de **5e<sup>3</sup> [N/m], p**our un pat de **0.1 [mm/s]** et une tolérance **εls, 5e-6** . Le but est de pouvoir poursuivre la trajectoire de la gouttelette en micro distance sans modifier les conditions aux limites comme suit dans la figure 20.

| ●1百春日風▶ちき頭面南面景景風→1                                                                                                    | 20 droplet breakup.mph - COMSOL Multiphysics                                                                                                    | $\sigma$                                                                                                    |
|----------------------------------------------------------------------------------------------------|----------------------------------------------------------------------------------------------------|----------------------------------------------------------------------------------------------------|
| Accueil Diffinitions Géométrie Esquisse Matériaux Physique Mailage Etude Résultats<br><b>Fichier</b>                                                                                                    | Développeur                                                                                                    |                                                                                                    |
| 2- Veriables -<br><b>TH</b> Importer<br>P,<br>m<br>А<br>$\Omega$<br>tra Fonctions v.<br>Paramètres<br>Construire toute la<br>Constructeur<br>Component Ajouter un<br>P: Cas de paramètre<br>directions<br>Ŧ×.<br>compound v<br>séquence<br>۰<br><b>Définitions</b><br>Application<br>Modèle<br>Géométrie                                                                                                    | ∾<br>竈<br>க<br>啣<br>$\sim$<br>e<br>≕<br>LΔ<br>Calivelink -<br>Ajouter une<br>Construire Mesh<br>Calculer Study Ajouterune<br>Volume<br>Laminar Two-<br>Ajouter un groupe de<br><b>Ajouter un</b><br>Phone Flow, Level Set -<br>le mailleze 1 -<br>matériau<br>physique<br>$1 -$<br>étude<br>Fraction fteft -<br>graphiques v<br><b>Etude</b><br>Résultats<br>Matériaux<br>Physique<br>Mailage                                                                                                    | <b>TH</b> Fendtres<br>[7] Réinitialiser<br>Agencement                                                                                                    |
| Constructeur de modèle<br>$ \sqrt{2}$<br><b>B</b> Cuvria<br>セライ 上室 野脂 目の<br><b>D</b> Seaveg<br>4 @ 2D droplet breakup.mph (root)<br><b>R</b> Enregis<br><sup>4</sup> <sup>6</sup> Définitions globales<br>P: Paramitres 1<br>Suppris<br><b>B</b> Meterials<br>2D drop<br>B Component 1 (comp 1)<br>Fichier, C.<br><b>b</b> El Diffinitions<br>Tolle 3.7<br><b>b</b> VA Geometry 1<br><b>b ISI</b> Matériaux<br><b>May 28</b><br>A A Laminar Two-Phase Flow, Level Set (tpf)<br>Fichien C<br><b>20</b> Fluid Properties 1<br>Teiller 10.4<br><b>Pill Wall 1</b><br><b>Pa Initial Interface 1</b><br><b>RID</b> Initial Values 1<br><b>CD</b> Initial Values 2<br><b>ED</b> Inlet 1<br>$C$ inlet 2<br><b>B</b> Outlet 1<br>A Avertissement<br>A. Mesh 1<br>1 no Study 1<br><b>4 JR</b> Résultats<br><b>b</b> III Jean de données<br>10 Quantités dérivées<br><b>M</b> Tables<br>1 B Wilsma Fraction (tpf)<br>> Nelocity (tpf)<br>4 th front<br><b>CD</b> Player 1<br><b>Z</b> Comptes rendus<br>$\langle \Box \rangle$ | * Réglages<br>Propriétés du fluide<br>- Propriétés du fluide 1<br>Fluide Tr<br>Fluid 1 (mat1)<br>Densité du fluide 1:<br>P1 A partir du matériau<br>Viscosité dynamique du fiuide 1:<br>$\mu_1$ A partir du matériau<br>· Propriétés du fluide 2<br>Ruide 2<br>Fluid 2 (mat2)<br>Densité du fluide 2:<br>$\rho_2$ A partir du matériau<br>Visconité dynamique du fluide 2:<br>H <sub>2</sub> A partir du matériau<br>v Tension de surface<br>Négliger la tension de surface<br>Coefficient de tension de surface:<br>Defini par l'utilisateur<br>$\sigma$ 3e-3<br>- Paramètres pour la méthode Level Set<br>Paramètre de néinitialisation:<br>$Y = 0.05$<br>Paramitre de contrôle de l'épaisseur de l'interface:<br>$c_{\rm k}$ 5e-6 | . .<br>Q<br>Q<br><b>a</b><br>←田中<br>۰<br>$\bullet$<br>$\mathfrak{m}$<br>$\omega$<br>۰<br>ぽ<br>M)<br>$\infty$<br>s.<br><b>Bea</b><br>$\cdot$<br>٠<br>۰<br>۰<br>ø<br>e<br>о<br>$\bullet$<br>N/m<br>Ŀ,<br>V<br>COM<br>m/s<br>[19]<br>$^{m}$<br>5 <sup>2</sup> |
|                                                                                                    | 799 MB   928 MB                                                                                                    |                                                                                                    |

*Figure II-8: Les conditions aux limites des fluides.*

<span id="page-32-1"></span>Revenant aux Paramètres de la paroi de la jonction, on va localiser la condition au limite « Mur mouillé ».

Ensuite, nous allons introduire une longueur de glissement  $\beta$  5e<sup>-6</sup> [mm], avec un angle

 $\theta = 3 \cdot \pi/4$  [rad]. La figure suivante montre les conditions aux limites de la paroi.

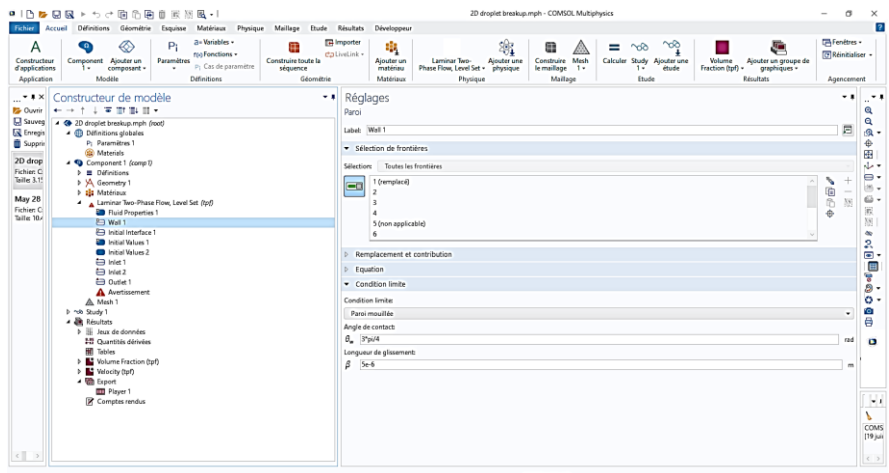

*Figure II-9: Les conditions aux limites de la paroi.*

<span id="page-33-1"></span>Ensuite, nous allons sélectionner nos entrées et sortie afin de déterminer la tarajectoire des deux fuides puis introduire les variables définies dans la partie « définitions » comme suit :

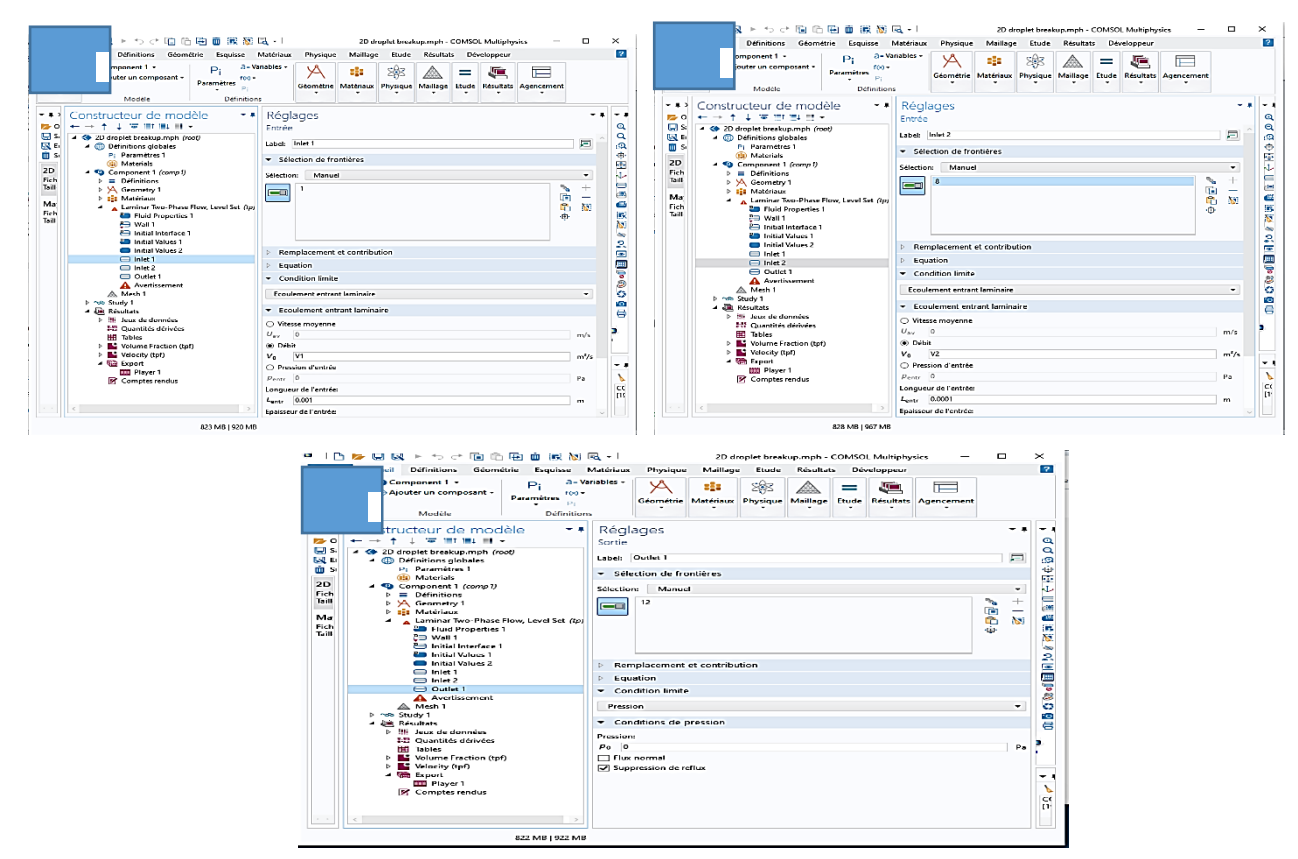

*Figure II-10: Définition des entrées (A, B) et sortie (C) de la jonction.*

### 7.6. **Maillage :**

<span id="page-33-0"></span>Le maillage est une étape cruciale dans notre étude puisqu"il permet de diviser la géométrie en surfaces élémentaires **ds** pour appliquer la physique en chaque surface, plus petit est le maillage, meilleur est le résultat. On utilise le maillage contrôlé par l"utilisateur.

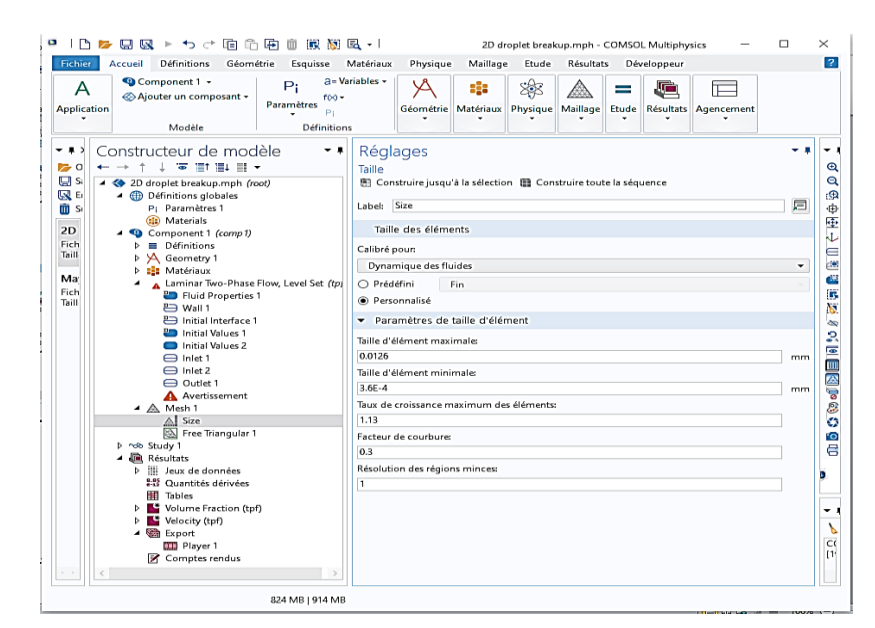

*Figure II-11:Les paramètres de maillage* 

<span id="page-34-1"></span>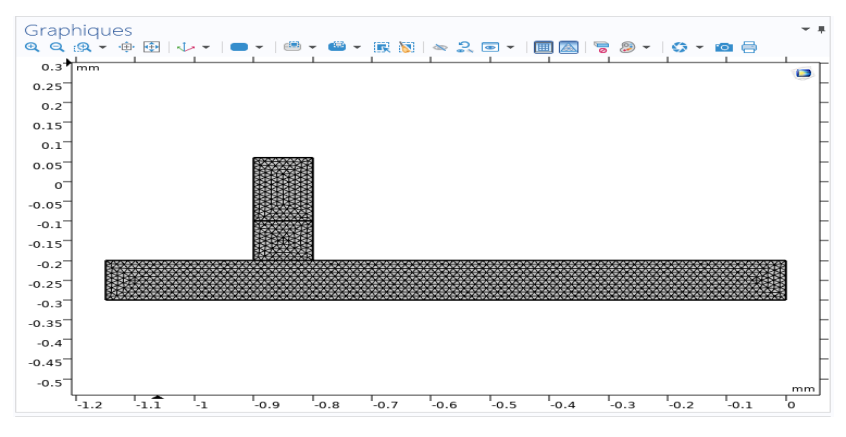

*Figure II-12: Le maillage.*

### <span id="page-34-2"></span>7.7. **Etude**

<span id="page-34-0"></span>Notre recherche est dépendante du temps, de ce fait nous allons localisez la section Paramètres de l'étude pour définir le temps nécessaire de création de gouttelettes selon une marge  $(0, 2.5e^{-3},$ 0.08) s.

Ensuite, développer la section Résultats pendant la résolution. Ce choix signifie que la fenêtre Graphiques affichera un tracé de surface de la fraction de volume du fluide 1 pendant la résolution, et ce graphique sera mis à jour à chaque étape de sortie. cette étape est suivie par un réglage manuelle de la séquence du solveur pour obtenir des performances et une précision optimale. De cela, on pourra développer le nœud Solution dont on y trouve des variables dépendantes tel le Champ de vitesse 0,1 mm/s. A la fin, on pourra lancer le calcul pour obtenir le résultat montré dans la figure suivante :

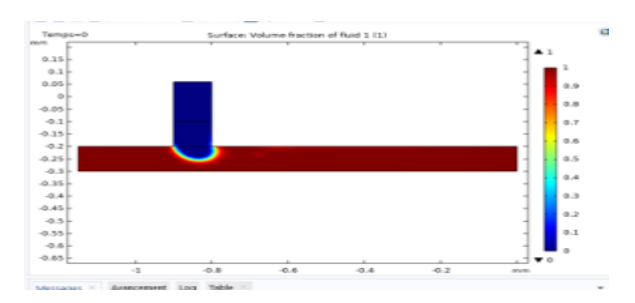

*Figure II-13: Le résultat de la jonction T sous COMSOL.*

## <span id="page-35-2"></span>**8. ANSYS :**

<span id="page-35-0"></span>Le logiciel ANSYS est un programme d'éléments finis possédant des capacités robustes dans de nombreux domaines de la physique, tels que la physique structurelle, thermique, des fluides, etc…Il peut également effectuer des analyses de champs couplés combinant une ou plusieurs physiques. La création du modèle, son exécution et le post-traitement des résultats se font sans quitter l'environnement ANSYS. Comme tout autre logiciel, ANSYS est piloté par des commandes simples à utiliser. Il se compose essentiellement de quatre étapes différentes :

- 1. La première est une conception modulaire où l'utilisateur peut concevoir sa propre géométrie.
- 2. La deuxième étape consiste en un maillage où la géométrie est divisée en petites parties.
- 3. La troisième étape est la configuration où les conditions aux limites sont appliquées.
- 4. La dernière étape est celle des résultats. Dans une barre à gauche au niveau de Workbench, on trouve plusieurs choix. Ici, le domaine qui nous convient, dans notre cas c"est « fluent flow ».

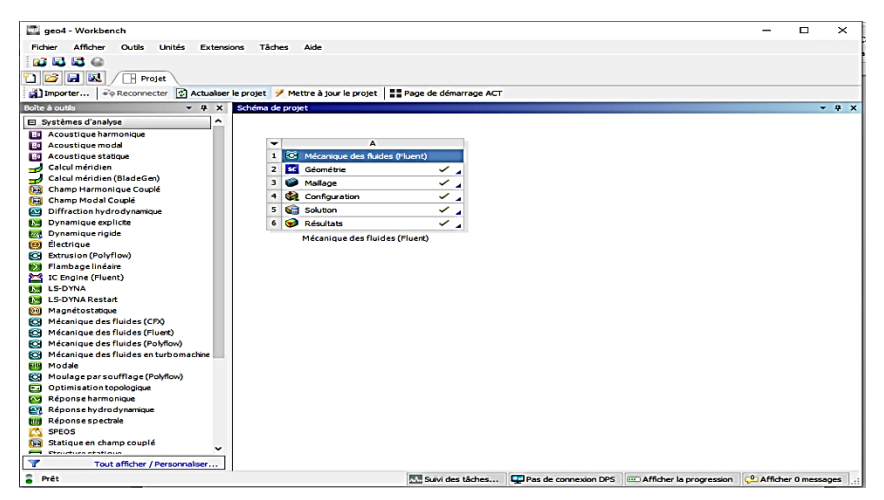

*Figure II-14: La plateforme du logiciel ANSYS.*

## 8.1. **La géométrie**

<span id="page-35-1"></span>La mise en place d'une géométrie peut s'effectuer par « Space Claim Geometry », les dimensions de réalisations sont identiques a celles de COMSOL.
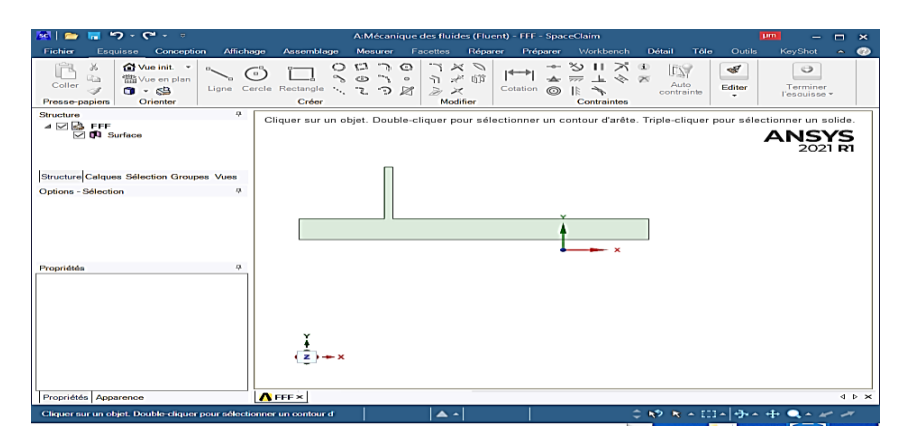

*Figure II-15: La géométrie de la jonction T sous ANSYS.*

### 8.2. **Le maillage :**

Premièrement, nous avons introduit la taille de maillage dans la section « Element Size » en 25 um. Après, nous avons défini les entrées et la sortie pour générer en fin le maillage complet comme indiquer dans la figure suivante.

| ■ 图*<br>Contexte                                                                                                    |                                                                                                    | A: Mécanique des fluides (Fluent) - Meshing (Advanced Meshing)                                                                                                    | ×<br>s                          |
|----------------------------------------------------------------------------------------------------|----------------------------------------------------------------------------------------------------|----------------------------------------------------------------------------------------------------|---------------------------------|
| Maillage<br>hther<br>Accueil                                                                                                    | Silection<br><b>Automatisation</b><br>Affirmage                                                                                                    |                                                                                                    | 0.00<br>Demarrage reprice       |
| & Couper X Supprimer<br><b>El Coster Q Chercher</b><br>Depliquer<br><b>D</b> Coller<br><b>Stations</b><br>Arkorescence                                                                                               | <b>Mascledion</b> nommée<br><b>El Incons*</b><br>۶<br>tic tystème de coordonnées CI Man de section<br>Générer<br>Manetation<br>Connective<br>Inserer<br>Mallage | Eighterromations sur la sélection d'Aperou du rapport<br>diction.<br>$\sigma$ bes<br>$_{mm}$<br>ਸ<br>в<br>븂<br>$\frac{1}{2}$<br>Micher les erreurs L'Convertisseur d'unités<br><b>Elettetations</b> des touches<br>Définit par l'utilisateur"<br>Unités Feuille Animation des ElGérer les vues<br>Ficin C Réntaliser la disposition<br>Aperce avant impression<br>Outils<br>Mise en page |                                 |
| Arborescence                                                                                                    | $-10x$                                                                                                    | QQ                                                                                                    |                                 |
| ● Contour de rech ♥ 。<br>Nom                                                                                                    |                                                                                                    |                                                                                                    |                                 |
| 0 - (S Hodčie (A3)<br>- Re Giordine<br>傳<br>- AG Hatineux<br>El - 252 Systèmes de coordonnées<br>n.<br><b>OB Holloce</b><br>- Richard<br>Selections nonmées<br><b>SH-1</b><br>- C water inst<br>$-10$ of Het<br>odst |                                                                                                    | <b>Website Street Security Control Street Security</b>                                                                                                    |                                 |
|                                                                                                    |                                                                                                    |                                                                                                    |                                 |
| <b>Affichage</b>                                                                                                    |                                                                                                    |                                                                                                    |                                 |
| Style d'affrichage                                                                                                    | Littlee les réglages de geometrie                                                                                                    |                                                                                                    |                                 |
| Régianes par défaut                                                                                                    |                                                                                                    | 1000,00 (um)<br>500.00<br>0.00                                                                                                    |                                 |
| <b>Physique de preference</b>                                                                                                    | cm.                                                                                                    | 250.00<br>750.00                                                                                                    |                                 |
| Preférence de solveur                                                                                                    | <b>Flucht</b>                                                                                                    |                                                                                                    |                                 |
| Ordre des eléments                                                                                                    | Lincaire                                                                                                    | Messages.                                                                                                    | concerned to the first          |
| Talle des éléments                                                                                                    | 12. pm                                                                                                    | Teals<br>Association<br>Horodateur                                                                                                    |                                 |
| Fornat de l'export                                                                                                    | Standard                                                                                                    | Informati La convenien du maitage pour Fluent a réussi.<br>Projet» Medèle» Maillage                                                                                                    | dimenche 18 avril 2021 13:42:55 |
| Experiente maillage de surface de previsualisation Non-                                                                                                    |                                                                                                    | Avertase Toutes les zones de cellules dans fluent peuvent être moes automatiquement à Flass.<br>Projet > Medèle > Maillage                                                                                                    | dimenche 18 avril 2021 13/42/54 |
| <b>N</b> Dimensionnement                                                                                                    |                                                                                                    |                                                                                                    |                                 |
| * Qualifié                                                                                                    |                                                                                                    |                                                                                                    |                                 |
| * Inflation                                                                                                    |                                                                                                    |                                                                                                    |                                 |
| * Connexions en amère plan                                                                                                    |                                                                                                    |                                                                                                    |                                 |
| * Avenue                                                                                                    |                                                                                                    |                                                                                                    |                                 |
|                                                                                                    |                                                                                                    | v Informations sur la sélection   Messages                                                                                                    |                                 |
|                                                                                                    |                                                                                                    |                                                                                                    |                                 |

*Figure II-16: Le maillage sous ANSYS.*

### 8.3. **Configuration**

Nous avons utilisé la méthode du volume de fluide (VOF) pour effectuer les simulations comme

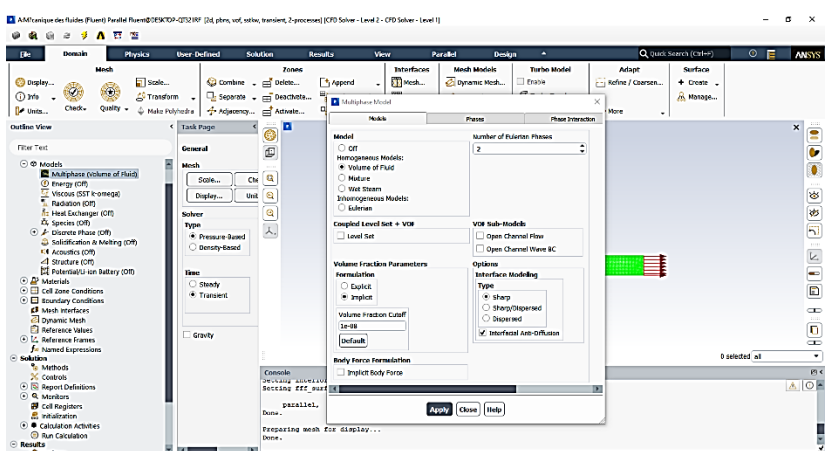

*Figure II-17: La méthode du VOF.*

suit :

On introduit la tension de surface, puis les matériaux comme monter dans la figure suivante :

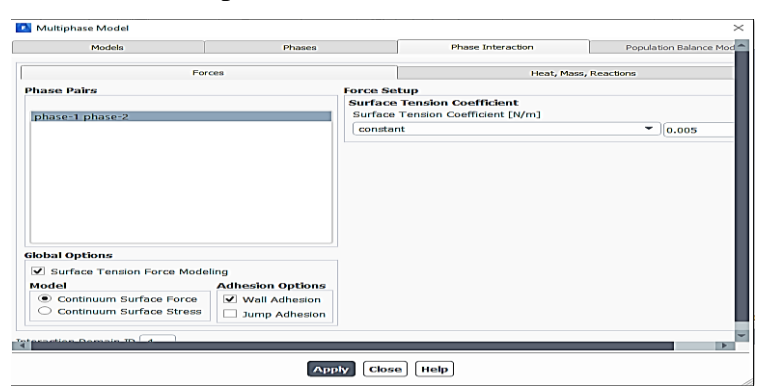

**Figure II-18: L'introduction de la tension de** 

| User-Defined<br>Domain<br>Physics<br><b>The</b>                                                                                                    | Solution<br><b>Beauty</b>                                                                                                    | Parallel<br>Design<br>View                                                                                                    | ٠                                                                                | Q Quick Search (Ctrl+F)                                                           | $\circ$<br>ANSYS                        |
|----------------------------------------------------------------------------------------------------|----------------------------------------------------------------------------------------------------|----------------------------------------------------------------------------------------------------|----------------------------------------------------------------------------------|-----------------------------------------------------------------------------------|-----------------------------------------|
| Mesh<br>Stale<br><b>C</b> Display<br>C3 Transform<br>$\bigcap$ into<br>Quality +<br>Check+<br>C Make Polyhedra<br>Er uses.<br>< Task Pa<br>Outline View                 | Zenes<br>F <sup>*</sup> Append<br>Combine - cri <sup>belete</sup><br><b>ED Replace Mesh</b><br>Ca Separate  cal Deachvate.<br><b>D</b> Create Edit Materials<br><b>Norweg</b> | Interfaces<br><b>Mesh Models</b><br><b>ED</b> Mesh<br><b>Zipeanic Neth</b><br><b>ESC</b> Overset<br><b>3G Mixing Planes</b><br><b>Material Type</b> | <b>Turbo Model</b><br>Enable<br><b>C</b> Turbo Topology<br>Order Materials by    | Adapt<br>Surface<br>Refine / Coarsen<br>$+$ Create .<br>A Manage<br>$\times$<br>٠ | ×                                       |
| Direction<br>General                                                                                                    | $\overline{a}$<br><b>Chemical Formula</b>                                                                                                    | <b>Duid</b><br><b>Fluent Fluid Materials</b>                                                                                                    | ٠<br><b>C</b> Name<br>C Charmoal Formula                                         |                                                                                   | E                                       |
| ۵<br>C <sub>Medels</sub><br><b>Mosh</b><br><b>C</b> Multichase Oblame of Ruich<br>Se<br>(f) Energy (Off)<br>Viscous ISST k-omegal<br>0 <sub>50</sub><br>Radiation (Off) | Properties                                                                                                    | ce.<br>Midure<br>none                                                                                                    | ٠<br>Hoont Database<br><b>GRANTA MOS Batabase</b><br>٠<br>User-Defined Batabase. |                                                                                   | $\frac{1}{\alpha}$<br><b>STATE</b><br>S |
| - Heat Exchanger (Off)<br>Solver<br>CL Species (Off)<br>Type<br>(e) / Discrete Phose (Off)                                                                              | <b>Dansity [kg/m<sup>3</sup>]</b> constant                                                                                                    |                                                                                                    | $=$ rde                                                                          |                                                                                   | ø<br>鬲                                  |
| <br>- Solidification & Melting (Off)<br>Det.<br>o<br><b>431 Acquatics (Off)</b><br>4 Structure (Off)                                                                    | Viscosity [kg/(m s)] constant                                                                                                    | 1000                                                                                                    | $=$ $68$ .                                                                       |                                                                                   | $-111$<br>k                             |
| [1] Potential/Li-ion Battery (Off)<br>Time<br>C All Materials<br>$O$ Ste<br>C D But<br>$+$ Tra<br>EP off<br><b>AP</b> water-liquid<br>C OF Solid                        |                                                                                                    | 0.00671                                                                                                    |                                                                                  |                                                                                   | Ē<br>$\overline{a}$<br>$\sim$           |
| <b>O El Cell Zone Conditions</b><br>Craw<br>⊙ □ Boundary Conditions<br><b>CF</b> Moth Interfaces<br><sup>2</sup> Dynamic Mesh                                           |                                                                                                    | <b>Chap Help</b><br>Change/Create<br>Drinte                                                                                                    |                                                                                  |                                                                                   | D<br>ਨ<br>0 selected at<br>$\bullet$    |
| El Reference Values<br>(e) L. Reference Frames<br><b>J- Named Expressions</b>                                                                                           | Fonsolo                                                                                                    | Several attreactive and extended spinners of the above<br>Setting fff surface (phase-1)  Done.                                                      |                                                                                  |                                                                                   | @<br>A O-                               |

*Figure II-19: La definition des materiaux*

Pour la partie conditions aux limites « Boundary conditions », nous avons déterminé les vélocités des fluides ainsi que l"angle de contact entre les deux phases (angle d"adhérence).

| Domain<br>Physics<br>П'n                             | <b>User-Defined</b><br>Solution<br><b>Results</b><br>Vew                               | <b>Parallel</b>               | Design                                 | ٠                                                  |                                                 |                    | Q Quick Search (Ctrl+F)         | $\circ$   | <b>ANSYS</b> |
|------------------------------------------------------|----------------------------------------------------------------------------------------|-------------------------------|----------------------------------------|----------------------------------------------------|-------------------------------------------------|--------------------|---------------------------------|-----------|--------------|
| Mesh<br>Scale<br>C Display                           | Zones<br>T <sup>+</sup> Append<br>C Combine<br>pp <sup>7</sup> Delete                  | Interfaces<br>Mesh            | <b>Mosh Madole</b><br>ZI.              | <b>Turbo Model</b>                                 |                                                 | Adapt              | Surface                         |           |              |
| $\circ$<br>Transform<br>$\bigcap$ lafe               | $\ddot{}$<br>Replace Mesh<br>D. Separate _<br>EE Deachvate                             | 图 Overset                     | <b>Di</b> Walt                         |                                                    |                                                 |                    |                                 |           | ×            |
| Check-<br>Quality -<br>C Make Polyhedra<br>F units   |                                                                                        |                               | $24$ zone Name                         |                                                    |                                                 |                    | Phase                           |           |              |
|                                                      | -Adjacency pp Activate<br>Replace Zone                                                 |                               | wal-ff surface                         |                                                    |                                                 |                    | modure <b>v</b>                 |           |              |
| Outline View                                         | < Task Page<br>n<br>٥                                                                  |                               | Adjacent Cell Zone<br><b>H</b> surface |                                                    |                                                 |                    |                                 |           |              |
| Filter Text                                          | General<br>$\overline{a}$                                                              |                               | Moneraum                               | Radation<br><b>Thermal</b>                         | Sterles                                         | DIM                | <b>Multiphane</b><br><b>LCS</b> | Potential | Shutture     |
| 閑<br>Setup                                           | <b>D</b> Velocity Inlet                                                                | $\boldsymbol{\times}$         | <b>Wall Motion</b>                     | Motion                                             |                                                 |                    |                                 |           |              |
| C General                                            | Zone Name                                                                              | Phase                         |                                        |                                                    |                                                 |                    |                                 |           |              |
| $\odot$ $\otimes$ Models                             | oil inlet                                                                              | monics v                      | Meving Wall                            | · Stebenery Wall<br>Palative to Adiacent Cell Zone |                                                 |                    |                                 |           |              |
| (.) Di Materiale                                     |                                                                                        |                               |                                        |                                                    |                                                 |                    |                                 |           |              |
| <b>O</b> El Cell Zone Conditions                     | <b>Redators</b><br><b>Momentum</b><br>Thermal :<br>Species<br>DW<br>Miltolane          | LOS <sup>1</sup><br>Potential | Shear Condition                        |                                                    |                                                 |                    |                                 |           |              |
| <b>E Boundary Conditions</b><br>$\odot$ $\leq$ inlet | Velocity Specification Method Magnitude, Normal to Boundary                            | ٠                             |                                        | · No Sio<br>Specified Shear                        |                                                 |                    |                                 |           |              |
| C = oil inlet (velocity-inlet, id=6)                 | Reference Frame Absolute                                                               | ٠                             |                                        |                                                    |                                                 |                    |                                 |           |              |
| El phase-1                                           |                                                                                        |                               | Specularity Coefficient                |                                                    |                                                 |                    |                                 |           |              |
| Dohase-2                                             | Velocity Magnitude [m/s] a.com                                                         | ٠                             | O Merengani Stress                     |                                                    |                                                 |                    |                                 |           |              |
| C = water inlet (velocity-inlet, id+5)               | Supersonic/Initial Gauge Pressure [Pa] g                                               | ٠                             | <b>Wall Roughness</b>                  |                                                    |                                                 |                    |                                 |           |              |
| O El internal                                        | Turbulence                                                                             |                               |                                        |                                                    | <b>Roughness Models</b><br>Sand-Grain Roughness |                    |                                 |           |              |
| D <sup>2</sup> Outlet<br>$\bullet$ $\equiv$ wall     | Specification Method Intensity and Viscosity Ratio                                     | $\cdot$                       | · Standard                             |                                                    |                                                 |                    |                                 |           |              |
| <b>CF</b> Mesh Interfaces                            |                                                                                        |                               | High Roughness (3cing)                 |                                                    | Roughness Height [m] g                          |                    |                                 | Б         |              |
| C Dynamic Meth                                       | <b>Turbulent Intensity [%] s</b>                                                       | ٠                             |                                        | Roughness Constant p.5                             |                                                 |                    |                                 |           |              |
| <b>El Reference Values</b>                           | Turbulent Viscosity Ratio 10                                                           | $\cdot$                       |                                        |                                                    |                                                 |                    |                                 |           |              |
| (e) M. Reference Frames                              |                                                                                        |                               | <b>Wall Adhesion</b>                   |                                                    |                                                 |                    |                                 |           |              |
| f - Named Expressions                                |                                                                                        |                               | <b>Contact Angles [deg]</b>            |                                                    |                                                 |                    |                                 |           |              |
| Solution<br><b>Methods</b>                           | Apply<br>Close   Help                                                                  |                               | shape-2                                |                                                    | phase-1                                         | 180                |                                 |           | ٠            |
| X Controls                                           |                                                                                        |                               |                                        |                                                    |                                                 |                    |                                 |           |              |
| <b>C Report Definitions</b>                          | Console                                                                                |                               |                                        |                                                    |                                                 |                    |                                 |           |              |
| $\odot$ <b>Q</b> Monitors                            | Science interest are barrace spacetal in some.<br>Setting fff surface (phase-1)  Done. |                               |                                        |                                                    |                                                 |                    |                                 |           |              |
| <b>PI</b> Cell Registers                             |                                                                                        |                               |                                        |                                                    |                                                 |                    |                                 |           |              |
| <b>P.</b> Initialization                             | parallel.                                                                              |                               |                                        |                                                    |                                                 |                    |                                 |           |              |
| C Calculation Activities                             | Done.                                                                                  |                               |                                        |                                                    |                                                 | Apply Close   Help |                                 |           |              |
| <b>C</b> Run Calculation<br><b>Results</b>           | Preparing mesh for display                                                             |                               |                                        |                                                    |                                                 |                    |                                 |           |              |
| <b>O</b> Surfaces                                    | Done.                                                                                  |                               |                                        |                                                    |                                                 |                    |                                 |           |              |
|                                                      | œ                                                                                      |                               |                                        |                                                    |                                                 |                    |                                 |           |              |

*Figure II-20: Les conditions aux limites.*

Sur le mode méthode « Methods », nous avons cliqué sur Initialisation pour valider les étapes précédentes, en cas d"erreur le processus de validation ne s"effectue pas

| Domain<br>Eiler                                                                                                    | Physics                                            | <b>User-Defined</b>                                | Solution                                                                                                    | <b>Results</b>                           | View                                                                                    | Parallel       |
|----------------------------------------------------------------------------------------------------|----------------------------------------------------|----------------------------------------------------|----------------------------------------------------------------------------------------------------|------------------------------------------|-----------------------------------------------------------------------------------------|----------------|
| <b>CO</b> Display<br><b>CD</b> Info<br>Check-<br>Electuring<br><b>Outline View</b>                                                                                                    | Mesh<br>$\Box$ Scale<br>C.9 Transform<br>Ouality - | ← Make Polyhedra<br>$\epsilon$<br><b>Task Page</b> | Zones<br>$\bigotimes$ Combine $\longrightarrow$ $\overrightarrow{pq}$ Delete<br>$\Box$ n Separate $\Box$ Deactivate<br>Adjacency For Activate                                                                                                    | Append<br>Replace Mesh<br>马、Replace Zone | <b>Interfaces</b><br><b>ED</b> Mesh<br>$\overline{\phantom{a}}$<br><sup>图</sup> Overset | a<br>$\infty$  |
| Filter Text                                                                                                    |                                                    | Solution Initialization                            |                                                                                                    |                                          |                                                                                         | $\circledcirc$ |
| $\odot$ $\Box$ cell zone conditions<br>$\odot$ $\Box$ Boundary Conditions<br>$\odot$ : $\ddot{\mathbf{r}}$ inlet<br>oil_inlet (velocity-inlet, id=6)<br>El phase-1<br>$\Box$ phase-2<br>$\bigoplus$ Internal<br>$\odot$ $\frac{m}{n+1}$ Outlet<br>$\circledR \equiv$ Wall<br>€ <sup>#</sup> Mesh Interfaces<br><b>Z</b> Dynamic Mesh<br><b>Reference Values</b><br>⊕ L. Reference Frames<br><b>f</b> <sub>x</sub> Named Expressions<br>$\odot$ Solution<br><b>To Methods</b><br>$\approx$ Controls<br><b>E</b> Report Definitions<br>$\odot$ <b>Q</b> Monitors<br><b>B</b> Cell Registers<br><b>A</b> Initialization<br>$\odot$ $\clubsuit$ Calculation Activities<br><b>C</b> Run Calculation<br>$\odot$ Results<br><b>C</b> Surfaces<br>$\bigoplus$ <b><math>\bigoplus</math></b> Graphics<br>⊙ L Plots<br>$\bigoplus$ $\Box$ Animations | ⊙ :* water_inlet (velocity-inlet, id=5)            |                                                    | ◯ Hybrid Initialization<br>Standard Initialization<br><b>Compute from</b><br><b>Reference Frame</b><br>Relative to Cell Zone<br>Absolute<br><b>Localized Turbulence Initialization</b><br>Initial Values<br><b>Gauge Pressure [Pa]</b><br>ſο<br>X Velocity [m/s]<br>l o<br>Y Velocity [m/s]<br>œ<br>Turbulent Kinetic Energy [m <sup>2</sup> /s <sup>2</sup> ]<br>Œ<br>Specific Dissipation Rate [s <sup>-1</sup> ]<br>Œ<br>phase-2 Volume Fraction<br>ſο<br>Initialize<br><b>Reset</b> | Patch                                    |                                                                                         |                |

*Figure II-21: L'initialisation du processus.* 

Il s'en suit le lancement des calculs pour la génération des gouttelettes comme démontré sur les figures ci-dessous

|                                                                                                    | A Miltonique declisides (Facet) Parallel Facet(2012/2012/2012/2018 / (a) phroj.ord, entacy hereinet, 2-processes (CFD Salver - Level 2 - CFD Salver - Level 1)                                                                                                    |                                                                                                    | $ \alpha$                                                                                                    |                                                                                                    | A Milceniage derituates (Fuert) Para let Fuert/BESKTOP-QTICHR (2d plus, vol. solivy, transient, 2-anocesses) [CRD Solver - Level 2 - CRD Solver - Level 7                                                                                                    |                                                                                                    | - 5 - 8                                                                                                    |  |
|----------------------------------------------------------------------------------------------------|----------------------------------------------------------------------------------------------------|----------------------------------------------------------------------------------------------------|----------------------------------------------------------------------------------------------------|----------------------------------------------------------------------------------------------------|----------------------------------------------------------------------------------------------------|----------------------------------------------------------------------------------------------------|----------------------------------------------------------------------------------------------------|--|
|                                                                                                    |                                                                                                    |                                                                                                    |                                                                                                    | $\begin{array}{cccccccccccccc} \phi & \Phi & \phi & \phi & \phi & \Lambda & \overline{\mathbf{v}} & \overline{\mathbf{v}} \end{array}$                                                                                                    |                                                                                                    |                                                                                                    |                                                                                                    |  |
| <b>B</b><br><b>Obodes</b>                                                                                                    | Schlien<br>their federed<br>Were<br><b>Toralist</b><br><b>Louis</b>                                                                                                    | Q ust Servi (Cri+F)<br>$\circ$ $\blacksquare$<br>Diskin A                                                                                                    | <b>AVS</b>                                                                                                    | $\theta$<br><b>Domain</b><br><b>Physics</b>                                                                                                    | User-befined<br>Solution<br><b>Results</b><br><b>Yion</b>                                                                                                    | <b>Design</b><br>Parallel<br>$\sim$                                                                                                    | Q cuck Search (Orl IF)<br>E.<br><b>NISYS</b><br>ಾ                                                                                                    |  |
| Mendi<br>Course.<br>al sono.<br>w<br><b>O</b> an<br><b>Cl Transform</b><br>the ku<br>Only -<br><b>B</b> test                                                                                                    | <b>Interfaces</b><br><b>Amend</b><br>in Nam.<br>GLOOMIN - COREL<br><sup>4</sup> j Azzard<br>. Gasonic . - Seckets. "Assicuted   Worse.<br>C Northbook T Absorts. Thinks.<br>With the Arm.                                                                                                    | <b>Machines</b><br><b>Torbo Nodel</b><br>Sirface<br>Adout<br>- Richa / Coarsin.<br>Calgary Moth.<br>$Tr \dot{a}$<br>$+$ Create $-$<br><b>CS</b> Turbo Topolone<br>37 Mains Pinnes.<br>S. Marace<br>12 Tarbo Check  000 Marx                                                     |                                                                                                    | <b>Host</b><br>E textu<br><b>Oneigi</b><br>$\cdot$ .<br>ிங்<br><b>Constant</b><br>Clarky<br>Quick -<br>\$1,000                                                                                                    | Interfaces<br>Zones<br>Fillmen.<br><b>TA Aggressi</b><br>a millioned<br><b>Climbre</b><br>- Research - millestering<br><b>BE Chemat</b><br>2 Region Media<br>di mas rebisco de Afrascou, en Aracticu-<br>-A Rodors Zone                                                                                                    | <b>Hesh Hodels</b><br><b>Turbo Hodel</b><br>Colombia Media<br><b>Freble</b><br>ES Turbo (modern)<br><sup>27</sup> Wate Heres<br>Tubo Gette                                                                                                    | Adapt<br>Surface<br>- Halen / Courses<br>$+$ Ones $-$<br>A National<br>All More                                                                                                    |  |
| detSno Viour<br>Télected.<br>C all Mostas<br>C El cel Sare Constant<br>C III Border Graffins<br>$0$ if $m$<br>O IC of internationalists identi<br><b>Direct</b><br>El piaze2<br>@ 22 were into which video ideas<br>$\odot$ $\Box$ internal<br>$(9)$ % outer<br>$\odot \equiv$ will<br>di such viertures<br><b>Ci Dizeri cMech</b><br><b>Billiams Star</b><br>C 12. Reference Frames<br>Jx Named Expressions<br>Solution<br><b>Schedule</b><br>X contrato<br><b>C To Report Definitions</b><br>C Q Morkes<br><b>B</b> collegens<br><b><i><u>R</u></i></b> Intelneton<br><b>Calculation Activities</b><br>a Agossic Oren Time Steel<br><sup>6</sup> Frente Comments<br>El Cal Region Operations | C Task Page<br>Test<br><b>Madise</b><br>Abres<br>* Micheelinger<br><b>Durator Specification National</b><br><b>Incorporated Time Stock</b><br><b>Recognitives</b><br><b>Surviver of Time Steam</b><br><b>Cobel Courset Humber</b><br>400<br><b>Mail Line Stop Sec Ed.</b><br>Sarrher of Lond Tenn Stress<br>$2 - 10 - 13$<br><b>Max Derators/Time Step</b><br><b>Reporting Interval</b><br>38.<br>Time Step Size Licente Siteryal<br>Profile Update Interval<br>$\mathbb{Z}$ .<br>Settivas.<br>Ontinos<br><b>Transfer Virables</b><br>Report Simulation Status<br>Loopely Coupled Contugate Real Transfer<br><b>Solution Penceccian</b><br><b>Challedon</b><br>Data Serreksa for Time Statistics<br><b>Briefile Operators</b> | Moch.<br>$\overline{G}$<br>≣<br>E<br>0 selected at<br>Console<br><b>NATIONAL MARKET MARKET AT LCCC AND</b><br>fathing oil inlet inhammell  fone<br>Senting weter injet inherest)  fone<br>Detaing interior-tri marines (phase=1)  Done.<br>Setting fff surface (shase-1)  Done. | ٠<br><b>bb</b><br>ы<br>$\sim$<br>$\frac{\mathbb{E}}{\mathbb{E}}$<br>Ð<br>$-10$<br><b>COL</b><br>$\sim$<br>$A$ 0 | Outline View<br><b>Riter Text</b><br>C & Materials<br>C Fill call Zone Conditions<br>El Boundary Conditions<br>$\odot$ = $144$<br>□ < other eductioned (d=0)<br>Bahmet<br>El otores<br>C if, under idet (adocky ides, ident)<br>C El stressi<br>$@>2$ cubit<br>$\odot$ $\equiv$ war<br><b>CF</b> Mesh teachers<br>C Dynamic Mech<br>ITE Fotorance Values<br>2 Reference Former<br>for Named Francisco to<br>Solution<br><b>St. Methods</b><br>% certros<br>C Bi Broad Drinings<br>C & Montors<br><b>W</b> cellberiders<br><b>P.</b> Internation<br><b>Columbian Artistics</b><br>Autosave (Byery Time Steps)<br>to Economic comments<br><b>Cashon Arimmont</b> | < Task Page<br>Type<br>Vetto:<br>v Multiplane-Specific<br>Adresse<br>Duration Specification Method<br><b>Incremental Time Stone</b><br>$\sim$<br><b>Barameters</b><br><b>Runber of Time Stags</b><br><b>Global Courset Number</b><br>÷<br>403<br>Sunby of Food Time Show<br>Intal Time Ship Special<br>$-1$ 19405<br>Max berators/Time Step<br>Reporting Intervel<br>211<br>$^{20}$<br>matic Uscan Island<br>Time Step Size Update Interval<br>211<br>Settings<br>Ontinen<br><b>Extrapolate Vactables</b><br>Rosoft Similation Status<br>I Loosely Coupled Contacute Heat Tourefer<br>Solution December<br><b>Stolistics</b><br>Data Sampling for Time Statistics<br>Data File Outstilling | Hesh<br><b>Testures</b><br><b>CONTRACT</b><br>$44.59 -$<br>-waterly<br>$-1.00002$<br><b>South</b><br>-ovep-<br><b>County Inc.</b><br><b>BART</b><br>$10-10$<br><b>NEC</b><br>3.65<br>$90\%$<br>$9.86 -$<br>Convelat<br>0100101 17<br>bichida 10<br>0100103 15<br>0100102 14 | $\times$ 171<br><b>Scaled Residuals</b><br><b>CB</b><br>140 150 160<br>berations<br>œ<br><b>Brokersed at</b><br>177 0.0431-00 0.9001-00 1.9031-00 1.9433-00 0.0031-00 0.0031-00 0.4481-00<br>178 5.4463-00 5.9317-00 3.1335-00 9.3356-03 4.5004-03 1.0037-04<br>179 3.2001-00 4.2959-00 1.0003-00 7.5310-03 3.0320-00 3.9090-03 |  |
| R Run Colculation<br><b>Results</b><br><b>Charless</b><br>.                                                                                                    | <b>Solution Advancement</b><br>Global                                                                                                    | porolici,<br><b>Done</b> .                                                                                                    |                                                                                                    | <b>Ini Cell Regions Operations</b><br>Calculating the salution. (385 Employee remaining)                                                                                                    | <b>Solution Advancement</b>                                                                                                    | 25                                                                                                    | Stop at end of the incipies   Stop at end of the tracular                                                                                                    |  |

*Figure II-22: Lancement du calcul.*

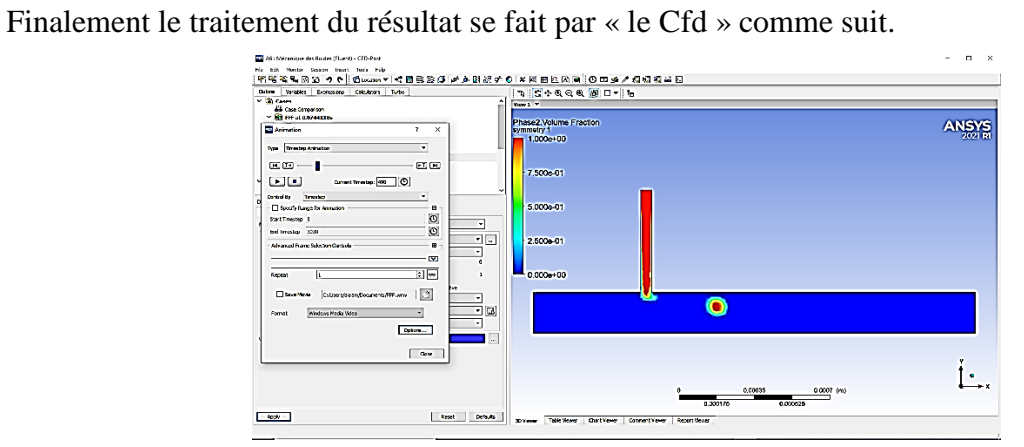

*Figure II-23: Le résultat sous ANSYS.*

# **9. Résultats de simulation**

# **1. Influence de la géométrie :**

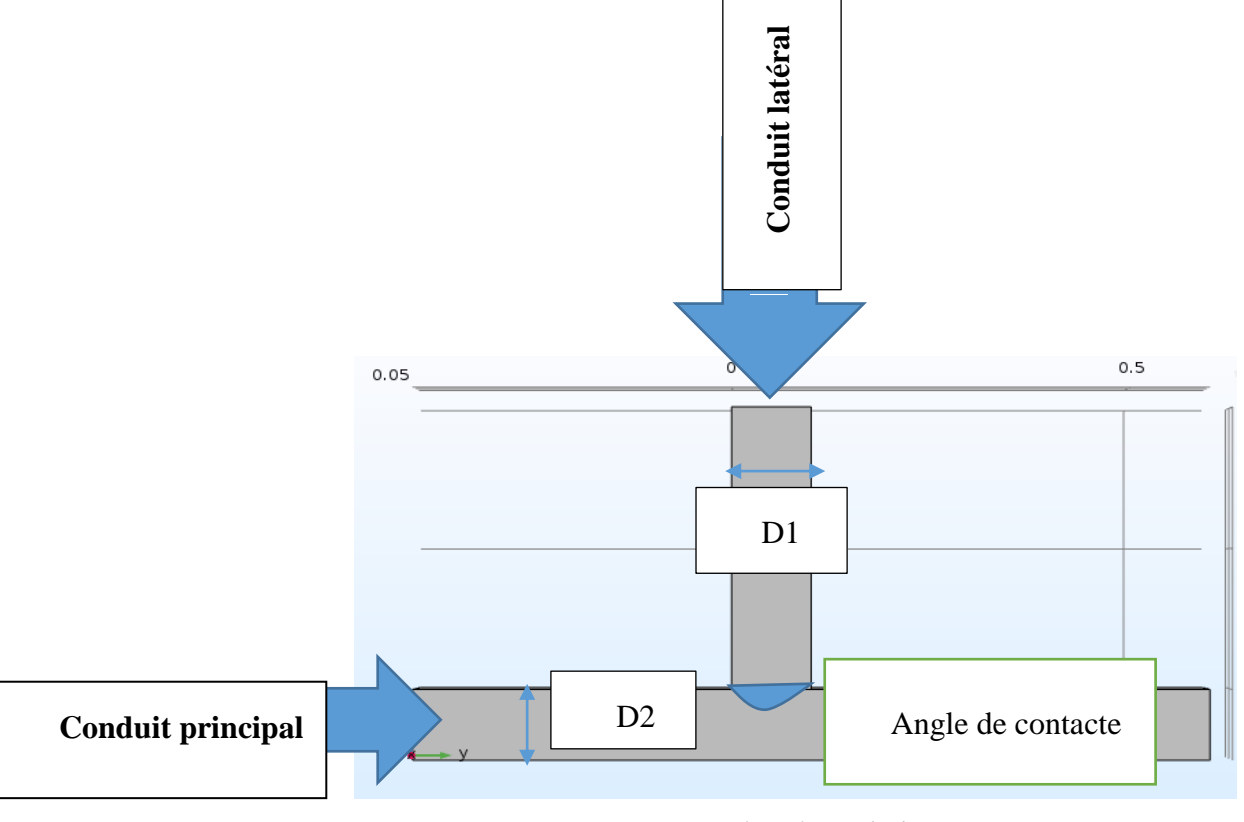

*Figure II-24: Géométrie de la jonction T*

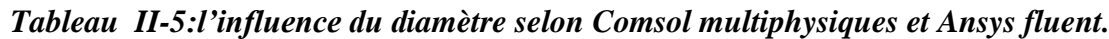

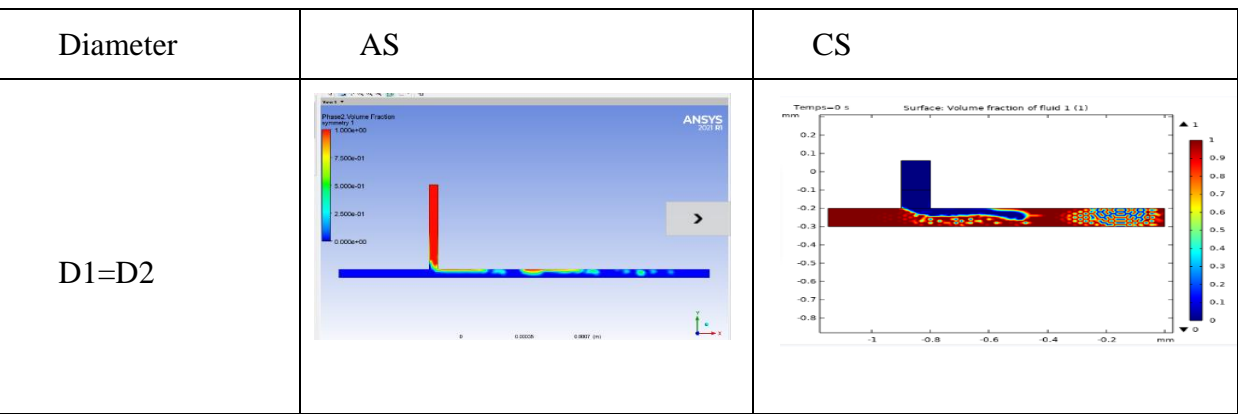

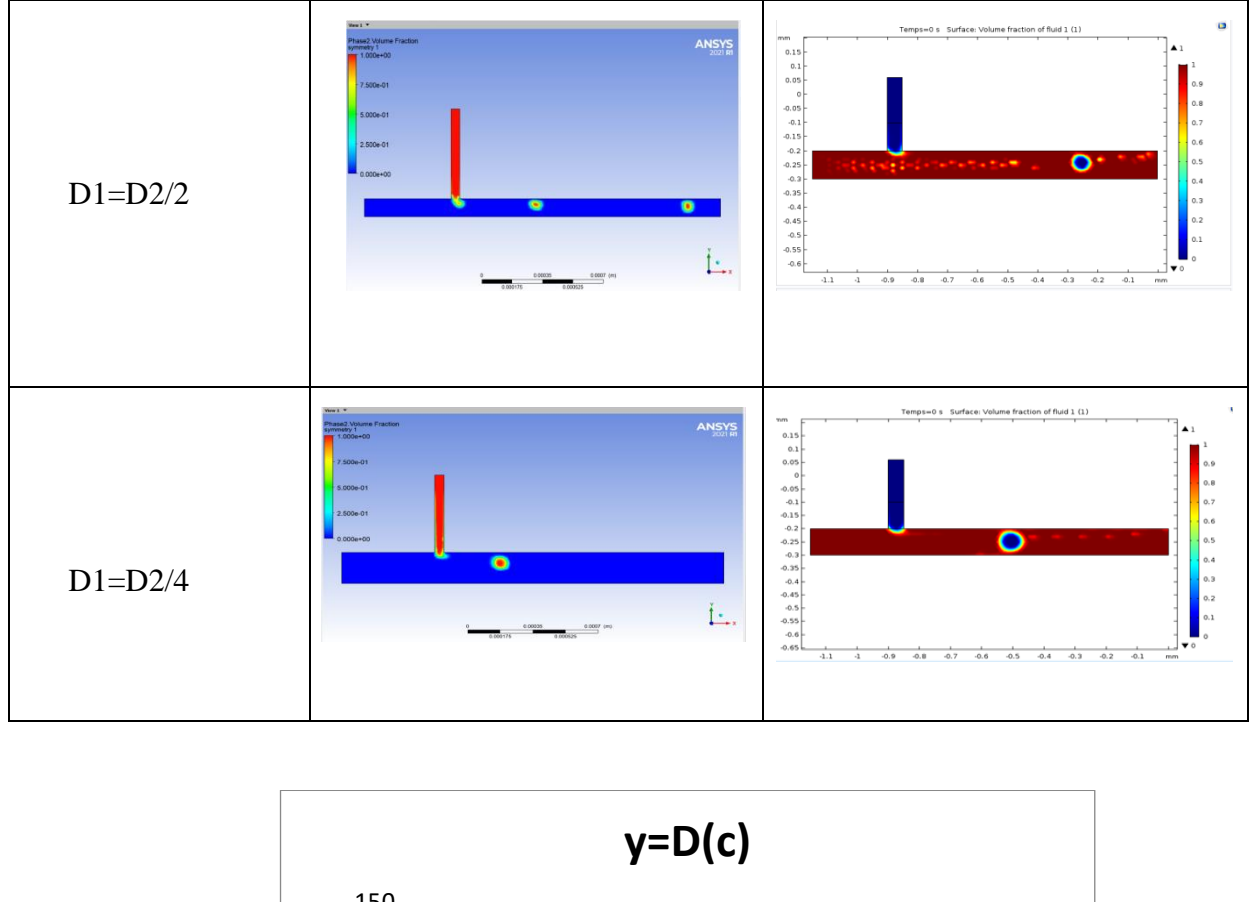

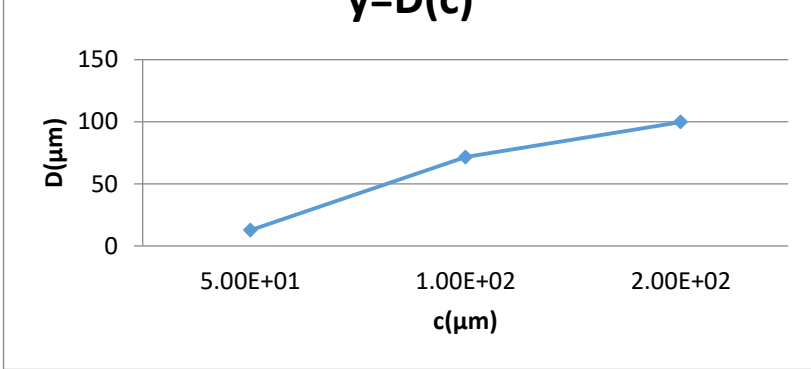

*Graphe II-1 : rapport entre le conduit et le diametre de la goutte*

Le design de la géométrie est le premier paramètre influencent sur la jonction de telle que le diamètre peut jouer sur la trajectoire et la qualité de la goutte. La courbe ci-dessus montre que plus le diamètre du conduit principal est grand plus on aura moins de jetting.

# **2. Influencedel'angled'adhérence :**

L"angle d"adhérence a un rôle déterminant sur le mécanisme de génération., Cette influence intervient directement sur le temps de sortie de la goutte depuis canal latérale vers le principal. Sachant que plus l'angle est petit plus la distance entre les gouttes augmente.

*Tableau II-6:l'influence de l'angle d'adhérence selon Comsol multiphysiques et Ansys fluent.*

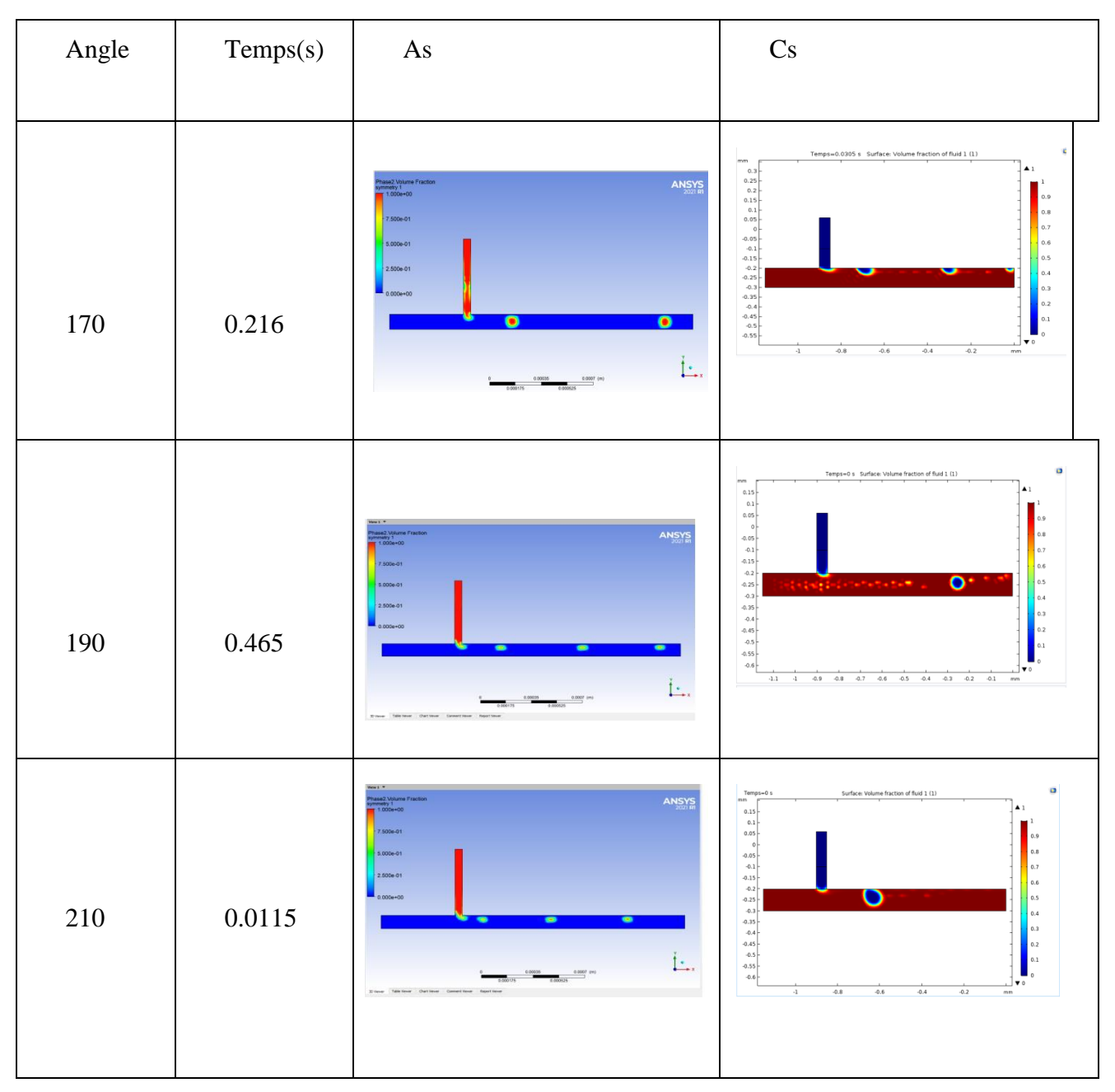

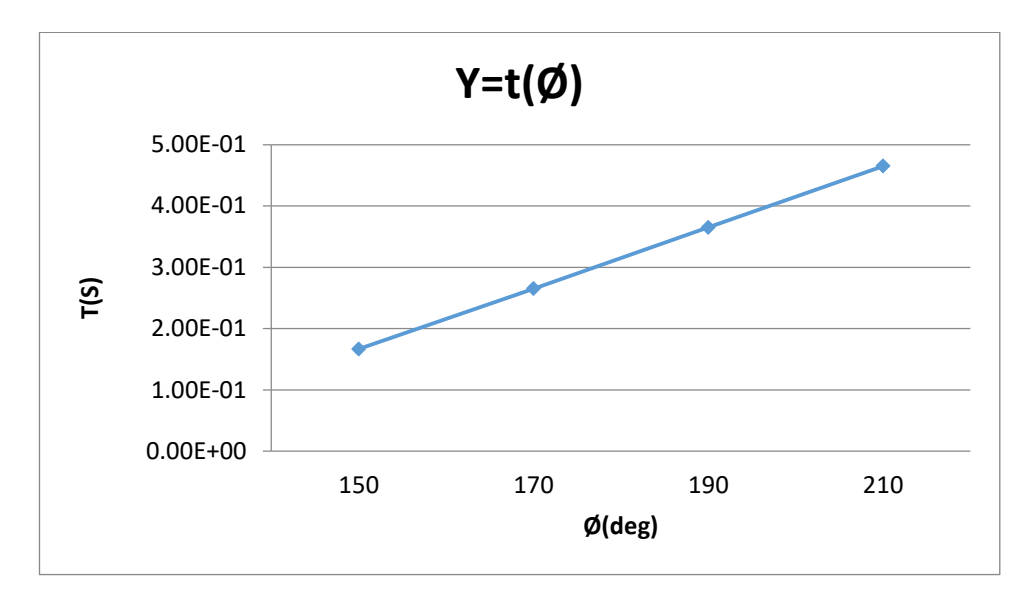

Graphe II-2: Rapport entre l'angle de contact et le temps de génération de la goutte

# **3. Influence de la vélocité du conduit principale :**

La vélocité d"huile étant constante et égale à Vh=0.008 m/s. Ici, Nous avons fixé la vélocité du conduit latérale et nous avons varié celle du canal principal par des rapports de dix.Nous avons constaté que plus la vélocité est grande, meilleure est la qualité de la goutte puisque le diamètre de cette dernière est contrôlé. Nous avons constaté que pour une valeur de Ve égale 10 fois Vh peut être considéré comme une configuration pour génération optimale de gouttelettes.

*Tableau II-7:l'influencedelavélocitéduconduitprincipal*

| Ve    | Ansys | ں ب |
|-------|-------|-----|
| (m/s) |       |     |

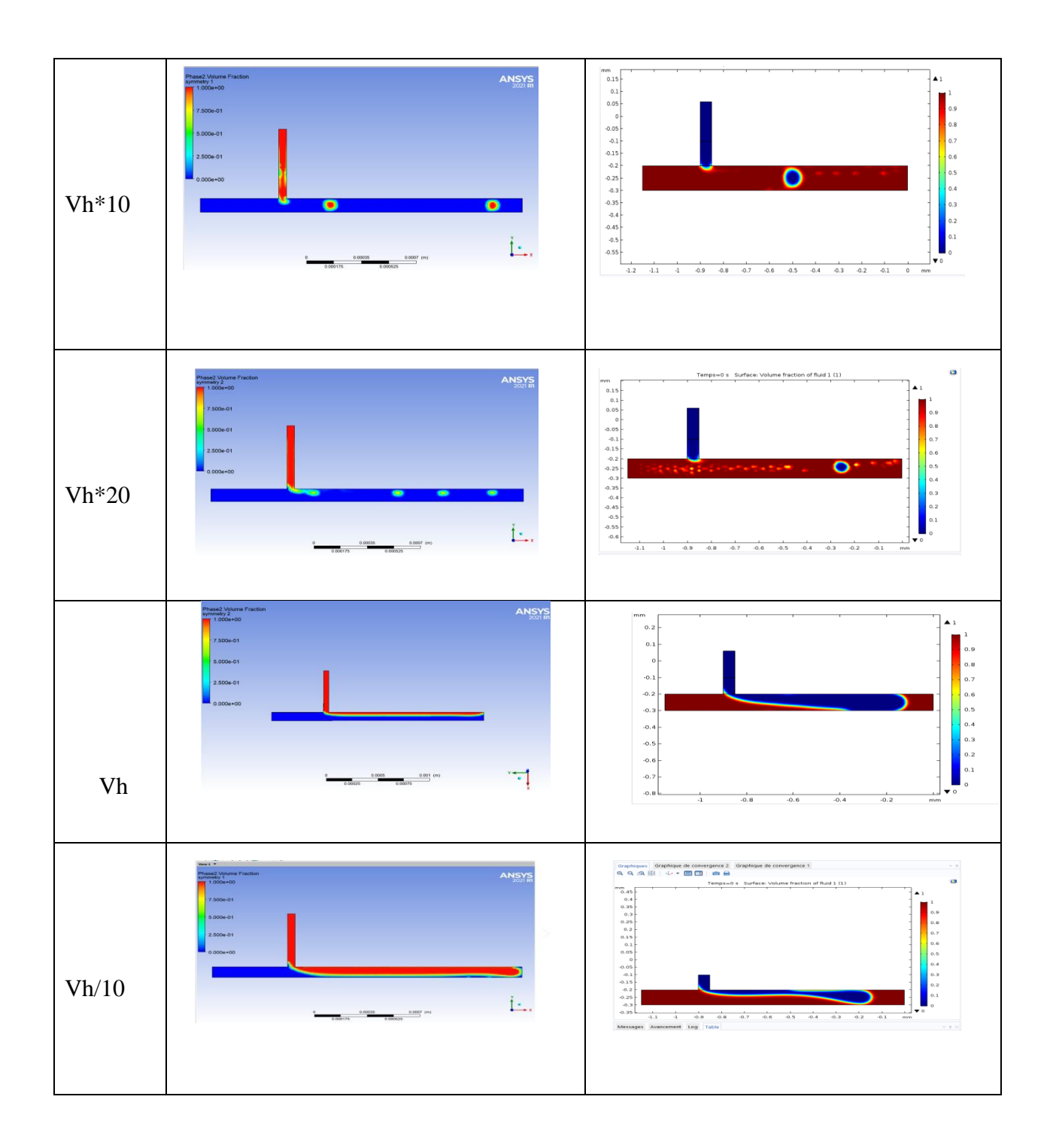

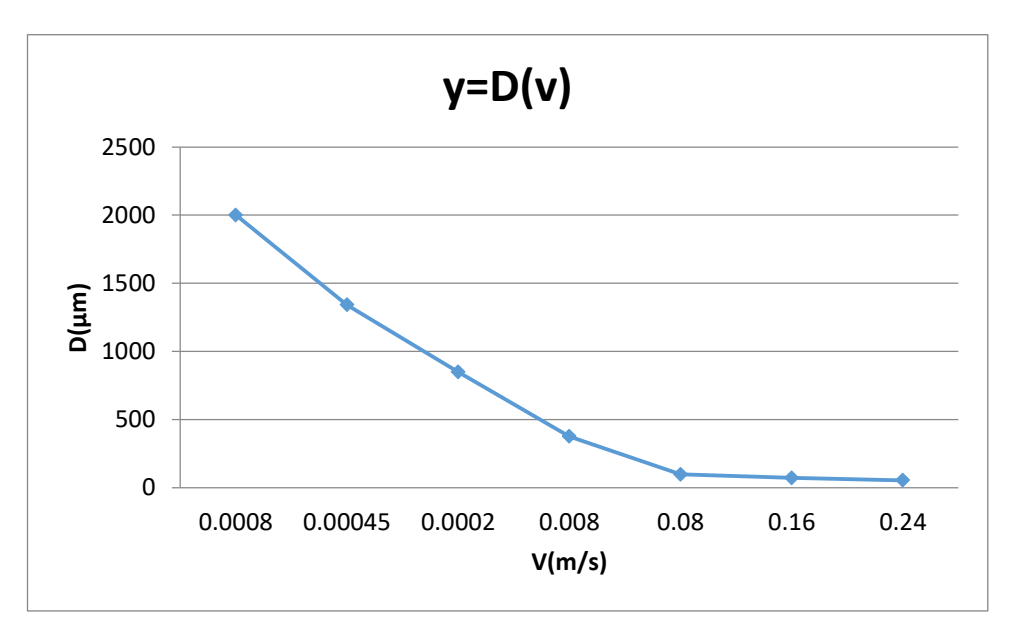

*Graphe II-3: Rapport entre vélocité et diamètre de la goutte*

# **4. Influence de la viscosité de la phase dispersée :**

La viscosité d'eau du conduit principale étant constante et égale à 1.95 e<sup>-3</sup>. Nous avons varié la viscosité de la phase disperse de telle à avoir un liquide de densité différente. De ce fait plus le liquide est visqueux meilleur est la qualité de la goutte, puisque cette dernière contrôle la forme de la goutte en dépit du temps.

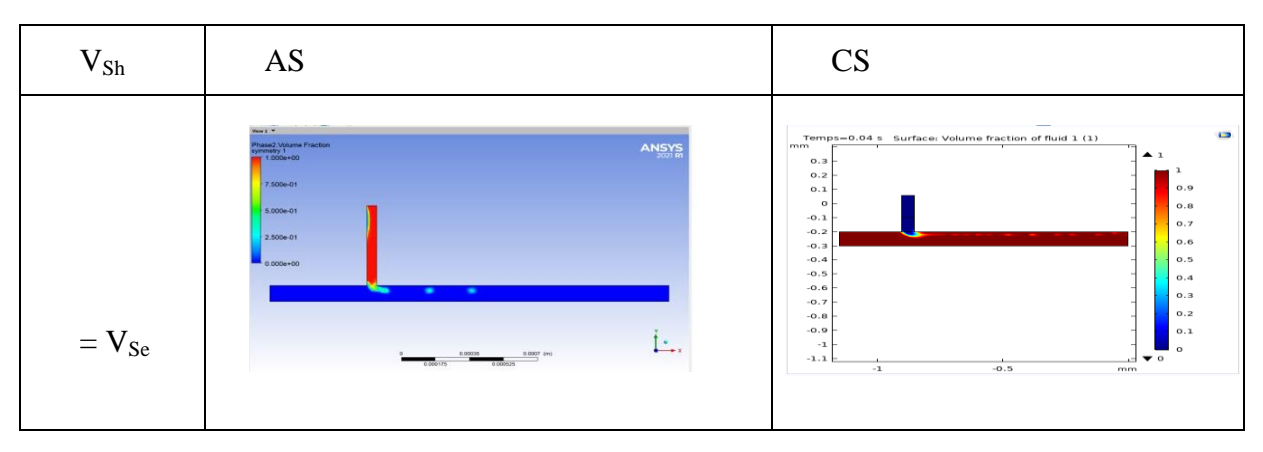

*Tableau II-8:influence de la viscosité du conduit latérale.*

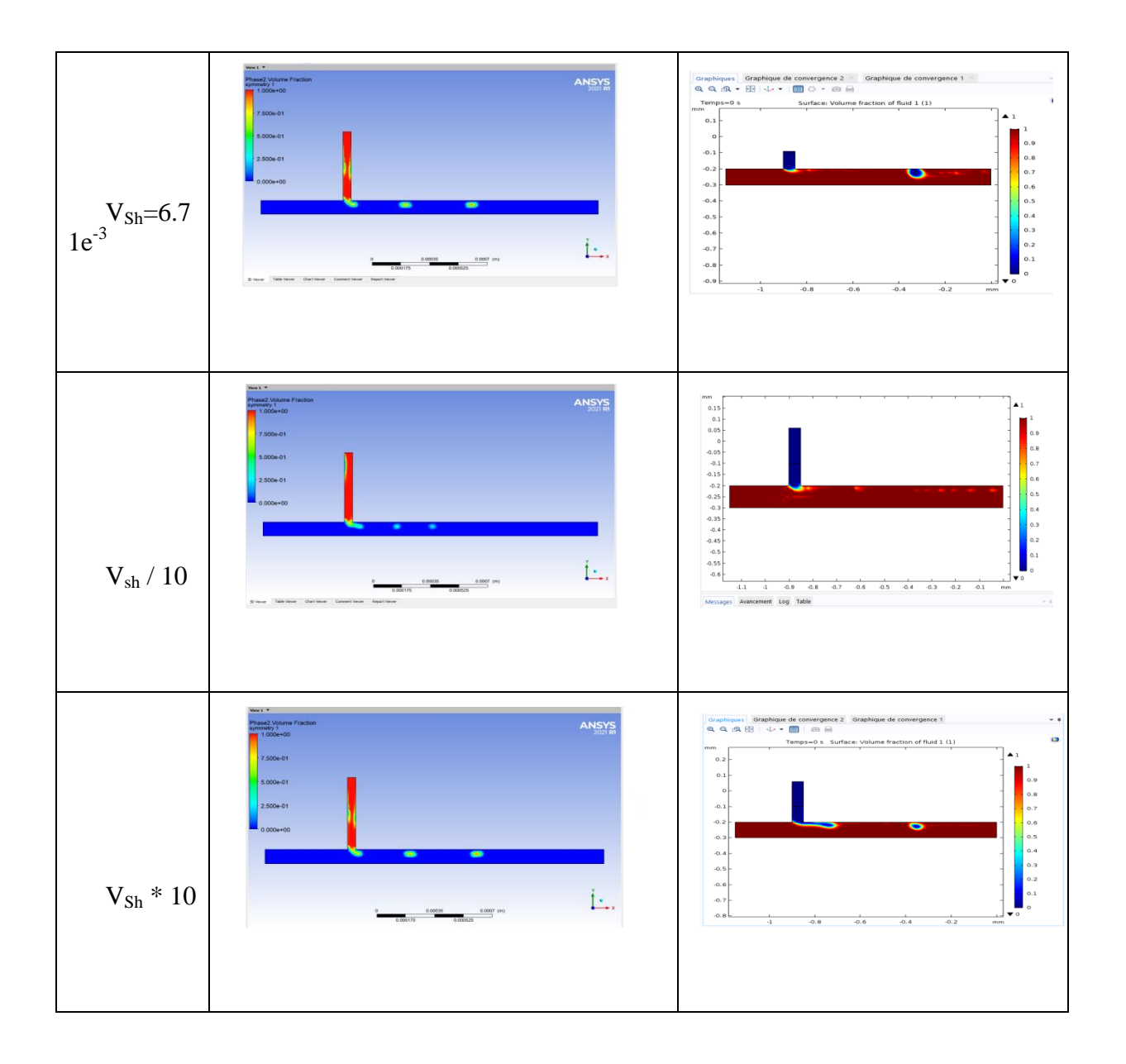

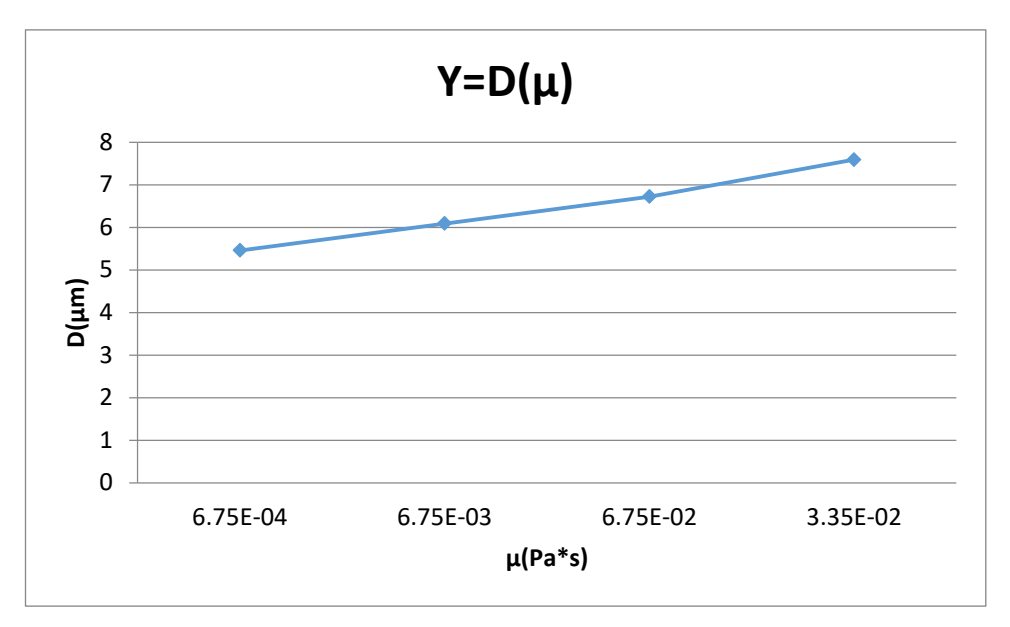

*Graphe II-4 : Rapport entre viscosité dynamique et diamètre de la goutte*

Pour conclure, les résultats sous Comsol multiphysiques et Ansys fluent montrent des comportement similaires selon les conditions suivantes :

- Diamètre du conduit latéral 4 fois inférieur au diamètre principal.
- L"angle de fraction peut être choisi selon la distance voulu.
- La vélocité du canal principale 10 fois supérieure à celle de la latérale.
- La viscosité du canal latéral doit avoir un compromis avec la vélocité pour avoir une goutte bien déterminé.

# **5. Comparaison et Analyse :**

Afin d'analyser plus en détail la structure de cette jonction, Nous avons pris comme références des résultats expérimentaux pour une comparaison précise en fonction de notre modélisation. Sachant qu'aucune recherche en termes de modélisation complète n'a pas était faite auparavant avec souvent des problèmes de convergence. D"autre part, le mémoire de l"année précédente [14] a mentionné des résultats différents et a montré une incapacité de modélisation sur COMSOL multiphysics CAD tool, chose que nous avons corrigé. Aussi, les résultats sous ANSYS montre la même allure que celle obtenue expérimentale sur la référence [12]. Cette régularité est une confirmation de notre recherche et affirme l'approche utilisé.

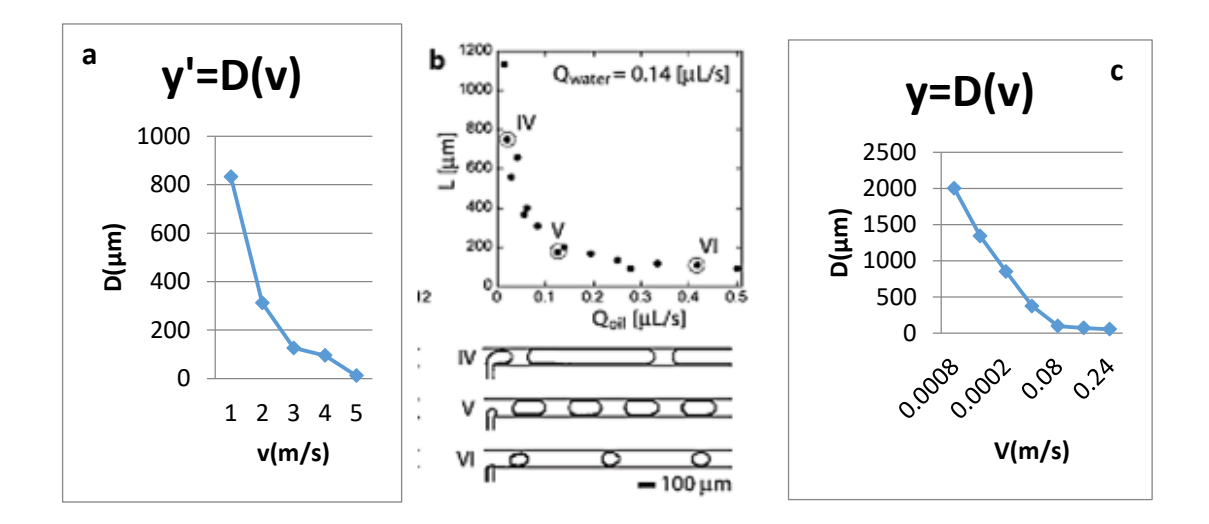

*Figure II-25: Impact de l'effet du débit en fonction de la taille du canal expérimentaux et nos résultats de simulations en 2D (a. la largeur de canal supposé à 50 µm).*

#### **[15]**

Aussi, nos modélisations sont en accord avec les mesures expérimentales de d"autres recherches en ce qui concerne la viscosité des fluides utilisés pour l"émulsion reproduites comme montré sur la figure II-25**.** L'allure du profil est correctement prédite. Où, on observe le maximum de production de gouttelettes optimales en augmentant la viscosité du fluide. Cependant, ce maximum est surestimé en ce qui concerne la variation de la vélocité, au même temps que la viscosité du canal principale.

En outre, la figure II-26: illustre le même profil de précision indiquant que les fluides légers ne reproduisent pas des gouttes circulaires caractérisées par un diamètre bien précis. La comparaison des résultats pour les fluctuations de viscosité est satisfaisante pour toutes les simulations. Les résultats atteints sont en accord avec les mesures.

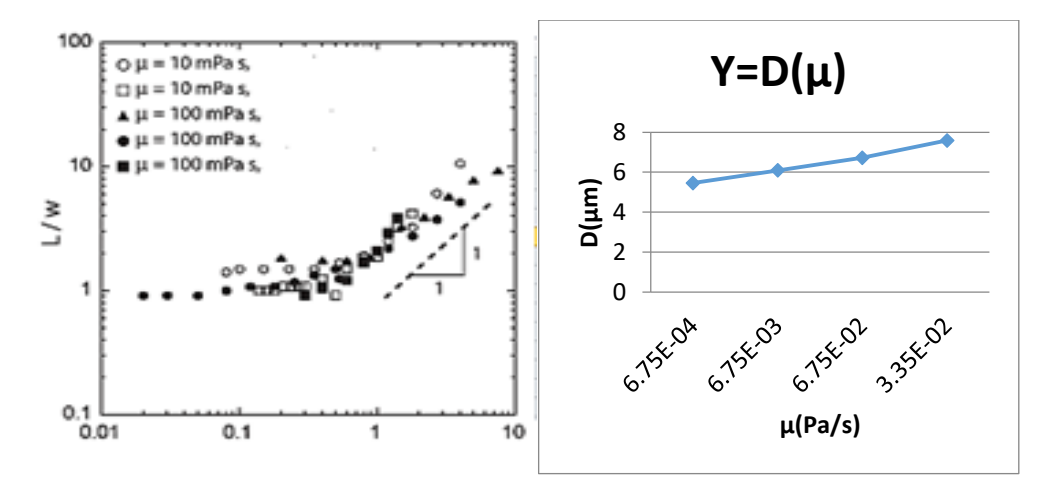

*Figure II-26: Impact de l'effet de la viscosité en fonction de la taille du canal expérimental [15] et nos résultats de simulations en 2D (la largeur de canal supposé à 50 µm)*

La figure II-27 présente la comparaison entre notre recherche et ceux de d"autres réalisations en termes de géométrie précisément le diamètre des canaux fluidiques. L"allure du profil mesuré lors des simulations et les résultats des simulations des expériences précédentes sont identiques. Les données sont interprétées sous la forme de droites avec un facteur  $a = 2$  pour notre recherche et a = 2.02 pour les autres expériences ce qui permet de s'affranchir de la justesse de nos recherches. Selon notre recherche plus le diamètre du canal latéral est grand, meilleure est la qualité de la goutte générée.

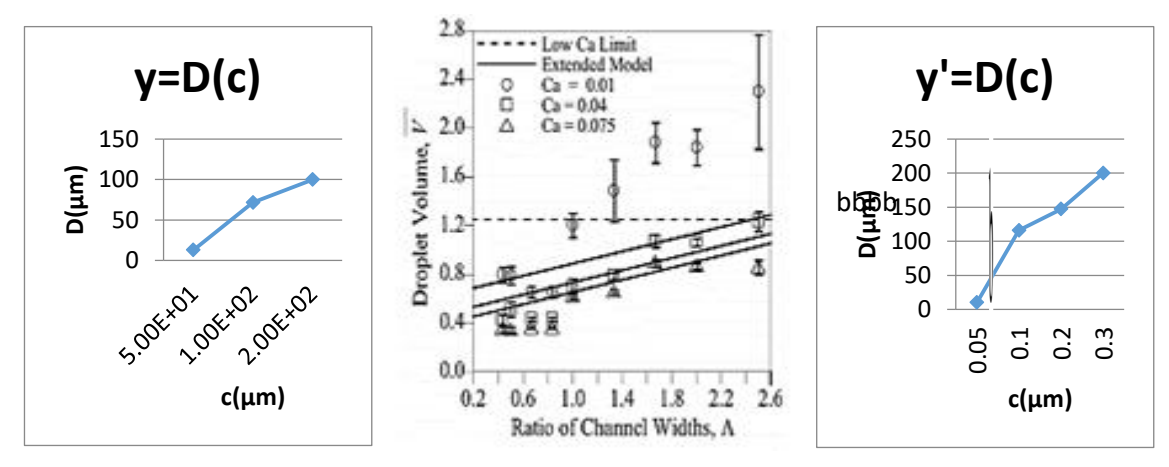

*Figure II-26:Impact du diamètre des conduits en fonction de la taille du canal expérimentale [15]], et nos résultats de simulations en 2D (la largeur de canal supposé à 50 µm).*

## **6. Influence du nombre capillaire de la phase continue huileuse :**

L"analyse des résultats de la modélisation obtenue montre que le nombre capillaire peut être utilisé pour réduire le nombre de paramètres. Cette approche permet d"identifier les paramètres ayant le plus d"influence sur la zone de fabrication des gouttes et les différents régimes, ainsi que sur les gammes de taille de gouttes obtenues. Le nombre permet d"analyser l"importance relative des forces appliquées par les écoulements des deux fluides au moment de leur rencontre au niveau de la jonction T. Le nombre capillaire de la phase continue huileuse, dans les canaux en amont de la jonction, a été souvent identifié comme un paramètre permettant de mettre en évidence la frontière entre les différents régimes de fabrication des gouttes. D"autres représentations, issues des travaux de thèses[16], mettent en évidence le lien entre le nombre capillaire et la taille des goutes obtenues. Cette représentation nous pousse à se poser une simple nouvelle question, est ce que le nombre capillaire est identique pour nos deux géométries ?Ce qui nous mène à la fabrication de gouttes de taille contrôlée par les variables qui composent la fonction de ce nombre pour un système dont la phase continue est de l'eau (viscosité de 1.95<sup>e</sup>-03) et la phase dispersée de l'huile (viscosité de 6.71<sup>e</sup>-03) injectés sur une jonction en PDMS, la tension inter-faciale entre ces deux fluides étant de 0.005. Sur le graphique suivant restauré sur MATLAB, la différence entre les deux géométries est identifiée par une courbe (theorical bound) théorique du nombre capillaire.

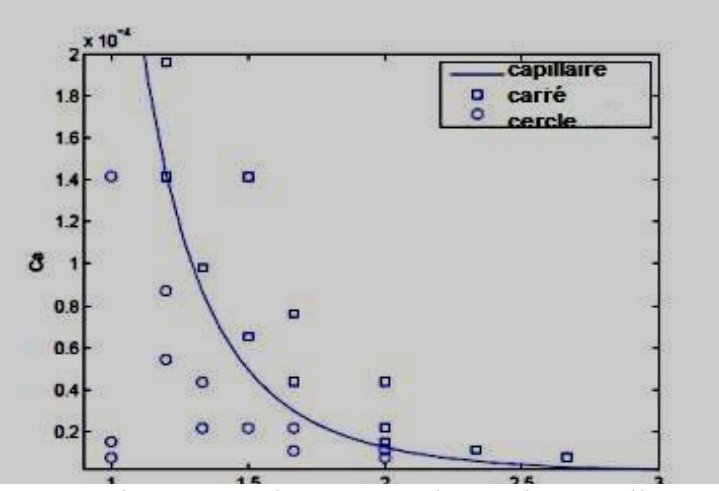

*Graphe II-5 : Relation entre le nombre capillaire et la géométrie du canal*

Nous avons appliqué cette représentation à nos données, afin d"identifier différents régimes selon le nombre capillaire. L"estimation de la valeur de Qℓ sera d"autant plus précise que la différence entre les canaux sera importante, et que la viscosité de la phase huileuse sera élevée, mais aussi la vélocité d"eau sera petite.

Nous avons ensuite élaboré une étude pour indiquer le régime induit dans chaque état selon les paramètres utilisés. Le résultat montre l'influence du nombre capillaire Cal sur la longueur de la goutte normalisée pour les régimes de fabrication des gouttes dripping, sqeuzzing et jetting, obtenus avec l"huile de plus faible viscosité et les deux modes d"introduction des liquides. Les résultats nous indiquent une bonne superposition des données relatives au régime dripping pour les deux modes d"introduction des fluides (w/o ou o/w. Dans les deux cas, le régime dripping est produit pour des valeurs de nombre capillaire de la phase comprises entre 0,02 et 0,2. Avec les contrôleurs de pression, le régime de sqeuzzing apparait pour des nombres capillaires inférieurs à 0.01 et le régime jetting est caractérisé par un nombre capillaire Caℓ supérieur à 0,2.

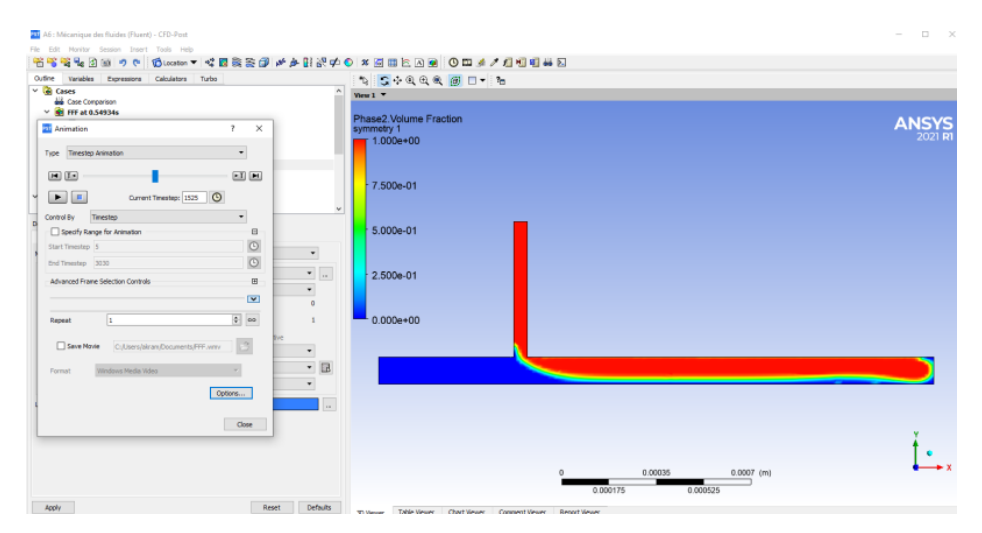

*Figure II-27: Régime squeezing, les conditions de simulation sont µ=6.71e-03,v=0.0008 Ca= 0,010736*

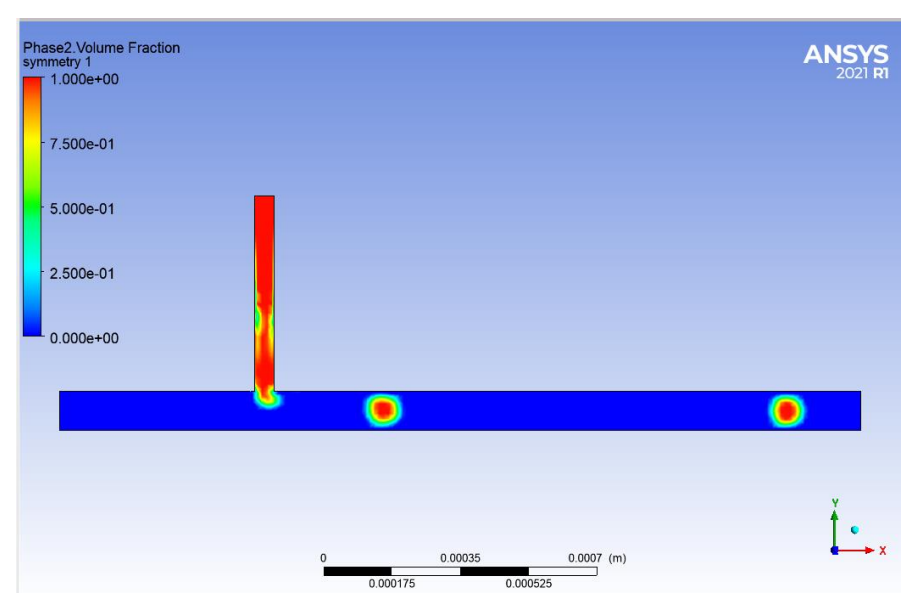

*Figure II-28:régime dripping, les conditions de simulation sont µ=6.71e-03,v=0.08,α=0.005*

*Ca= 0,1*

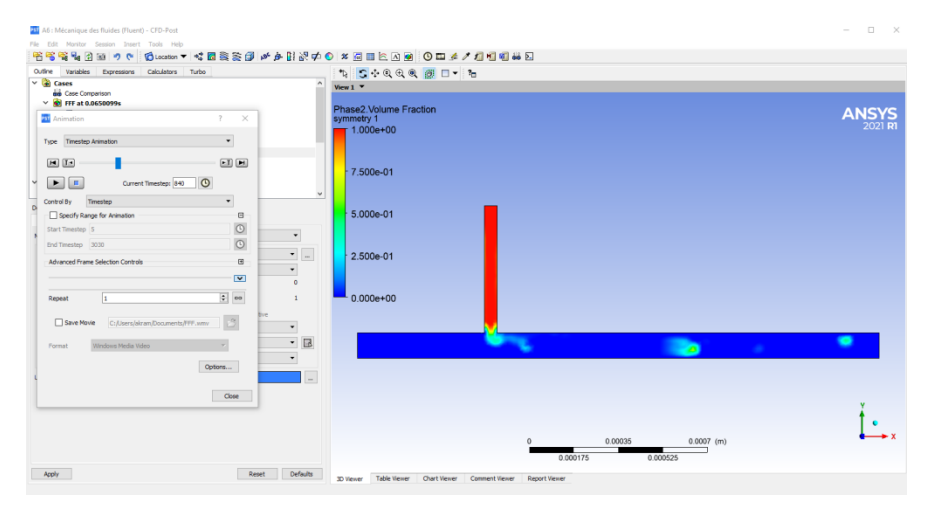

*Figure II-29:régime jetting, les conditions de simulation sont µ=6.71e-03,v=0.5,α=0.005*

*Ca= 0,671*

## **7. DOUBLE ENCAPSULATION :**

Les doubles émulsions autrement dit encapsulation, avec des gouttes internes bien protégées par les enveloppes externes, présentent un grand potentiel en tant que systèmes compartimentés pour encapsuler plusieurs composants pour protéger les actifs, masquer la saveur et délivrer de manière ciblée et à libération contrôlée des médicaments. Un contrôle précis des caractéristiques d'encapsulation de chaque composant est essentiel pour obtenir une efficacité thérapeutique optimale pour les applications pharmaceutiques. Une telle encapsulation contrôlable peut être réalisée en utilisant des approches micro fluidiques pour produire des émulsions doubles monodispersées avec des structures polyvalentes et contrôlables comme système d'encapsulation. La taille, le nombre et la composition des gouttes d'émulsion peuvent être manipulés avec précision pour optimiser l'encapsulation de chaque composant pour les applications pharmaceutiques. Dans cette partie, nous soulignons les avantages exceptionnels des doubles émulsions micro fluidiques contrôlables pour une encapsulation hautement efficace et précise.

Bien que, le système microfluidique se heurte à des limites telles que la dispersion des gouttes au sein du liquide. Il existe de nombreuses techniques de manipulation de gouttes qui peuvent résoudre ce point. Parmi ces techniques, nous avons testé la double jonction T comme indiqué dans la partie précédente mais celle-ci n'a pas donné de résultats. Par contre, l'utilisation de la méthode co flowing a permis de s"affranchir de ces limites et donne le résultat montrant des émulsions avec encapsulation.

Les figures suivantes démontrent notre recherche sur le sujet, en utilisant ANSYS pour simuler cette double encapsulation.

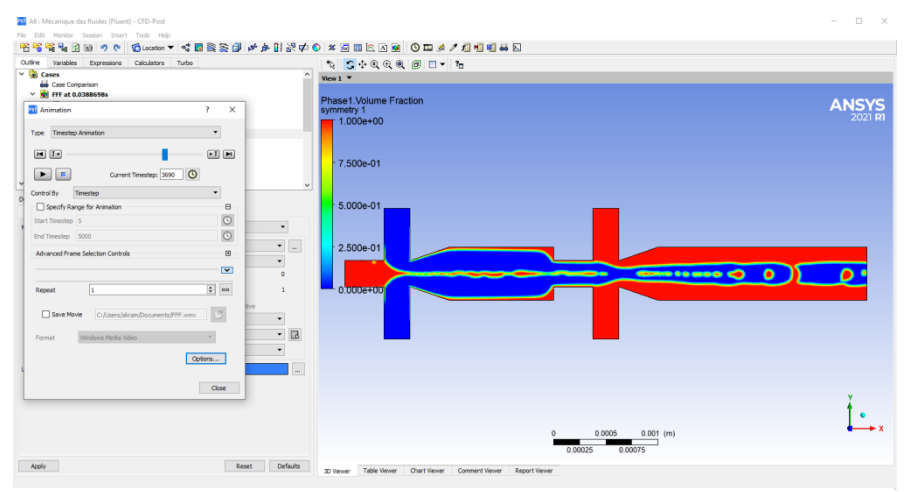

*Figure II-30:Encapsulation avec la technique Flow focusing (Eau-Huile).*

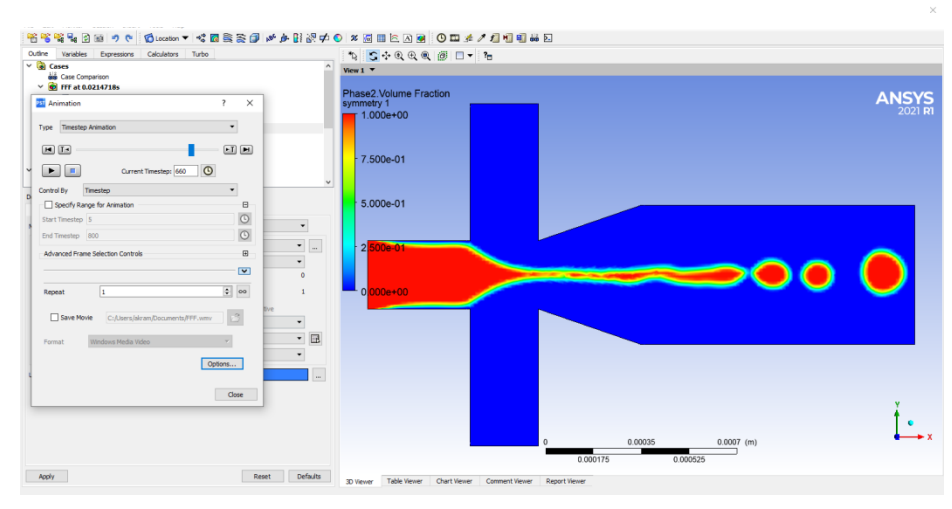

#### *Figure II-31:Double encapsulation avec la technique Flow focusing (Eau-Huile-Eau).*

Les figures II-29 et II-30 montres la faisabilité de la double encapsulation en termes de simulation suites à des conditions bien précises indiquées dans le tableau suivant :

*Tableau II-9:influence de la viscosité du conduit latérale.*

| Caractéristiques                                                   | <b>Valeurs</b>             |
|--------------------------------------------------------------------|----------------------------|
| La technique utilisée                                              | Flow focusing              |
| La vélocité d'eau                                                  | $0.24 \text{ m/s}$         |
| La viscosité dynamique d'eau                                       | $1.95^{\circ}$ -3 Pa*S     |
| La vélocité d'huile                                                | $0.08 \text{ m/s}$         |
| La viscosité dynamique d'huile                                     | $6.71^{\circ}$ -3 Pa*S     |
| Les diamètres du canal latéral                                     | $250 \mu m$                |
| Les diamètres du canal latéral :<br>Partie1<br>Partie <sub>2</sub> | $250 \mu m$<br>$500 \mu m$ |
| Tension de surface                                                 | $0.0005$ N/m               |

Ces résultats sont très prometteurs et l"optimisation des paramètres les plus influents permettront d"identifier le mécanisme de génération de la double encapsulation.

# **III.Chapitre 03 : réalisation**  d'encapsulation et la double **encapsulation**

Étant donné que la simulation en 3D n'était pas une réussite dans d'autres projets précédents. À l"origine de ces progrès, nous avons passé en simulation 3D pour qu'on trouve le développement de méthodes de prototypage rapide qui permettent de réaliser rapidement la jonction dans des élastomères tels que le PDMS (polydiméthylsiloxane), grâce à l"adaptation d"un moulage. Le système microfluidique a montré plusieurs avantages, liés à cinétiques de mélange.

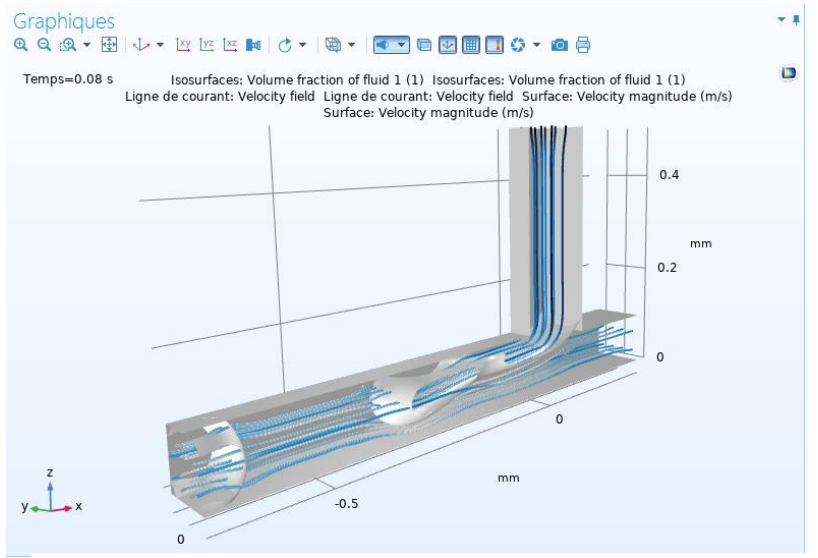

*Figure III-1:génération des gouttes en comsol*

Des canaux ont ainsi permis de trier des dimensions en fonction de diamètre de la goutte par rapport au temps graphe (. Au cours de cette simulation, un ensemble des étapes a été développé qui permet la manipulation de gouttes au sein de canaux microfluidiques, en augmentant graduellement la complexité des opérations réalisées (Figure 1). Ces opérations permettent la production de gouttes, et qui soulignes la possibilité pour l"encapsulation des cellules, d"ADN ou d"ARN , de protéines, ou de spermatozoïdes; la simulation permet aussi d'interférer sur les paramètres de gouttes. Grâce à ce type de simulation, nous avons mesuré le volume de la goutte en temps réel. Ainsi, les gouttes peuvent être analysées et sélectionnées à des cadences sur un intervalle de temps inférieur à 0,02 s ou supérieur à 0,03s. Dans ce cas, les gouttes peuvent être stabilisées et peuvent être intégrés de manière quantitative.

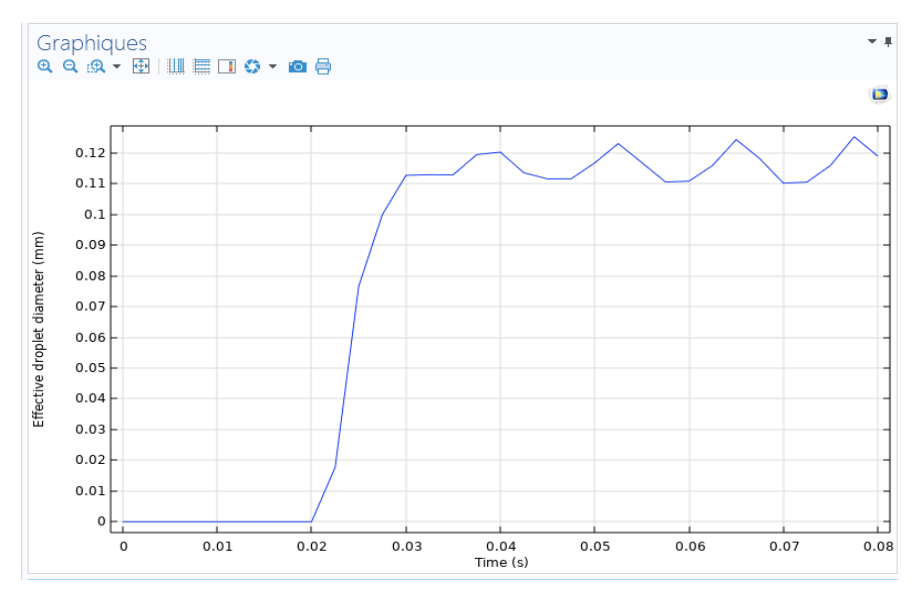

*Graphe III-1:diamètre des gouttes par rapport au temps*

### **1. Conception des canaux :**

#### 1.1. **Paramètres géométriques considérés :**

La géométrie d'un système microfluidique est généralement déterminée par quatre paramètres : la largeur du canal central (Wc), la largeur du canal latéral(Wl), la profondeur du canal (h) et l"angle d"intersection (α) entre le canal central et le canal latéral. La Figure suivante montre ces paramètres dans un système de géométrie en alphabet T. En fonction des objectifs des manipulations, on peut faire varier ces quatre paramètres (Figure 1). Les paramètres géométriques des systèmes microfluidiques étaient précisés dans les chapitres précédents. Deux jonctions dans un système microfluidique placées successivement permettent la fabrication de microcapsules. En effet, la première jonction permet la fabrication de gouttes calibrées. Au passage des gouttes au niveau de la deuxième jonction, la solution de réticulant peut être injectée afin de créer une membrane fine autour des gouttes pour fabriquer des microcapsules. Ce procédé de micro encapsulation sera discuté dans ce chapitre. Lorsque les conceptions des systèmes microfluidiques sont terminées, on peut transcrire cette conception dans une salle blanche. Les systèmes microfluidiques sont conçus via le logiciel de dessin « Solid-Work» à haute résolution. Cette dernière est contrôlée par la résolution d"impression et le grain du support plastique en imprimante 3D. Cette résolution de l"ordre de quelques microns est proche à la taille minimale d'impression de 200 µm.

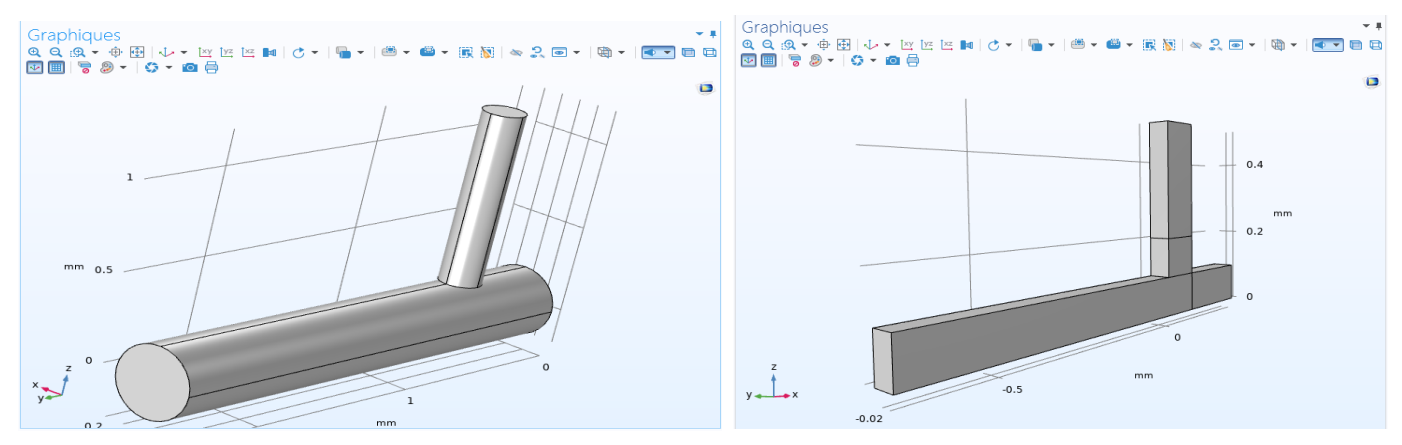

*Figure III-2:modélisation de la jonction t*

#### 1.2. **Fabrication de moules:**

Les moules ont été réalisés via l'impression 3D, les processus de L'impression est illustrés dans la Figure (III-4) On a besoin d'un environnement propre pour éviter la pollution du moule. Tous les processus d'impression ont été réalisés en Acide PolyLactique PLA. Déposée uniformément sur un plateau en verre par une buse dont la vitesse et durée de rotation sont contrôlées afin d"obtenir une épaisseur choisie. Pour les manipulations durant ce mémoire, des moules ayant des épaisseurs déterminant la hauteur des canaux microfluidiques de 200 µm ont été fabriqués. L'ensemble est ensuite complété sur la plaque chauffante en verre à 65°C permet de détacher le moule ensuite. La durée d'impression est variable selon Différents critères donnés dans le tableau ci-dessous.

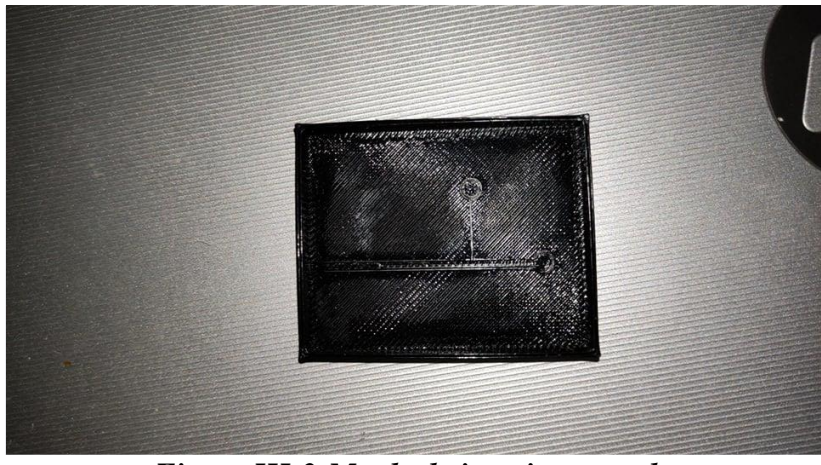

*Figure III-3:Moule de jonction t en pla*

*Tableau III-1 : caractéristiques du moule*

| Température         | 100-200 $^{\circ}$ |
|---------------------|--------------------|
| Matériau            | abs pla gts        |
| Taux de remplissage | 20-100 %           |
| Epaisseur matériau. | $1.5 - 3$ mm       |

Le moule ainsi réalisé passe ensuite en procédure de fabrication qui varie en fonction de l"épaisseur souhaité des microcanaux. Les moules sont déposés pour la fabrication des microcanaux en PolyDeMethilSeloxane PDMS qui est un élastomère liquide préparé avec précision et prudence. Le PDMS sera coulé sur les moules qui donne une fois séché des jonctions T en silicone comme montré dans la figure suivante.

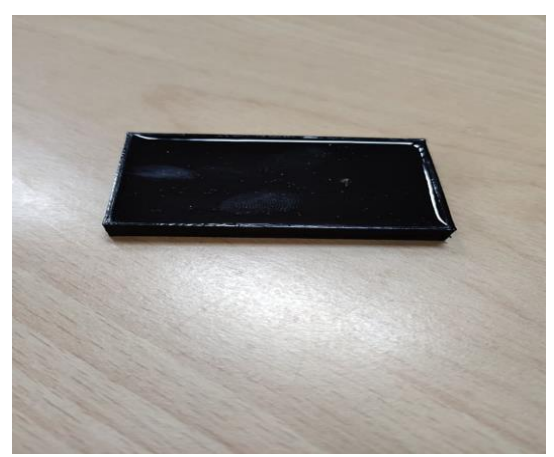

*Figure III-4: Moule avec pdms*

#### 1.3. **Réalisations de microcanaux:**

On peut alors mouler le PDMS, initialement liquide, que l"on durcit en le mélangeant à un agent curant (90 : 10 en masse) et en le faisant chauffer (2 heures à 80°C). Lorsque cette étape est terminée, on ferme les canaux en mettant le PDMS en contact avec le moule. On dispose ainsi de canaux à section carrée, ou circulaire. Le passage du fluide se fait par des trous percés aux extrémités des canaux. Le procédé de fabrication des canaux est schématisé sur la Figure (III-5). Les tailles des canaux correspondent aux conceptions et peuvent être vérifiées éventuellement par des observations au microscope à balayage électronique.

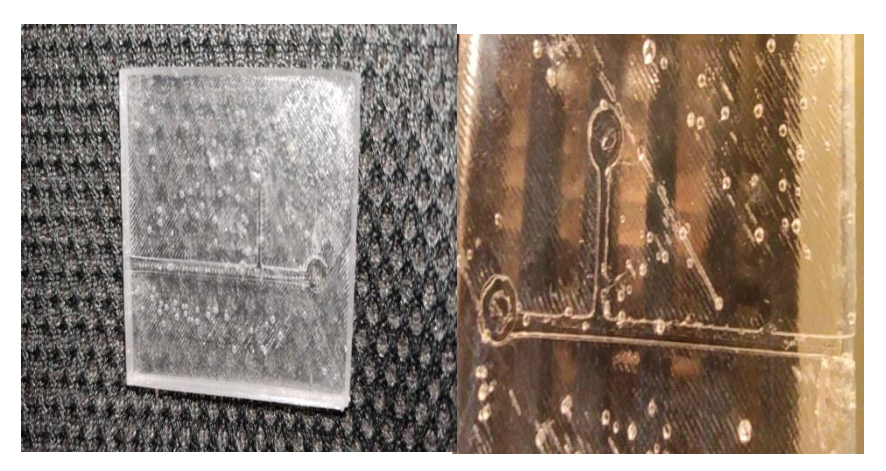

*Figure III-5:jonction t (photos prise par microscope)*

#### 1.4. **Choix des fluides:**

En fonction des objectifs d"expériences, le choix des fluides dépend des propriétés qui doivent être compatibles avec les critères imposés par les conditions expérimentales. Les propriétés peuvent être classées ainsi :

- La compatibilité avec les conditions d"expérience : pression, température, pH

- Les propriétés des parois PDMS et PLA: rugosité, mouillabilité

- Les propriétés physiques des fluides et des microcanaux: viscosité, transparence, thermique. Adhésion de la solution d"essai Dans ce mémoire deux phases liquides sont choisies pour la fabrication des microgouttes et la micro encapsulation. De l'eau et du huile qui sont hydrophobes ce qui permet d"observer l"évolution de la phase dispersée dans une jonction en T, la formation de gouttes, ainsi que la réticulation de microcapsules. La paroi du microcanal de PDMS, et facilitent l"écoulement des microgouttes aqueuses dans le milieu huileux. Elles ont aussi une bonne stabilité dans des systèmes de pH variés. De ce fait, elle est bonne pour des applications dans les domaines cosmétiques et pharmaceutiques. Les propriétés des fluides en fonction de la température seront présentées dans le Tableau 4.

*Tableau III-2: propriétés des fluides*

| fluides | Viscosité dynamique | vélocité           |
|---------|---------------------|--------------------|
| eau     | 1.95e-3 $Pa*_{S}$   | $0.24 \text{ m/s}$ |
| Huile   | 6.71e-3 $Pa*_{S}$   | $0.08 \text{ m/s}$ |

#### 1.5. **Dispositif expérimental :**

Le dispositif de fabrication de microgouttes comprend un système microfluidique, des micros pompes de pousse-seringues personnalisés par notre équipe, un microscope équipé d"une caméra de téléphone ce type de montage est détaillé dans l"annexe 2. Des systèmes de géométries différentes sont disposés sur le plateau du microscope pour examiner les effets géométriques, étudier la dynamique de flux et réaliser l"encapsulation. Les micros pompes sont calibrées avec des volumes de seringues afin de bien contrôler des débits attendus dans les canaux. Les débits du micro pompes varient de  $(2 \mu L/min)$  à  $200 \mu L/min$ ). Pour la fabrication des microgouttes, deux micro pompes sont utilisées : une micro pompe contrôle le débit de la phase dispersée et une autre micro pompe calibre le débit de la phase continue dans chaque branche des canaux latéraux.

Les résultats de simulation peuvent être combinés de manière flexible pour répondre à des tests expérimentaux spécifiques. Pour illustrer l'utilité de notre approche de la jonction T, nous utilisons

deux liquides hydrophobes Ces liquides sont injectés par des pousses seringues simplifiant leur manipulation.

Le dispositif d'encapsulation base utilise une focalisation de flux géométrique pour produire des gouttes dans le point de contact des canaux, comme illustré schématiquement dans la figure III-6.

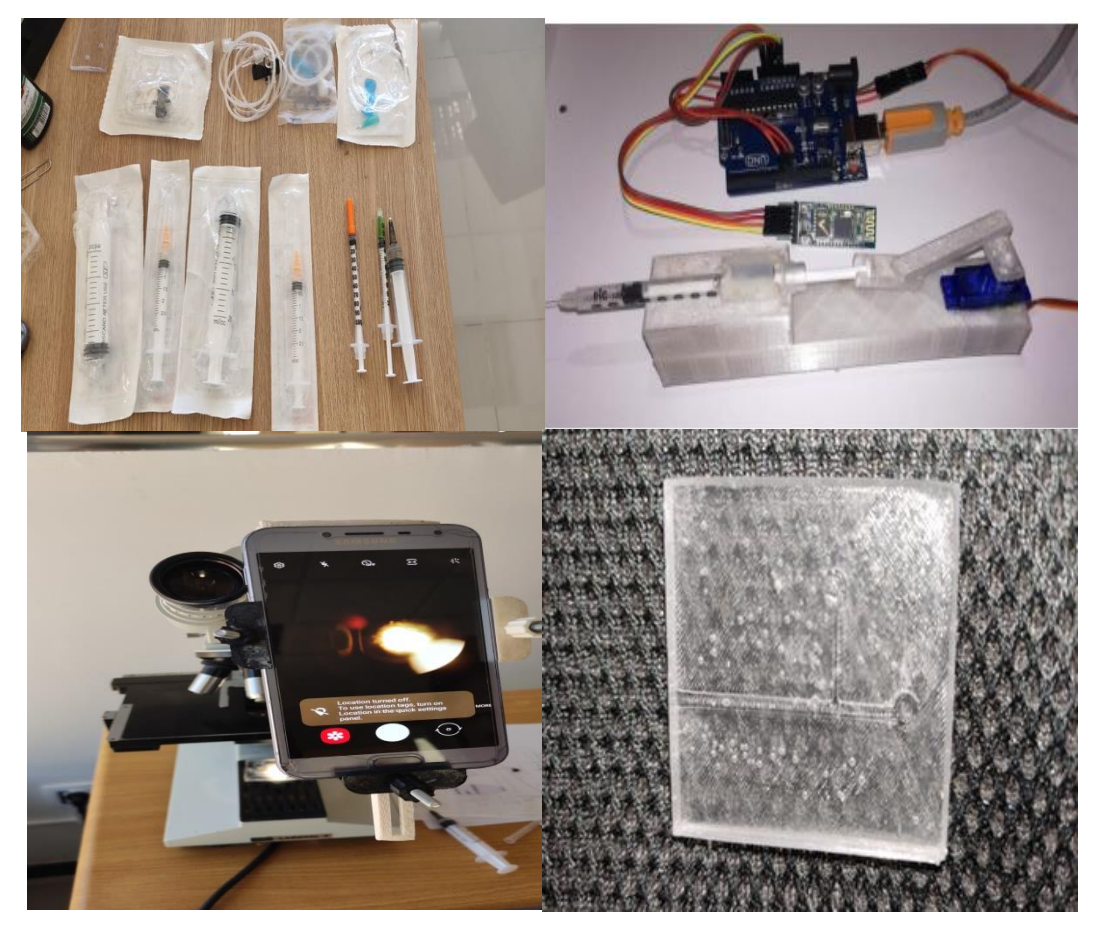

*Figure III-6: composants du système d'encapsulation*

Des entrées supplémentaires peuvent être incorporées sur la pompe pour mélanger les fluides selon la vélocité souhaitée par commande à distance par Bluetooth, comme représenté dans les figures suivantes

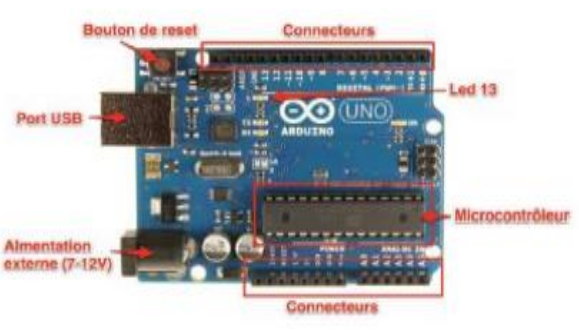

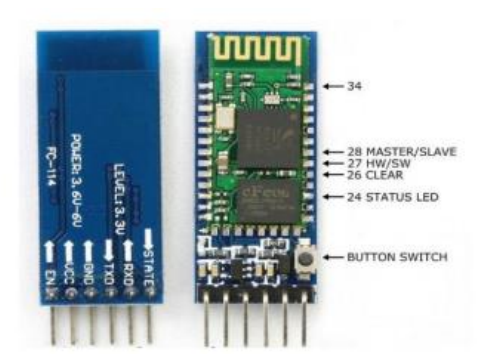

*.* 

*Figure III-8: Carte arduino Figure III-7: Module Bluetooth HC05*

L'entrée du canal latéral venant de la gauche, conduit de l'eau pour former une trajectoire. Tandis que le courant secondaire contient la phase huileuse. Le volume de goutte peut facilement être varié entre ∼0,05 mL et ∼ 0.2 mL, correspondant au diamètre du canal. Ceci est accompli pour adapter la taille de la jonction au diamètre de la goutte souhaitée et fonctionnement de l'appareil en régime d'égouttement en faisant varier le débit aqueux interne ou le débit global ; cela conduit aussi à la variation de la fréquence de production des gouttes.

Des pompes à seringue individuelles sont utilisées pour contrôler le débit de l'huile et l'eau. Ici, nous concentrons exclusivement sur la génération des gouttelettes. Nous utilisons généralement une seringue 30 ml contenant 2 ml de liquide, en veillant à ce que la profondeur du volume est comparable à sa hauteur, ce qui lui permet d'être facilement mélangé à l'eau. Un moyen pratique de manipuler l'échantillon, tout en évitant le colmatage de la seringue, est de le maintenir à un angle de 180° vers l'horizontale. En utilisant ce schéma, l'efficacité d'encapsulation est généralement environ 70 %. Si nous tenons compte de ce facteur, on peut obtenir de manière fiable et reproductible la distribution souhaité dans les gouttes.

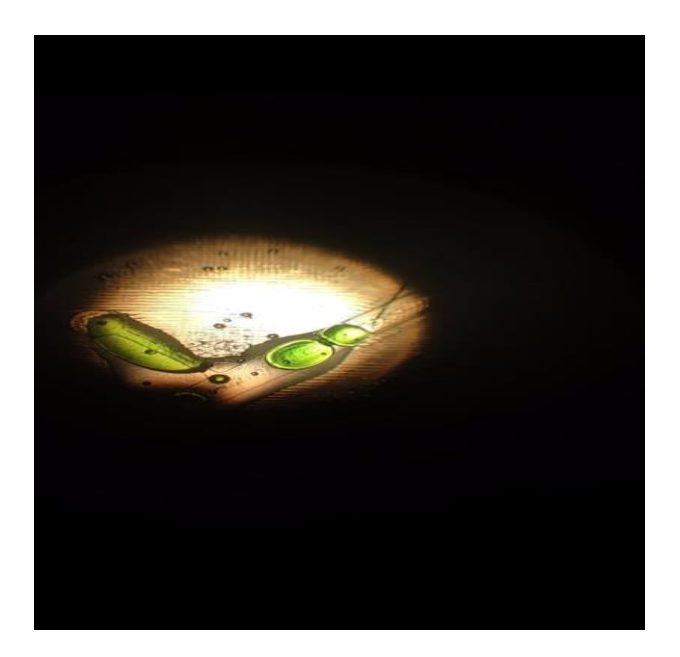

*Figure III-10: résultat pratique (image sous microscope)*

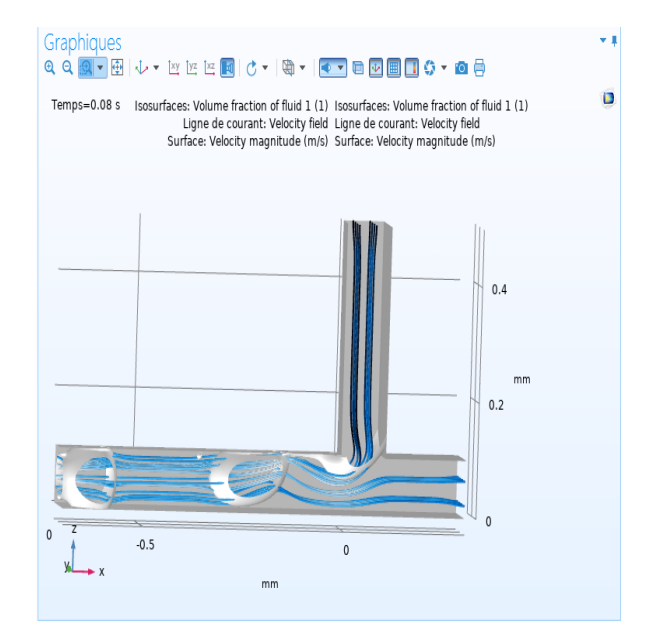

*Figure III-9:résultat de la simulation (comsol)*

Nous illustrons la distribution des cellules en gouttes pour une vélocité huile égale à  $0.2^{\circ}$ -6 $(m^3/s)$ et vélocité d'eau  $0.4^{\circ}$ -6 $(m^3/s)$  et viscosité dynamique d'huile  $(6.71^{\circ}$ -0.3 Pa\*s) et celle d'eau  $(1.95^{\circ}$ -03Pa\*s) ; ce sont des valeurs typiques pour une seule expérience car elles garantissent en simulation une goutte idéale. Dans ce cas, les résultats sont en bon accord avec ceux calculé à partir des simulations pour les valeurs utilisées comme illustré aux figures

En utilisant un zoom sur le microscope nous obtenons des cellules individuelles dans environ 22% des baisses tout en s'assurant que moins de 4% ont deux ou plusieurs gouttes sous-jacentes. Bien que le nombre des gouttes est plutôt faible, pour cette expérience. Ce n'est pas grave, étant donné le taux élevé de production qui peut être atteint avec dispositifs microfluidiques en pointe. Les gouttes produites dans le dispositif d'encapsulation peuvent être redirigé dans le dispositif d'incubation au moyen d'un tube. À l'intérieur de la jonction, le débit de l'huile de support est plus rapide que celle des gouttes d'eau, concentrant ainsi l'émulsion.

Il est à noter que ces réalisations peuvent être améliorées en préparant des dispositifs plus compactes permettant de s"affranchir des fuites dues aux pressions appliquées. Aussi, Le PDMS ayant besoin d'un temps pour sécher les parties non dégazées forment des bulles d'air qui dégradent la visibilité de la jonction comme le montre la figures III-11. Où, le dispositif réalisé assure une instabilité et on observe coalescence incontrôlée (figure III-12). En maintenant soigneusement les canaux remplis d'huile, tout délétère les effets de l'air dans les canaux peuvent être évités. La perméabilité du PDMS et de l'huile du canal assurent un échange suffisant pour maintenir les gouttes au niveau fixé par l"environnement. Des études indépendantes menées sur de longues périodes ont confirmé que le diamètre des gouttes diminue en fin d'injection ; ainsi, on peut envisager un autre paramètre de calcul et de contrôle de la goutte. Pour vérifier la viabilité des gouttes, nous pouvons les récupérer. Le maintien des goutte est considérable et confirme à la fois la faisabilité et l'utilité de ce dispositif, et ces résultats expérimentaux et ceux de la simulation confirment que cela est faisable.

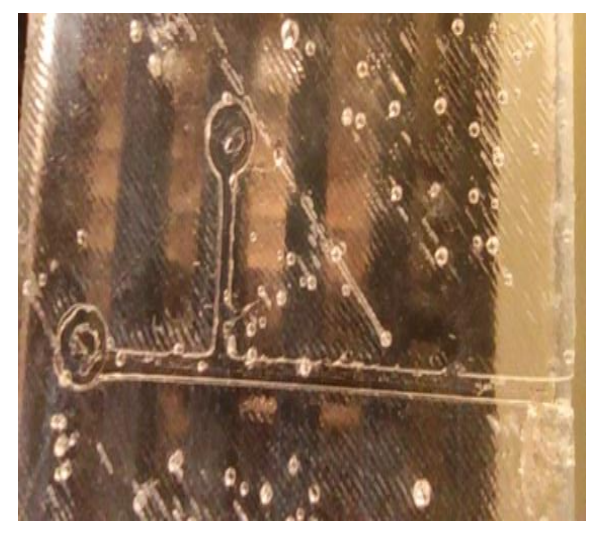

*Figure III-12:géométrie remplie par les bulles d'air*

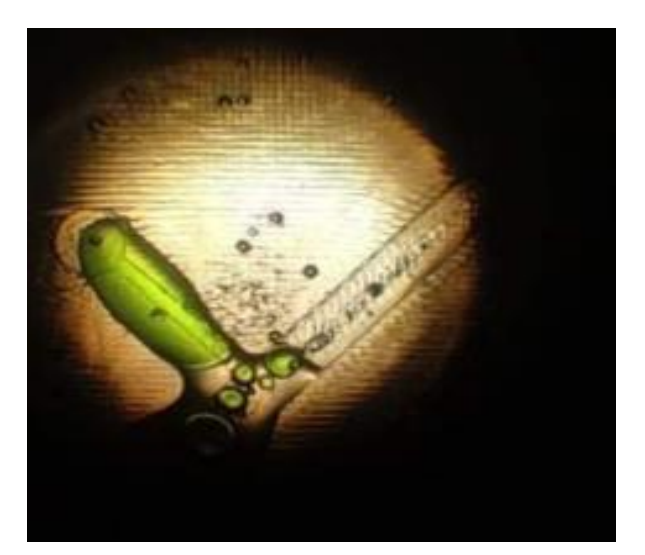

*Figure III-12:génération des gouttes instables*

En perspective, Le dispositif d'incubation peut être imaginé d"une autre manière pour qu"il soite placé dans un incubateur de cellules ou un autre récipient de stockage pour maintenir la température et l'atmosphère gazeuse souhaitées.

Ce système doit être sur une impression 3D du négatif des canaux fluidiques à base de matériau type ABS qui peuvent être sacrifié par une gravure humide en tuilisant une solution à base d"acétone et du TetraHydroFurane THF »[2].

# **Conclusion générale**

#### **Conclusion**

Dans ce mémoire, nous avons présenté des travaux sur le développement de dispositif microfluidique digitale sur jonction T à travers trois parties qui se centrent sur le comportement de fluides di-phasiques dans des microcanaux pour la génation de microgouttelletes. Ces parties sont clairement séparés et font chacun l"objet d"un chapitre dédié. Ils sont toutefois interconnectés au travers des techniques de réalisation employées, des thématiques d"application, de modélisation, de leur mise en œuvre et de leur principe de fonctionnement. Sachant que ces microgouttelettes présentent un avantage significatif où chaque gouttelette peut être considérée comme un réacteur chimique individuel ou un outil d"encapsulation biotechnologique pour une éventuelle vectorisation ciblé. Dans le cas de ce type d"application, l"encapsulation sert pour le transport des molécules biologiquement actives jusqu"à leur cible biologique de substances tels que des médicaments ou des vaccins.

Dans un premier temps, nous avons explorer les différentes techniques de génération de microgouttelettes pour se focaliser à la fin sur la méthode de génération par jonction T. Dans un second temps, nous avons modélisé en utilisant la méthode des éléments finis ce type de configuration. En utilisant l"eau et l"huile comme deux phases non-miscibles, L"étude sous Comsol multiphysiques et Ansys fluent a révélé de la même manière qu"au de la du diamètre du canal latéral au canal principale avec un ratio de 0.75, il y"a une baisse de l"efficacité de génération de goutte. Aussi, aa viscosité est proportionnelle au diamètre de goutte puisque si cette cette grandeur augmente le diamètre augmentera. Autre résultat, La vélocité est inversement proportionnelle au diamètre de goutte. Ainsi que L"angle de fraction qui permet le contrôle l"enchaînement des gouttes. Enfin, a variation du volume de fraction génère des gouttes aléatoires. Ces résultats montrent les mêmes allures démontrées expérimentalement dans d"autres travaux expérimentaux. Dans le cas de la double encapsulation, les modélisations sous forme de double jonction T n'a pas eu de convergence et nécessite une autre approche par rapport aux conditions au limites. En changeant de configuration par l"intermédiaire du co-flowing, nous avons montré qu"il est possible d"avoir une double émulsion.

Nous avons réalisé tous nos dispositifs en laboratoire en employant des procédés cadrés tel l'impression en 3D, moulage et démoulage (soft-lithographie) ... L"empilement technologique est réalisé par soft-lithographie compatible avec les technologies microfluidique pour manipuler une gamme étendue de liquides. Ici, les moules de soft-lithographie ont été fabriqué par impression 3D. Les plateformes microfluidique sont produites et reproduites grâce à ces micro-moules en utilisant le matériau phare le PDMS. Sachant que l"objectif ici est de montrer les aspects générique et réutilisable, qui confèrent à ce concept tous ces avantages. En effet, les plateformes de microfluidique digitales doivent être génériques pour produire un maximum de géométries différentes à partir d'un même design. De plus, un nombre maximum de cycles de pression de débits doivent être supporté, dépeignant ainsi la plateforme microfluidique comme réutilisable et robuste. Dans cette étude, nous avons validé un procédé de fabrication de ce type de plateforme. À la suite de ces étapes, le dispositif est rendu prêt à l"emploi dans notre banc expérimental grâce à un support standardisé. Mais la technique d'assemblage a montré un problème récurrent d'étanchéité qui peut être surpassé en utilisant des moules 3D des canaux fluidiques à base de matériau type ABS qui peuvent être sacrifié par une gravure humide en utilisant une solution à base d"acétone et du TetraHydroFurane « THF ». Cette partie expérimentale abordé dans de ce travail est une ouverture sur l"application des gouttes en tant que vecteurs ; la monodispersité associée à la génération haut débit d"émulsion dont la taille avoisine le micron, ouvrent des perspectives très intéressantes pour le véhiculage de principes actifs comme les médicaments. Nous cherchons actuellement à caractériser les potentiels impacts de la vectorisation en microémulsions dans le

domaine de la médecine. Cette orientation pourra ouvrir un nouveau de champ de recherche pour la délivrance de médicaments de manière vectorisé, ciblé et intelligente.

# **Bibliographie**

- [1] « Deepak S., Sanjay K., Piyush A. (2013). Recent advancement, technology & applications of the multiple emulsions, Innovar ».
- [2] P. Zhu et L. Wang, « Passive and active droplet generation with microfluidics: a review », *Lab*  Chip, vol. 17, nº 1, p. 34-75, 2017, doi: 10.1039/C6LC01018K.
- [3] « N. Tarchichi, « Microfluidique diphasique accordable ». »
- [4] S. Alexandre SCHMIT, P. Panizza, L. Courbin, et Alexandre SCHMIT, « dev—nt le jury ™omposé de X Eric FREYSSINGEAS ».
- [5] S. L. Anna, N. Bontoux, et H. A. Stone, « Formation of dispersions using "flow focusing" in microchannels », *Appl. Phys. Lett.*, vol. 82,  $n^{\circ}$  3,  $p$ . 364-366, janv. 2003, doi: 10.1063/1.1537519.
- [6] P. V. Rataj, « Microfluidique et Formulation Optimale des Emulsions Applications aux Réactions Catalytiques d"Oxydation », p. 213, 2014.
- [7] R. G. Keys et S. Xu, « An approximation for the Xu-White velocity model », *Geophysics*, vol. 67, n<sup>o</sup> 5, p. 1406-1414, janv. 2002, doi: 10.1190/1.1512786.
- [8] E. Suh, E. Diener, S. Oishi, et H. Triandis, « The Shifting Basis of Life Satisfaction Judgments Across Cultures: Emotions Versus Norms », *Journal of Personality and Social Psychology*, vol. 74, p. 482-493, 1998.
- [9] « T. Thorsen, R. W. Roberts, F. H. Arnold, et S. R. Quake, « Dynamic Pattern Formation in a Vesicle-Generating Microfluidi ».
- [10] « Seifriz. Studies in emulsions III-V. The Journal of Physical Chemistry, pages 738749, May 1925. »
- [11] « Sugiura, M. Nakajima, K. Yamamoto, S. Iwamoto, T. Oda, M. Satake, et M. Seki. Preparation characteristics of water-in-oi ».
- [12] « N. Tarchichi, « Microfluidique diphasique accordable », p. 147. »
- [13] P. R. Vasava, « Fluid Flow in T-Junction of Pipes », p. 75.
- [14] « Rapport final Yahiaoui et Benabdelmalek.pdf ».
- [15] « Gordon F. Christopher, N. Nadia Noharuddin, Joshua A. Taylor, and Shelley L. Anna\*Department of Mechanical Engineering, ».
- [16] « Clausse, Nucleation and crystallization phenomena hosted in emulsions, application to microparticle formation, Advances ».

# **Annexe**

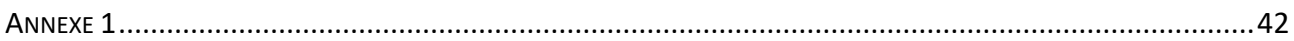

#### *Annexe 1*

#### <span id="page-69-0"></span>**Équations gouvernantes et conditions aux limites**

L'écoulement de la plupart des fluides peut être décrit mathématiquement à l'aide de l'équation de continuité et de l'équation de quantité de mouvement. Selon l'équation de continuité, la quantité de fluide entrant dans un certain volume quitte ce volume ou y reste, et selon l'équation de quantité de mouvement, elle indique l'équilibre de la quantité de mouvement. Les équations de quantité de mouvement sont parfois aussi appelées équations de Navier-Stokes (NS). Ce sont les équations mathématiques les plus couramment utilisées pour décrire l'écoulement. Dans cette section, nous allons d'abord dériver les équations NS, puis le modèle K-Epsilon. Enfin, nous discuterons brièvement des conditions aux limites utilisées. Dans cette section, nous allons dériver les équations de Navier-Stokes par la méthode des volumes de contrôle, l'approche la plus simple. L"approche la plus simple. Ces équations peuvent être utilisées pour décrire de nombreuses situations d'écoulement. Étant des équations différentielles partielles du second ordre, non homogènes et non linéaires, nous avons besoin d'au moins deux conditions aux limites pour obtenir une solution. Au moins deux conditions aux limites pour obtenir la solution. [13]

#### **Équation de continuité**

Considérons un volume de fluide dans le courant de dimensions ∆x, ∆y et ∆z. Considérons que l'écoulement du fluide se fait dans la direction positive x. Ainsi, la quantité de fluide qui entre dans le volume par la face-1 est égale au produit de la densité (ρ), de la vitesse du fluide dans la direction x (u) et de l'aire de la face-1 (∆y, ∆z). Ainsi :

$$
Volume en x = \rho u \Delta y \Delta z \tag{1.1}
$$

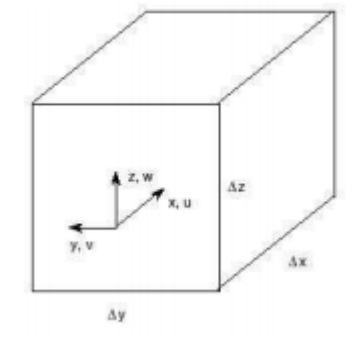

*Figure 0-1: Volume élémentaire utilisé pour dériver les équations. [13]*

La masse qui sort de la face 2 est négative (elle sort du volume).

Le produit de la densité, de la vitesse du fluide dans la direction x et de la surface de la face-2. Mais, la densité et la vitesse du fluide passent de u à u + ∆u et de  $\rho$  à  $\rho + \Delta \rho$ . Ainsi [13]:

Volume out 
$$
x = -(u + \Delta u) (\rho + \Delta \rho) \Delta y \Delta z
$$
. (1.2)

De même, pour les deux autres faces parallèles à l'axe y, les équations de la masse entrante et sortante seront :

Volume in 
$$
y = \rho v \Delta x \Delta z
$$
. (2.1)

Volume out 
$$
y = -(v + \Delta v) (\rho + \Delta \rho) \Delta x \Delta z
$$
. (2.2)

Et, pour les deux autres faces parallèles à l'axe z, les équations pour la masse entrant et sortant seront :

$$
Volume in z = \rho w \Delta x \Delta y \tag{3.1}
$$

Volume out 
$$
z = - (w + \Delta w) (\rho + \Delta \rho) \Delta x \Delta y
$$
 (3.2)

De même, la quantité totale de fluide accumulée dans le volume (∆x ∆y ∆z) est

$$
\left(\frac{\Delta \rho}{\Delta t}\right) \Delta \mathbf{x} \, \Delta \mathbf{y} \, \Delta \mathbf{z} \tag{4}
$$

Cette quantité doit être égale à la somme numérique de tous les termes représentant le fluide entrant dans le volume et le fluide sortant du volume. En ajoutant les équations (1.2, 2.1, 2.2, 3.1, 3.2) à (4), en égalisant à 0 et en utilisant  $\Delta(fg) = f \Delta g + g \Delta f + \Delta f \Delta g$ , on obtient :

$$
\left(\frac{\Delta \rho}{\Delta t}\right) = -\frac{(\Delta (\rho \mathbf{u})) \mathbf{u} \Delta y \Delta z - (\Delta (\rho \mathbf{v})) \mathbf{v} \Delta x \Delta z - (\Delta (\rho \mathbf{w})) \mathbf{w} \Delta x \Delta y}{\Delta x \Delta y \Delta z}
$$
(5)  

$$
\frac{d \text{onc}}{\Delta t} \left(\frac{\Delta \rho}{\Delta t}\right) + \frac{\Delta (\rho \mathbf{u})}{\Delta x} + \frac{\Delta (\rho \mathbf{v})}{\Delta y} + \frac{\Delta (\rho z)}{\Delta z}
$$
(6)

Et lorsque, ∆t → 0, nous pouvons remplacer l'opérateur ∆ par un opérateur différentiel partiel.

$$
\frac{\partial \rho}{\partial t} + \frac{\partial (\rho u)}{\partial x} + \frac{\partial (\rho v)}{\partial y} + \frac{\partial (\rho w)}{\partial z} = 0
$$
 (7)

Quelle est l'équation générale de continuité pour un fluide compressible. Pour les fluides incompressibles l'équation de continuité se réduit à

$$
\frac{\partial u}{\partial x} + \frac{\partial v}{\partial y} + \frac{\partial w}{\partial z} = 0 \tag{8}
$$

De même, si la densité ρ est une fonction des coordonnées x, y et z

$$
\frac{\partial(\rho u)}{\partial x} + \frac{\partial(\rho v)}{\partial y} + \frac{\partial(\rho w)}{\partial z} = 0 \tag{9}
$$

#### **Équation de Navier-Stokes**

Les équations de Navier-Stokes (NS) sont un système d'équations de quantité de mouvement pour chaque direction de coordonnées. Nous ne déduirons l'équation que pour la coordonnée x, puis nous l'écrirons de la même manière pour y et z. z de la même manière. Nous allons d'abord calculer le changement de quantité de mouvement et le flux, puis calculer les forces. [13]

#### **Changement de quantité de mouvement et flux**

Considérons un volume de fluide dans le flux de dimensions ∆x, ∆y et ∆z. La variation de la quantité de mouvement par rapport au temps est donnée par [13] :

$$
\partial (\rho \, u) / \partial t \, \Delta x \, \Delta y \, \Delta z. \tag{10}
$$

Le flux de quantité de mouvement dans la direction x à la face-1 du volume est le produit du flux de masse (ρ u), de la vitesse dans la direction x (u) et de l'aire de la face-1 ( $\Delta y \Delta z$ ) soit ρ u  $\Delta y$ ∆z. Le flux de quantité de mouvement dans la face opposée à la face-1 est [13]:

$$
- \left[ \rho v u + \partial (\rho v u) / \partial x \, \Delta x \right] \Delta y \, \Delta z. \tag{11}
$$

De même, pour les faces parallèles à l'axe y, le flux de quantité de mouvement dans la direction y est ρ v u ∆x ∆z et le flux de quantité de mouvement dans la face opposée est [13] :

$$
- \left[ \rho v u + \partial (\rho v u) / \partial y \Delta y \right] \Delta x \Delta z. \tag{12}
$$

Et, pour les faces parallèles à l'axe y, le flux de quantité de mouvement dans la direction z à la face entrante du volume est ρ w u ∆x ∆y et le flux de quantité de mouvement dans la face opposée à la face est - [ρ w u + (∂ (ρ w u)) /∂z  $\Delta z$ ]  $\Delta x \Delta y$ . En additionnant tous ces termes et en simplifiant, on obtient

$$
-\left[\frac{\partial(\rho uu)}{\partial x}\Delta x \Delta y \Delta z + \frac{\partial(\rho uu)}{\partial y}\Delta x \Delta y \Delta z + \frac{\partial(\rho uu)}{\partial z}\Delta x \Delta y \Delta z\right]
$$
(13)

Et en la loi de conservation de la quantité de mouvement, la somme algébrique de tous ces flux de quantité de mouvement et des forces externes sur les faces parallèles à l'axe des x ( $\sum F_{\rm X}$ ) devrait être égale à la variation en quantité de mouvement en volume par rapport au temps, soit :

$$
\frac{\partial(\rho \mathbf{u})}{\partial t} \Delta \mathbf{x} \Delta \mathbf{y} \Delta \mathbf{z} = -\left[\frac{\partial(\rho \mathbf{u}\mathbf{u})}{\partial x} \Delta \mathbf{x} \Delta \mathbf{y} \Delta \mathbf{z} + \frac{\partial(\rho \mathbf{v}\mathbf{u})}{\partial y} \Delta \mathbf{x} \Delta \mathbf{y} \Delta \mathbf{z} + \frac{\partial(\rho \mathbf{v}\mathbf{u})}{\partial z} \Delta \mathbf{x} \Delta \mathbf{y} \Delta \mathbf{z}\right]
$$
(14)

En réarrangeant, on obtient

$$
\sum \frac{\partial}{\partial x} \left[ \frac{\partial}{\partial t} (\rho u) + \frac{\partial (\rho u u)}{\partial x} + \frac{\partial (\rho v u)}{\partial y} + \frac{\partial (\rho w u)}{\partial z} \right] \Delta x \Delta y \Delta z = \sum F_X \tag{15}
$$

En appliquant la règle de la dérivée du produit, nous obtenons,

$$
\left\{ u \left[ \frac{\partial \rho}{\partial t} + \frac{\partial (\rho u)}{\partial x} + \frac{\partial (\rho u)}{\partial y} + \frac{\partial (\rho u)}{\partial z} \right] + \rho \frac{\partial u}{\partial t} + \rho u \frac{\partial (u)}{\partial x} + \rho v \frac{\partial (u)}{\partial y} + \rho w \frac{\partial (u)}{\partial z} \right\} = \sum F_X \tag{16}
$$

La somme des termes entre crochets est égale à zéro en raison de l'équation de continuité. Ainsi, l'équation ci-dessus se réduit à l'équation de la quantité de mouvement donnée ci-dessous :

$$
\left\{\rho \frac{\partial u}{\partial t} + \rho u \frac{\partial(u)}{\partial x} + \rho v \frac{\partial(u)}{\partial y} + \rho w \frac{\partial(u)}{\partial z}\right\} \Delta x \Delta y \Delta z = \sum F_X \tag{17}
$$

De même, on peut obtenir,

$$
\left\{\rho \frac{\partial u}{\partial t} + \rho u \frac{\partial(u)}{\partial x} + \rho v \frac{\partial(u)}{\partial y} + \rho w \frac{\partial(u)}{\partial z}\right\} \Delta x \Delta y \Delta z = \sum F_y \tag{18}
$$

Et

$$
\left\{\rho \frac{\partial u}{\partial t} + \rho u \frac{\partial(u)}{\partial x} + \rho v \frac{\partial(u)}{\partial y} + \rho w \frac{\partial(u)}{\partial z}\right\} \Delta x \Delta y \Delta z = \sum F_z \tag{19}
$$

#### **Calcul des forces**

Les forces extérieures  $\sum F_X$ ,  $\sum F_V$  et  $\sum F_Z$  qui sont des forces extérieures sur le volume considéré. Ces forces sont de deux types : les forces de corps (agissant sur le volume) et les forces de surface forces de surface (agissant sur les surfaces). [13]

Les forces corporelles sont principalement dues aux forces gravitationnelles agissant sur le fluide. La force corporelle totale agissant sur le volume considéré est le produit de la composante de l'accélération due à la gravité dans la direction x, de la masse du fluide dans le volume soit [13]:

#### $g_x \rho \Delta x \Delta y \Delta z$  (20)

Les forces de surface agissent sur une seule surface particulière du volume à la fois, et sont dues à des contraintes de pression ou visqueuses. La contrainte sur une surface du volume de contrôle agit dans la direction de l'extérieur, et on lui donne le symbole  $\sigma_{ij}$  avec deux indices. Le premier
Annexe

indice i indique la direction normale de la face sur laquelle la contrainte agit, tandis que le second indice j indique la direction de la contrainte. Indice j indique la direction de la contrainte. [13]

La force due à la contrainte est le produit de la contrainte et de l'aire sur laquelle elle agit. Ainsi, sur les faces dont les normales sont dans la direction x (Dy Dz), les forces agissant dans la direction x dues aux contraintes directes sont  $\sigma_{xx}\Delta y \Delta z$  et  $\left\{\sigma_{xx} + \frac{\partial \sigma_{xx}}{\partial x} \Delta x\right\} \Delta y \Delta z$  Quelle somme à

$$
\left\{\frac{\partial \sigma_{xx}}{\partial x} \Delta x \Delta y \Delta z\right\} \tag{21}
$$

La somme de toutes les forces de surface dans la direction x est ainsi

$$
\left(\frac{\partial \sigma_{xx}}{\partial x} + \frac{\partial \sigma_{yx}}{\partial x} + \frac{\partial \sigma_{zx}}{\partial x}\right) \Delta x \Delta y \Delta z \tag{22}
$$

La contrainte  $\sigma_{xx}$  comprend la pression p (signe négatif car elle agit vers l'intérieur) et la contrainte visqueuse normale  $\tau_{xx}$ . Les contraintes  $\sigma_{yx}$ et  $\sigma_{zx}$ comprennent uniquement les contraintes visqueuses de cisaillement.  $\sigma_{yx}$  et  $\sigma_{zx}$ . Cela donne la force dans la direction x comme :

$$
-\left(\frac{\partial p}{\partial x} + \frac{\partial \tau_{xx}}{\partial x} + \frac{\partial \tau_{xy}}{\partial y} + \frac{\partial \tau_{zx}}{\partial z}\right) \Delta x \Delta y \Delta z \tag{23}
$$

## **Fluides newtoniens/non newtoniens**

Un fluide newtonien est un fluide dont la contrainte en chaque point est linéairement proportionnelle à sa vitesse de déformation en ce point. L'eau en est le meilleur exemple. [13]

Un fluide non-newtonien est un fluide dont la viscosité change avec la vitesse de déformation appliquée. On peut donc dire que les fluides non newtoniens n'ont pas une viscosité bien définie. La figure suivante peut donner une meilleure idée de la manière dont les fluides peuvent être classés en fluides newtoniens et autres types de fluides. [13]

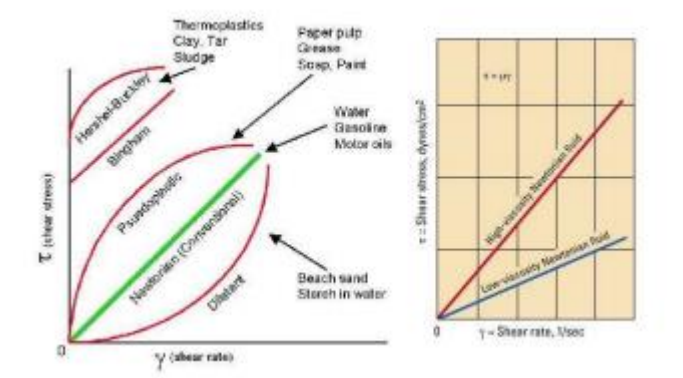

*Figure 0-2: Type de fluide Fluides newtoniens/conventionnels vs. Fluides non newtoniens[13]*

Une équation simple pour décrire le comportement d'un fluide newtonien est  $\tau = \mu \left( \frac{du}{dx} \right)$  En termes courants, cela signifie que le fluide continue de s'écouler, quelles que soient les forces qui s'exercent sur lui. Si le fluide est incompressible et que la viscosité est constante dans le fluide,

l'équation régissant la contrainte de cisaillement, dans le système de coordonnées cartésiennes [13], est la suivante

$$
\tau_{ij} = \mu \left( \frac{dU_i}{dU_j} + \frac{dU_j}{dU_i} \right) \tag{24}
$$

Où  $U = (u, v, w)$  et  $X = (x, y, z)$ . Ainsi,

$$
\tau_{xx} = \mu \left( \frac{du}{dx} + \frac{du}{dx} \right) = 2u \frac{du}{dx}, \tau_{yx} = \mu \left( \frac{dv}{dx} + \frac{du}{dx} \right), \tau_{zx} = \mu \left( \frac{dw}{dx} + \frac{du}{dz} \right)
$$
(25)

En substituant ces valeurs dans l'équation obtenue ci-dessus, on obtient,

$$
\overrightarrow{\overrightarrow{donc}} - \left( \left( \frac{\partial p}{\partial x} + 2\mu \frac{\partial u}{\partial x^2} \right) + \mu \left( \frac{\partial u}{\partial y^2} + \frac{\partial \left( \frac{dv}{dx} \right)}{\partial y} + \frac{\partial u}{\partial z^2} + \frac{\partial \left( \frac{dw}{dx} \right)}{\partial z} \right) \right) \Delta x \Delta y \Delta z \tag{26}
$$

Les termes  $\frac{a}{\partial}$  $\frac{\partial u}{\partial z}$   $\partial$  (dv/dx) /  $\partial$ y et d  $\partial$  (dw/dx) / $\partial$ z s'annulent en raison de l'équation de continuité. Les termes qui restent ainsi que la force du corps due à l'accélération due à la gravité donnent l'équation de la force dans la direction x,

$$
\sum F_X = \left\{ pg_x - \frac{\partial p}{\partial x} + \mu \left( \frac{\partial u}{\partial x^2} + \frac{\partial u}{\partial y^2} + \frac{\partial u}{\partial z^2} \right) \right\} \Delta x \Delta y \Delta z \tag{27}
$$

En substituant ceci dans l'équation de la quantité de mouvement, nous obtenons :

$$
\left\{p\frac{\partial u}{\partial t} + pu\frac{\partial u}{\partial x} + pv\frac{\partial u}{\partial y} + pw\frac{\partial u}{\partial z}\right\}\Delta x \Delta y \Delta z = pg_x - \frac{\partial p}{\partial x} + \mu \left(\frac{\partial u}{\partial x^2} \frac{\partial u}{\partial y^2} + \frac{\partial u}{\partial z^2}\right) \tag{28}
$$

De même façon, on peut obtenir,

$$
\left\{p\frac{\partial u}{\partial t} + pu\frac{\partial u}{\partial x} + pv\frac{\partial u}{\partial y} + pw\frac{\partial u}{\partial z}\right\}\Delta x \Delta y \Delta z = pg_y - \frac{\partial p}{\partial y} + \mu \left(\frac{\partial v}{\partial x^2} + \frac{\partial v}{\partial y^2} + \frac{\partial v}{\partial z^2}\right) \tag{29}
$$

Et

$$
\left\{ p \frac{\partial u}{\partial t} + p u \frac{\partial u}{\partial x} + p v \frac{\partial u}{\partial y} + p w \frac{\partial u}{\partial z} \right\} \Delta x \Delta y \Delta z = p g_z - \frac{\partial p}{\partial z} + \mu \left( \frac{\partial w}{\partial x^2} + \frac{\partial w}{\partial y^2} + \frac{\partial w}{\partial z^2} \right) \tag{30}
$$

Ce sont les équations de Navier-Stokes. Des tentatives ont été faites pour résoudre ces équations, mais la complexité de calcul impliquée n'a pas permis de trouver beaucoup de solutions, mais seulement quelques-unes. L'équation de Navier-Stokes peut être résolue numériquement, mais les solutions sont obtenues après avoir fait quelques hypothèses et certaines d'entre elles ne sont pas stables à un nombre de Reynolds élevé. [13]

Deux problèmes importants se posent dans le processus de résolution : la non-linéarité des équations et le couplage des équations. En CFD, les termes du tenseur de contrainte sont souvent approximés par un modèle de turbulence. La non-linéarité rend la plupart des problèmes difficiles ou impossibles à résoudre et est en partie à l'origine des erreurs de calculs. [13]

## **Erreurs de calculs :**

Le dictionnaire définit l'erreur comme l'état d'être turbulent et turbulent signifie perturber. Lorsque nous parlons d"erreur dans le domaine de la dynamique des fluides, cela signifie que l'écoulement du fluide présente un désordre violent, sans direction ni modèles spécifiques.

Elle est également considérée comme un mouvement secondaire aléatoire causé par les tourbillons du fluide en mouvement. Même si la l"erreur était au début une expérience quotidienne, il était extrêmement difficile de trouver des solutions, de la quantifier ou, en général, de la caractériser. Lorsque l'écoulement est turbulent, on peut s'attendre à un changement très rapide et aléatoire des propriétés du fluide et de son mouvement, comme la diffusion de la quantité de mouvement, la convection à grande quantité de mouvement, la variation de la pression et de la vitesse dans l'espace et le temps. Il est difficile d'exprimer l"erreur de manière mathématique pour les raisons suivantes :

- 1. Irrégularité ou caractère aléatoire : impossible d'appliquer une approche déterministe.
- 2. Diffusivité : Cette caractéristique entraîne un mélange rapide et un taux accru de transfert de quantité de mouvement, de chaleur et de masse.
- 3. Grand nombre de Reynolds : Écoulement turbulent ou écoulement laminaire instable.
- 4. Fluctuations de verticité en 3D : La turbulence est 3D et rotationnelle. La turbulence est caractérisée par des niveaux élevés de verticité fluctuante.
- 5. Dissipation : Les flux de turbulence sont toujours dissipatifs. La contrainte de cisaillement visqueux effectue un travail de déformation qui augmente l'énergie interne du fluide au détriment de l'énergie cinétique de la turbulence. Un apport continu d'énergie est nécessaire pour maintenir ces pertes. Si aucune énergie n'est fournie, la turbulence disparaît rapidement.

Annexe 2 : Montage d"acquisition :

Type de microscope : Olympus Cx41

Adaptateur : impression en 3d (Ce support permet de fixer un Smartphone sur l'oculaire d'un microscope afin de photographier les éléments observés. L'utilisation du mode panoramique avec un balayage de la lame à l'aide du chariot du microscope permet d'obtenir des images de l'ensemble de la préparation.

Résultats de visualisation (60×)

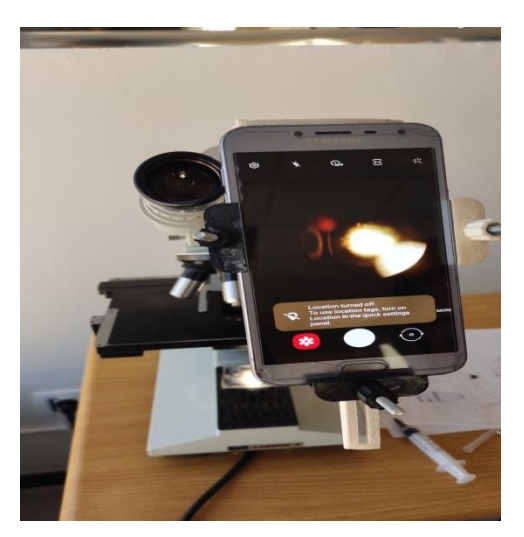

 *Figure 0-4:microscope*

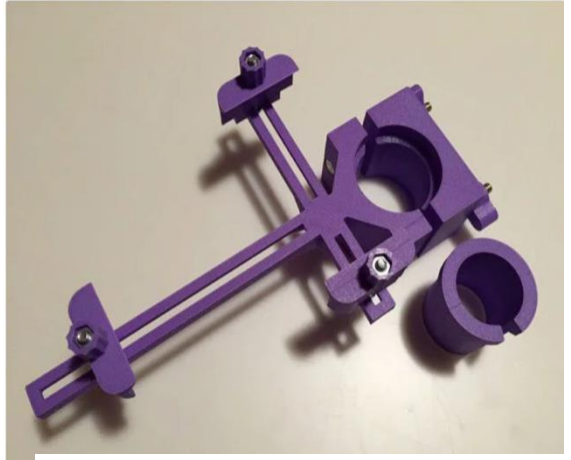

*Figure 0-3:Adaptateur smartphone pour microscope*

## Annexe